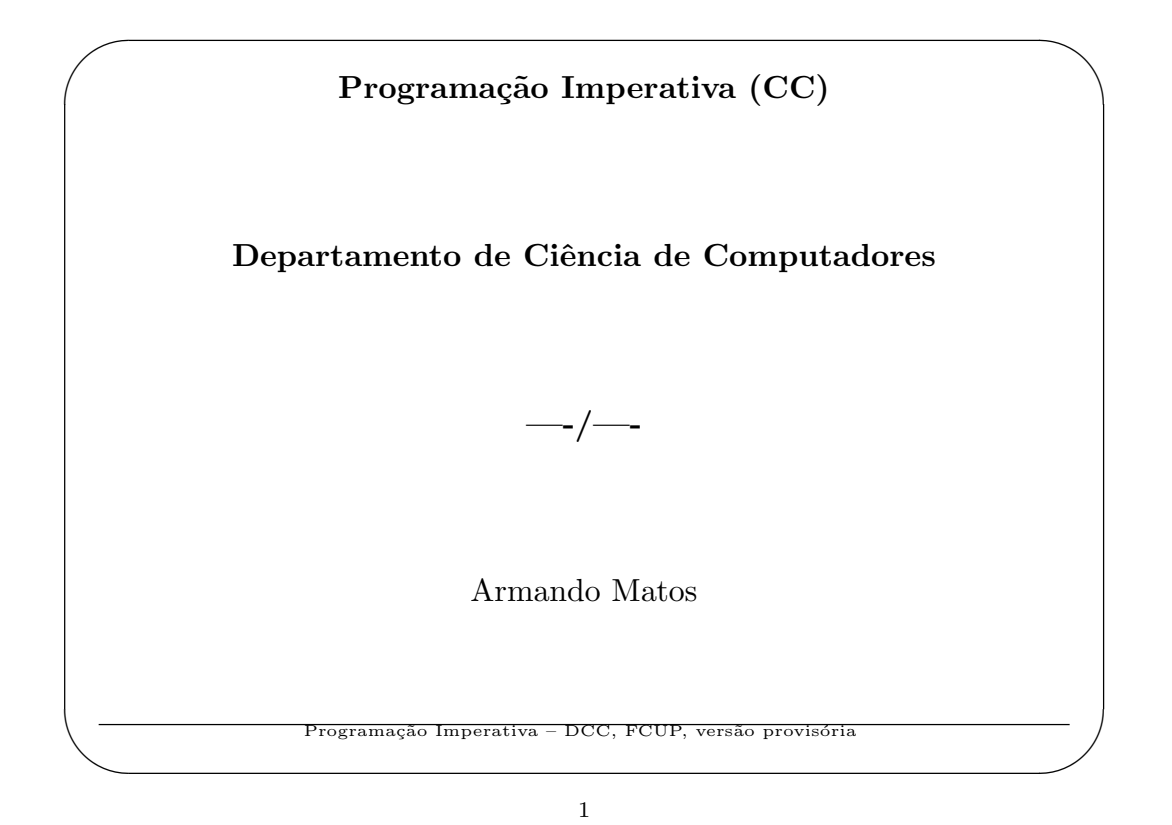

 $\operatorname{Índice}$ 

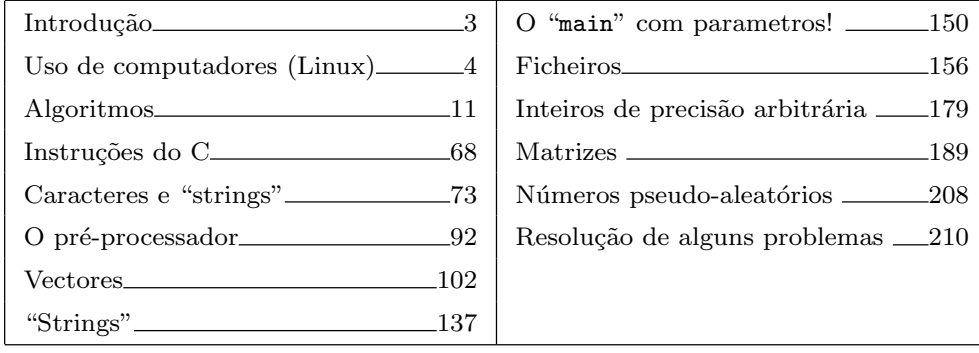

2

Programação Imperativa – DCC, FCUP, versão provisória

✫ Nota. Prevê-se que estes slides sejam alterados durante o semestre por forma a refletir o programa do corrente ano lectivo.  $\rm Em$  particular, deverá ser incluída uma parte sobre estruturas  $(\text{struct})$  e suas aplicações. Programação Imperativa – DCC, FCUP, versão provisóri 3

✬

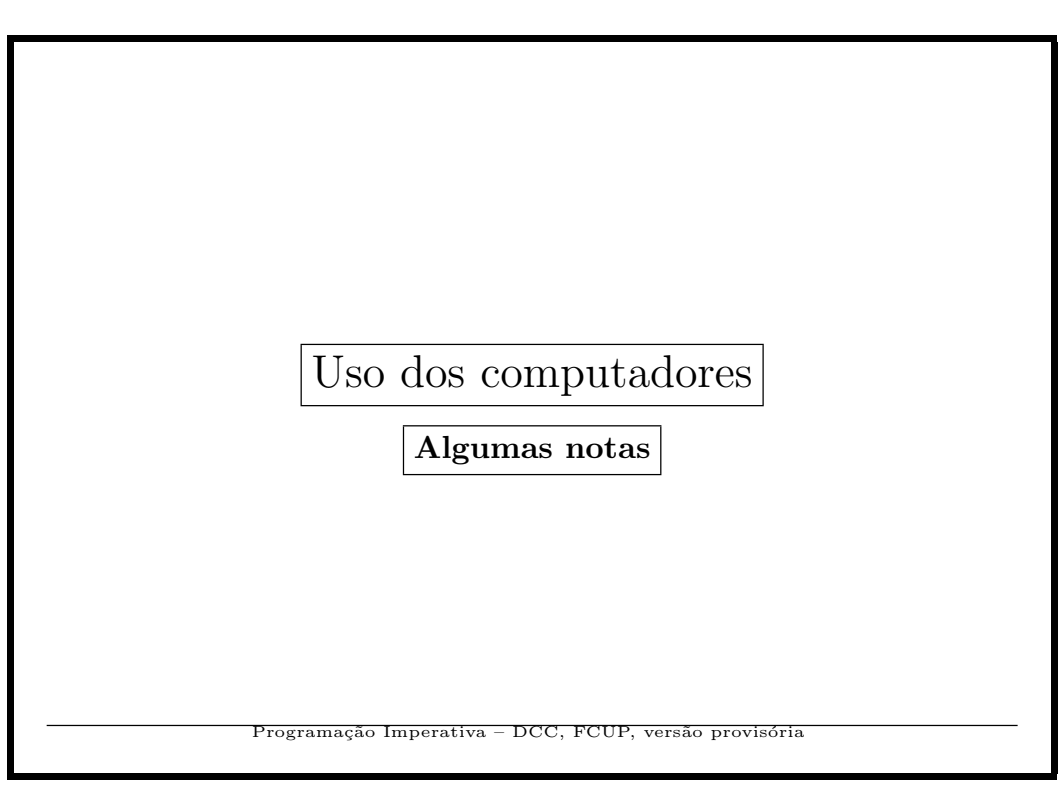

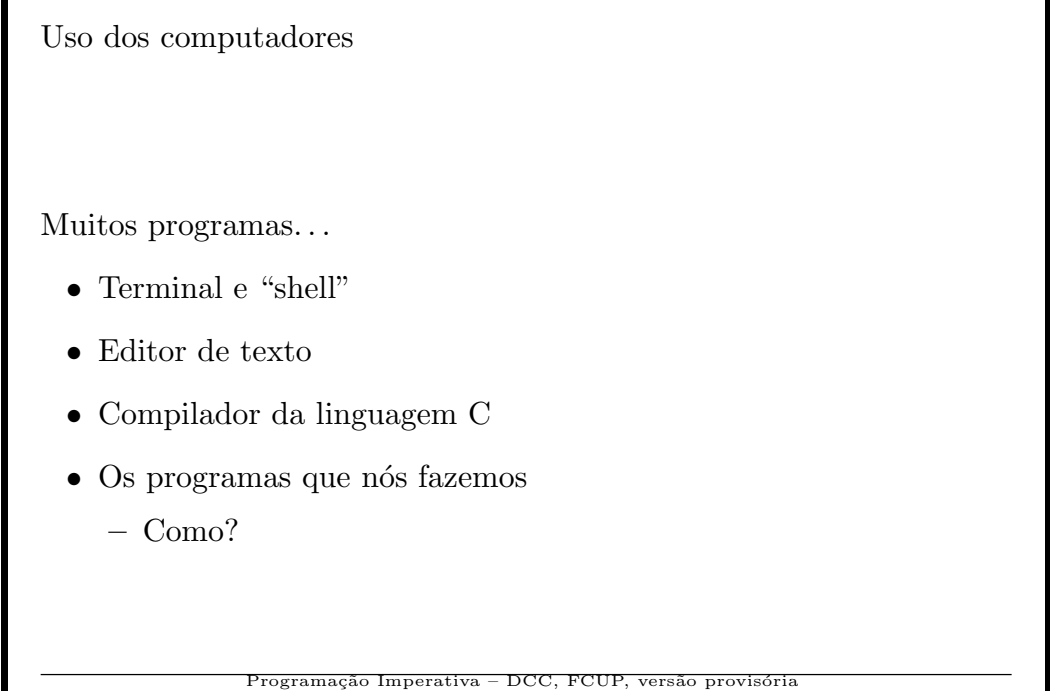

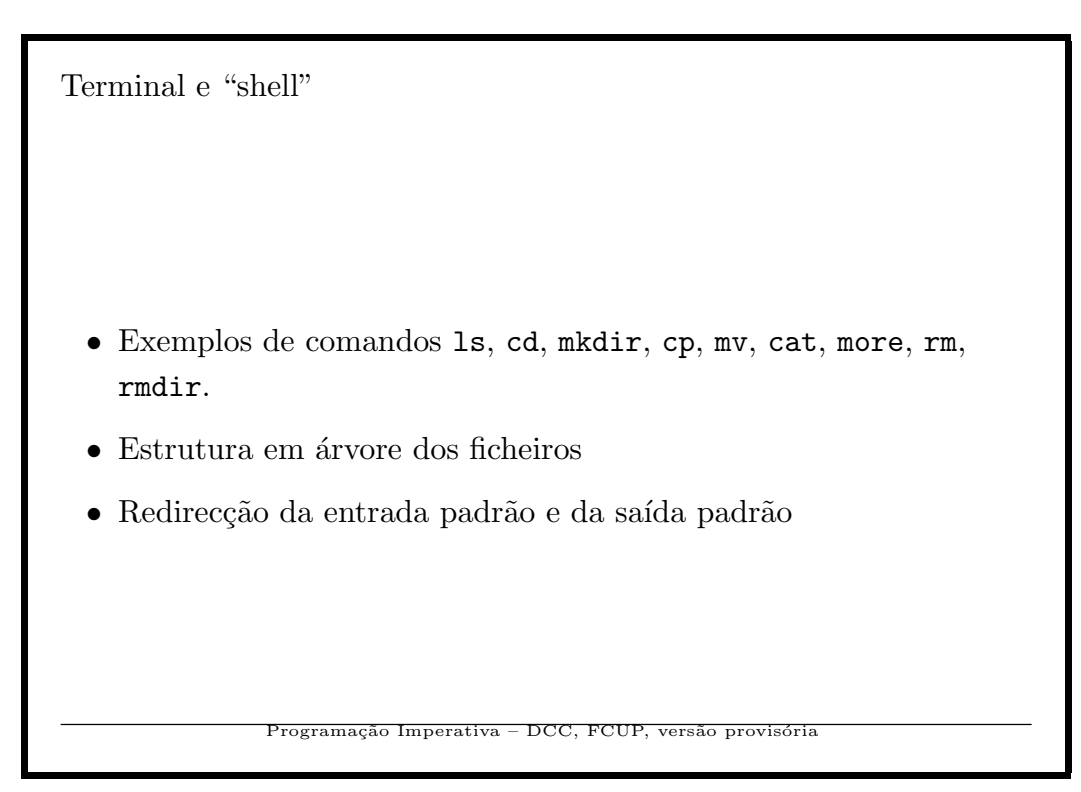

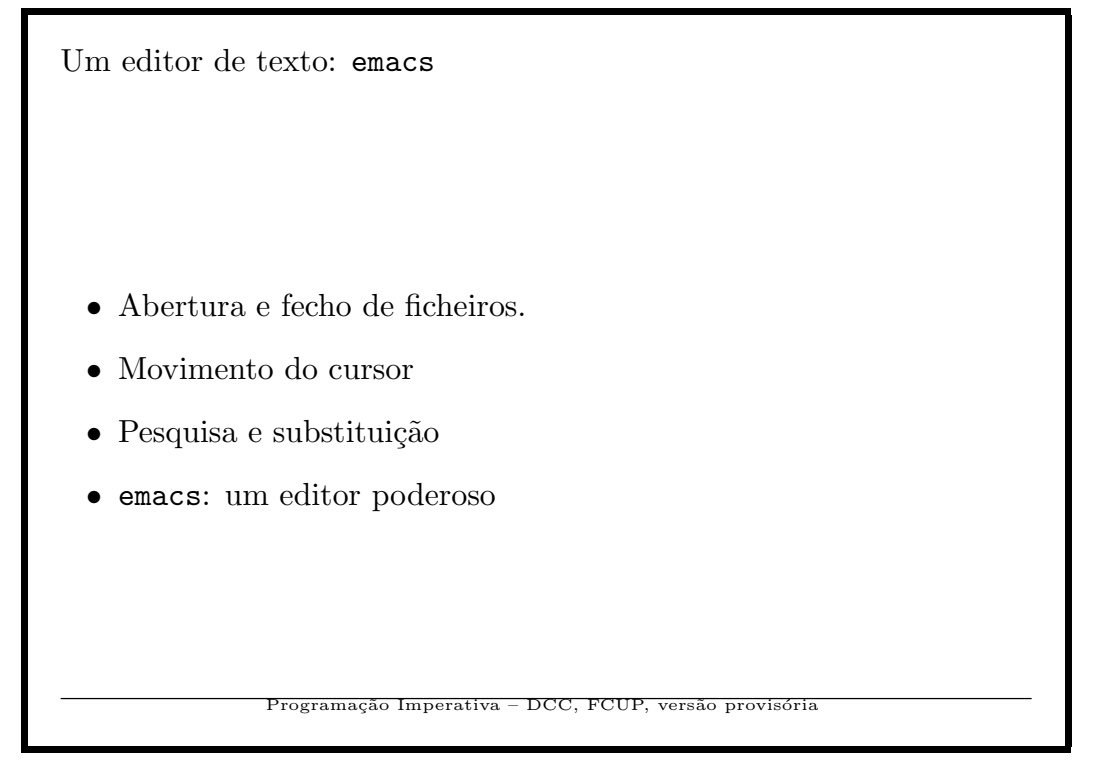

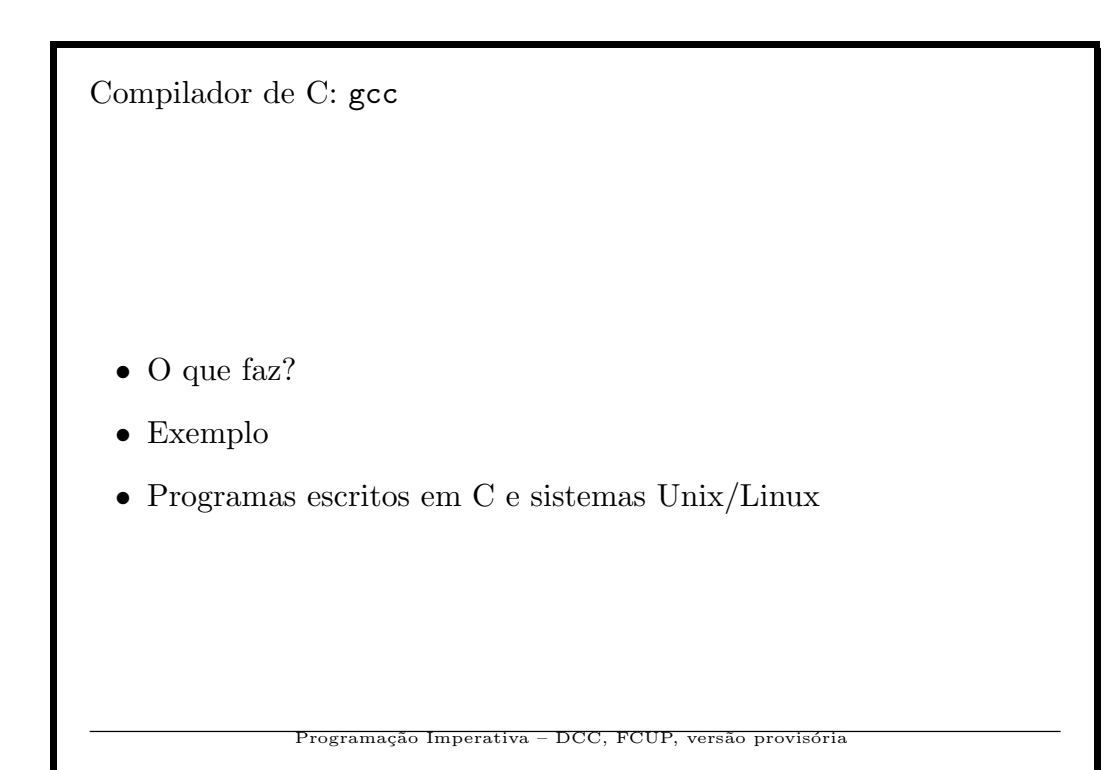

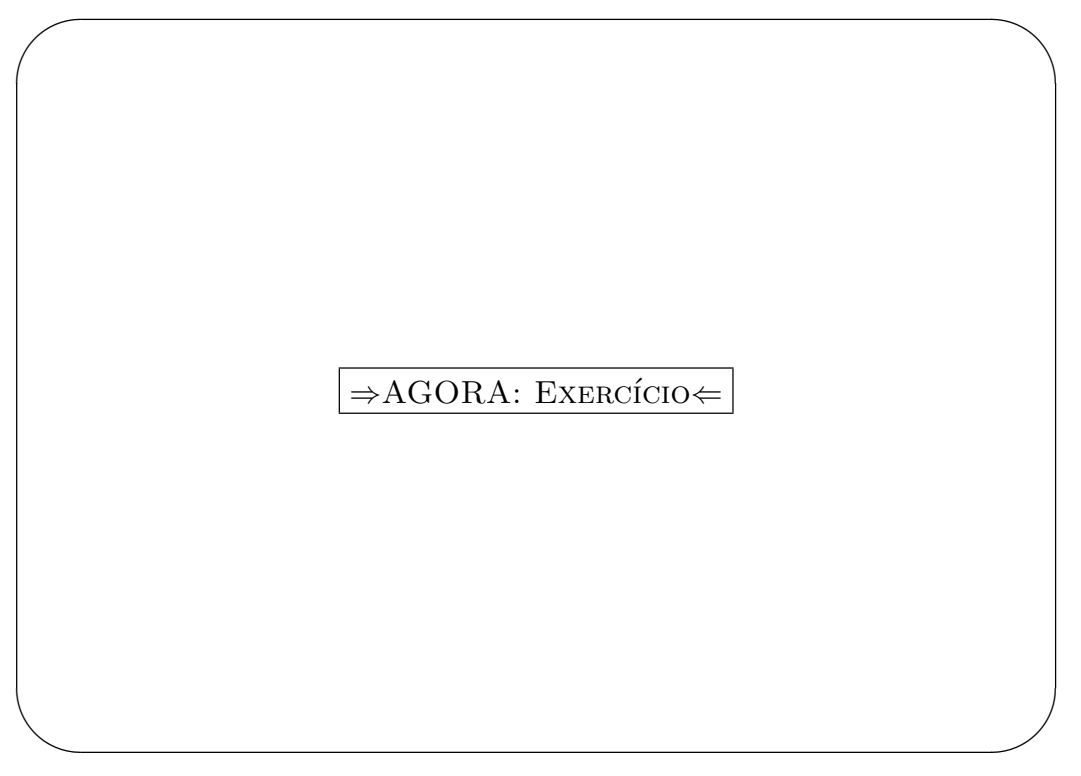

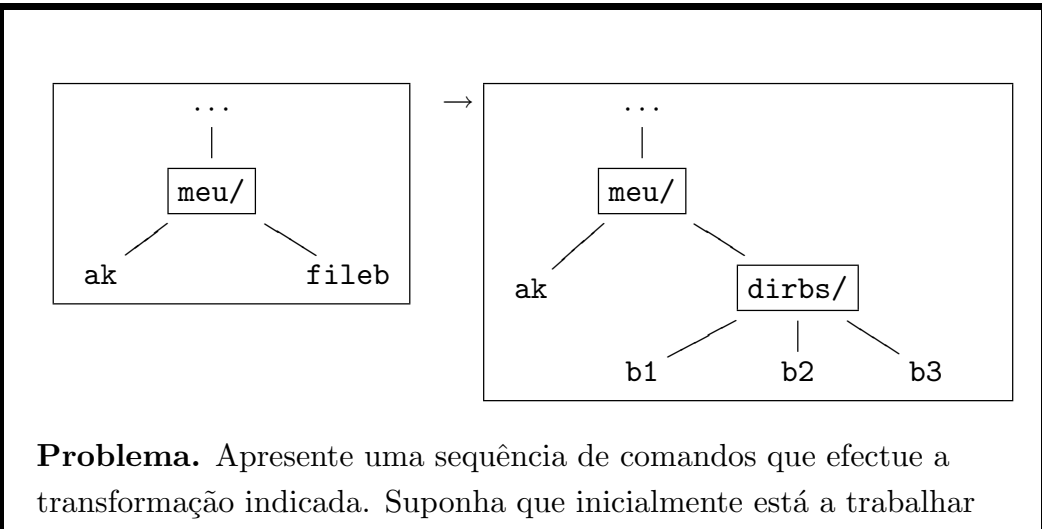

no directório meu. Os ficheiros b1, b2 e b3 são todos idênticos ao ficheiro (inicial) fileb.

10

Programação Imperativa – DCC, FCUP, versão provisória

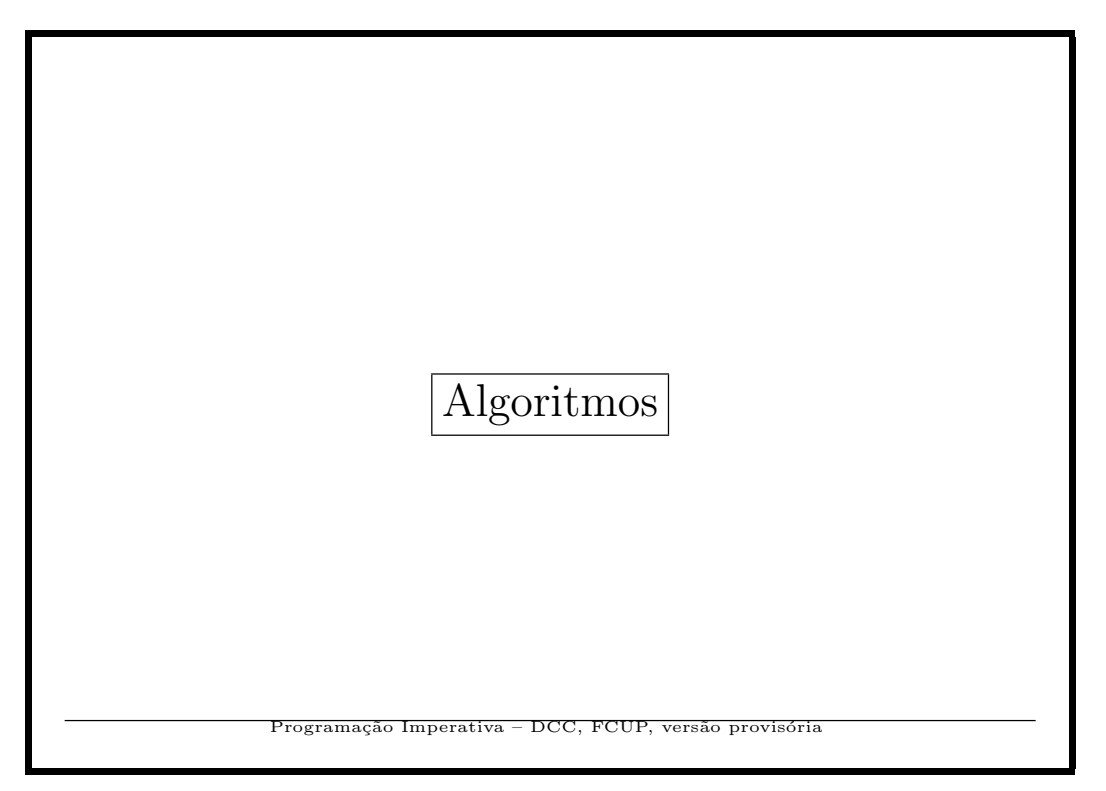

Algoritmos: Representação: linguagem informal I Linguagem informal //--- Que escreve?  $//---$  variáveis usadas:  $p,n,i$  (inteiras) leia n; coloque 1 em p; para i=1,2,...,n coloque p\*i em p; escreva(p); Seguir o algoritmo para n=4 Programação Imperativa – DCC, FCUP

```
Algoritmos: Representação:
linguagem informal II
Linguagem informal
   leia n;
   p=1;
   para i=1,2,...,n{
      p=p*i;
   }
   escreva(p);
               Programação Imperativa – DCC, FCUP, versão provisór
```
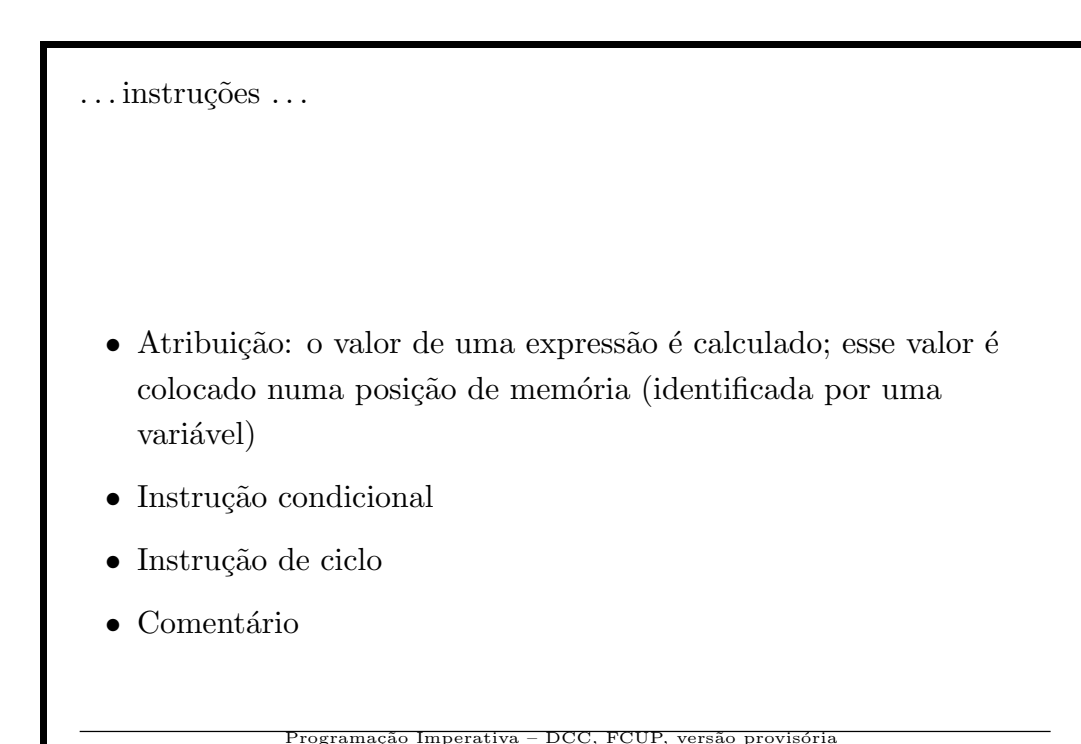

```
Linguagem\mathcal{C}-\mathcal{I}C:
   /*- Programa que calcula o factorial -*/
   main(){
     int n,p,i;
     scanf("%d",&n);
     p=1;
     for(i=1; i<=n; i++){
        p=p*i;
     }
  printf("Factorial de %d = %d\n",n,p);
  }
              Programação Imperativa – DCC, FCUP, versão provisória
```
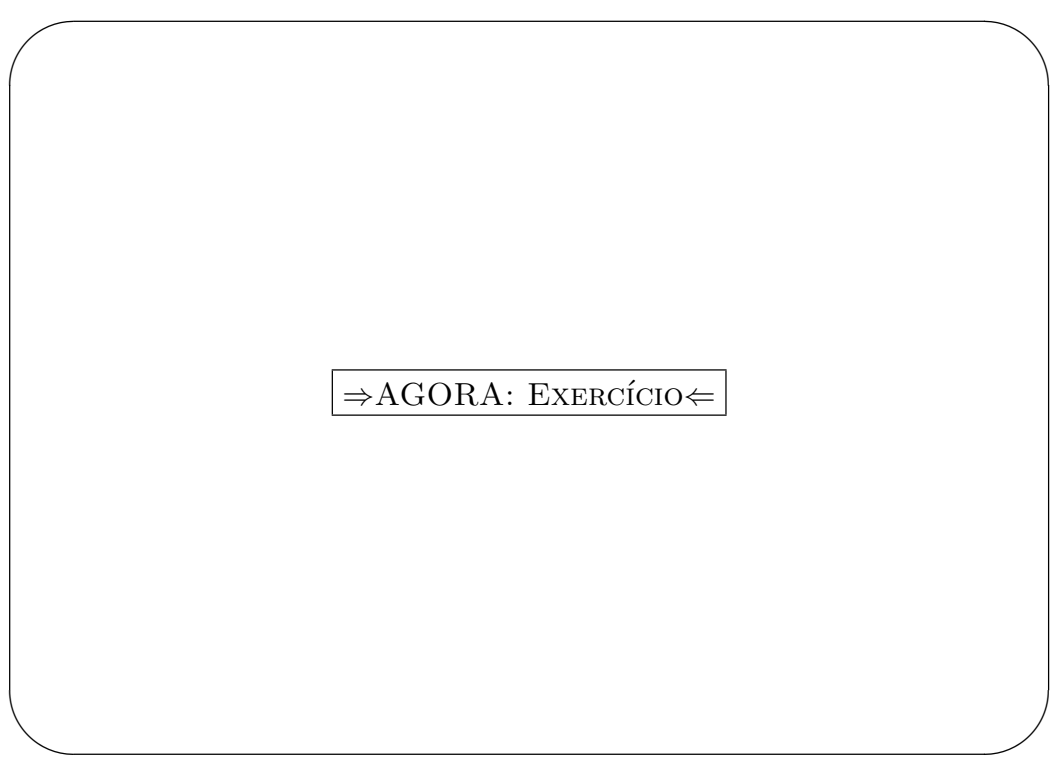

```
O que imprime o seguinte programa (valores finais de n e de p)?
   //-- Programa que calcula o factorial
  main(){
     int n,p,i;
     printf("Valor de n?");
     scanf("%d",&n);
     p=1;
     while(n>=2){
       p=p*n;
       n--; // mesmo que n=n-1 ou n==1;}
   printf("Factorial de %d = %d\n",n,p);
  }
             Programação Imperativa – DCC, FCUP, versão provisória
```
✬

✫

17

```
C - III//-- função que calcula o factorial
int factorial(int m){
  if(m==0)return(1);
  return(m*factorial(m-1));
}
main(){
  int n;
  printf("Valor de n? ");
  scanf("%d",&n);
  printf("Fact. de %d = %d\n",n,factorial(n));
}
Seguir o programa!
              Programação Imperativa – DCC, FCUP, versão provisória
```
Linguagem Prolog – programação lógica

%--predicado fact $(N, F)$ : f é o factorial de n  $fact(0,s(0))$ .  $fact(s(N), F) := fact(N,Fn), product(s(N),Fn, F).$ produto(0,A,0). produto(s(A),B,C) :- produto(A,B,C1), soma(C1,B,C).  $some(0,A,A)$ .  $\texttt{some}(s(A),B,s(C)) := \texttt{some}(A,B,C)$ .

19

Programação Imperativa – DCC, FCUP, versão provisória

```
Linguagem Prolog
Utilizando:
   ? – soma(A,B,s(0)).
 A = 0,B = s(0) ? ;
 A = s(0),
 B = 0 ? ;?- fact(s(s(s(0))), A).
 A = s(s(s(s(s(0)))))) ? ;
 no
               rogramação Imperativa – DCC, FCUP, versão po
```

```
Linguagem Haskell – programação funcional
  fact :: Num a \Rightarrow a \rightarrow afact 0 = 1fact n = n* fact (n-1)Outro exemplo
map :: (a->b) \rightarrow [a] \rightarrow [b]map op [] = []
map op (a:r) = (op a):(map op r)Exemplo: map fact [1,2,3,4] => [1,2,6,24]Programação Imperativa – DCC, FCUP, versão provisória
```
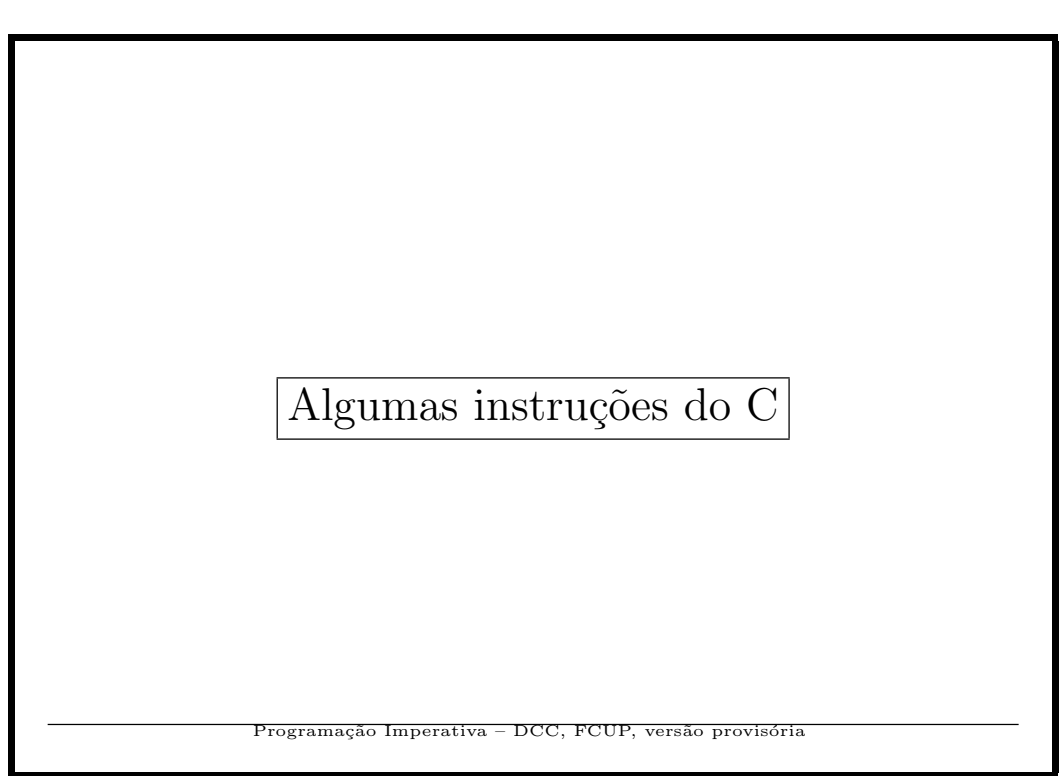

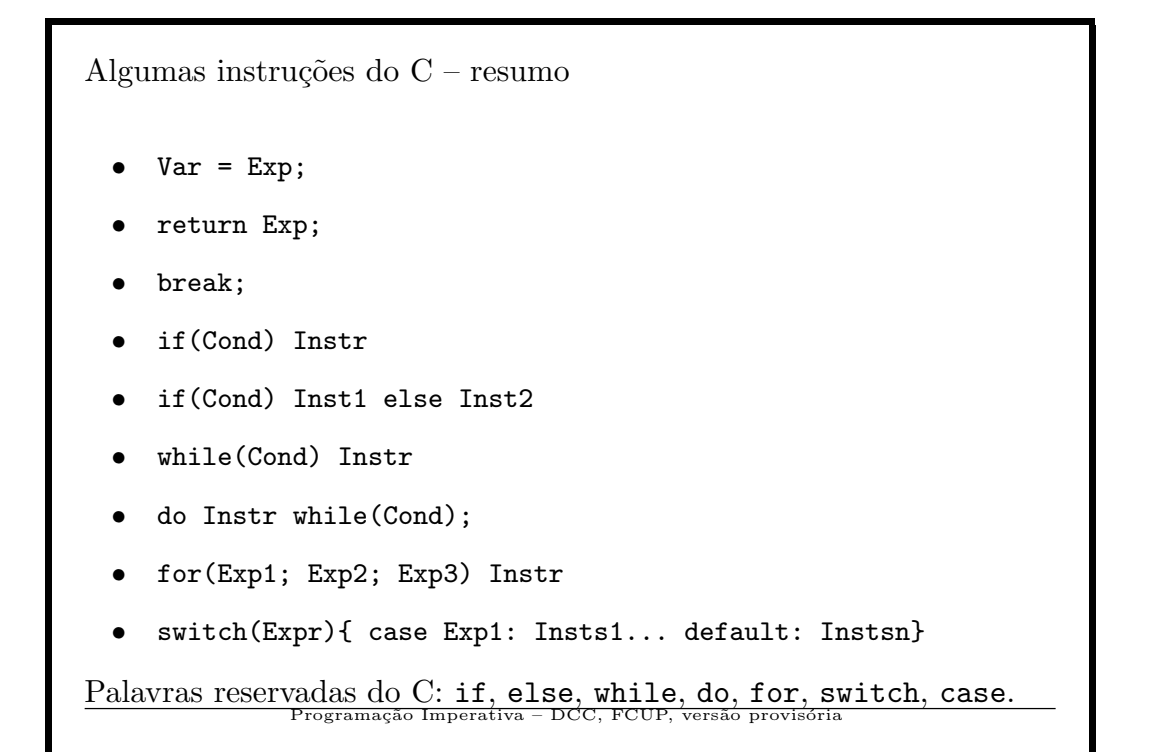

Atribuição em C Forma (simplificada. . . ) <variável> = <expressão>; Na realidade "as atribuições fazem parte das expressões"

24

ogramação Imperativa – DCC, FCUP, versão p

```
Atribuição em C
int factorial(int m){
  if(m==0)return(1); // (o "else" não é preciso)
  return(m*factorial(m-1));
}
main(){
  int x,xix=2,varia38x=8,a;
  double u=1.1;
  char c;
  x=20; xix = xix*38; varia38x *= 2;
  a = factorial(3)*(4+7);a=a+{}^{\prime}c<sup>'</sup>; // conversão de tipos...
  u=u*2.1; c='c'+2;
             Programação Imperativa – DCC, FCUP, versão provisória
```

```
Atribuição em C
\ldots continuação \ldotsprintf("x=%d, xix=%d, varia38x=%d,
           a=%d u=%lf, c = c \cdot \ln,
          x,xix,varia38x,a,u,c);
}
      ---------------------------------------------------
x=20, xix=76, varia38x=16,
a=165 u=2.310000, c=e
               Programação Imperativa – DCC, FCUP, versão provisóri
```
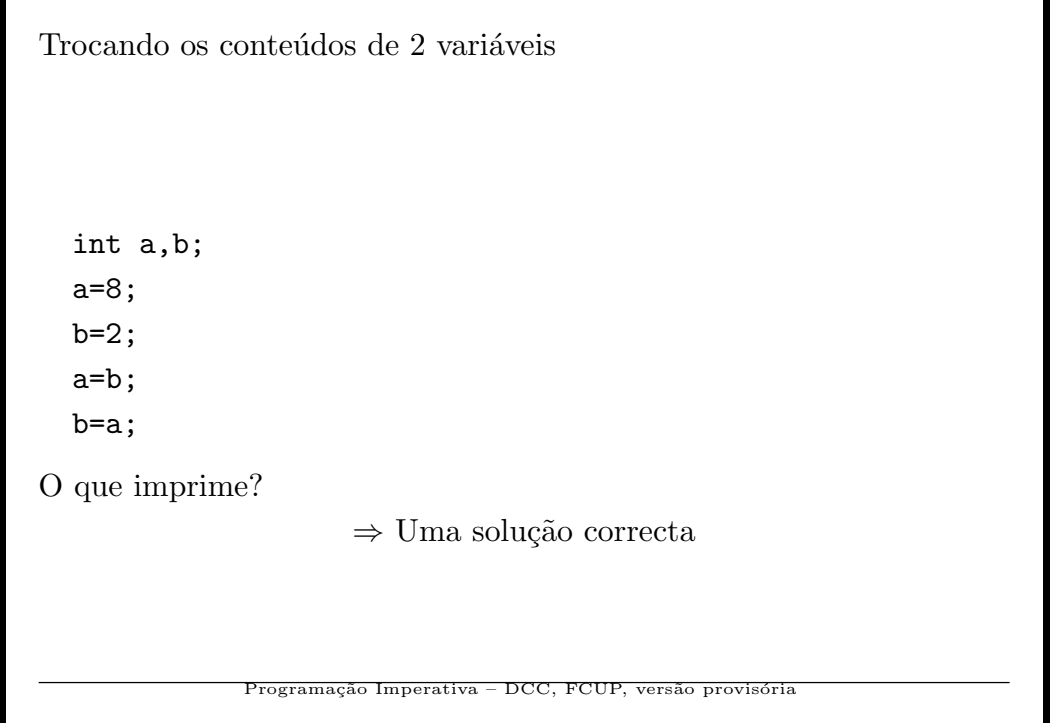

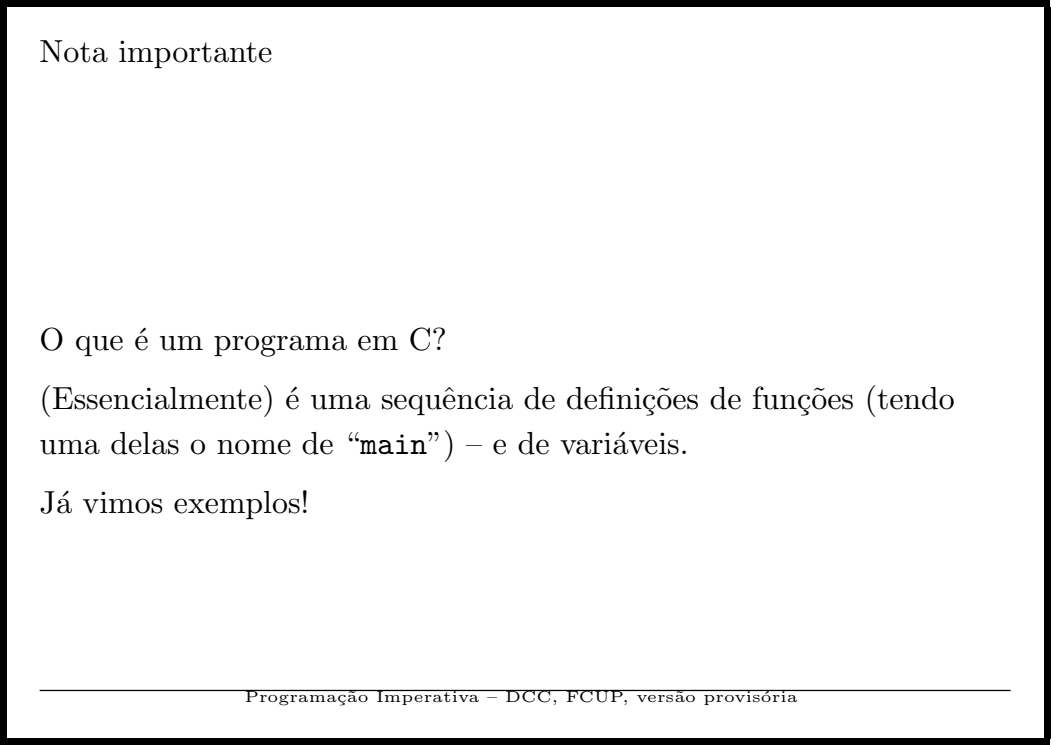

A Matemática e as linguagens imperativas...

Em Matemática e em C o significado do sinal "=" é muito diferente: Exemplos

- $x = y + z$ : Em Matemática e em C
- $x = x + 2$ : Em Matemática (é sempre falso) e em C (uma atribuição)

Como é o teste de igualdade em C? Resposta: "==". Exemplo:

 $if(x == y + 1)$  $x=x+2;$ 

29

Programação Imperativa – DCC, FCUP, versão provisór

```
Exemplo de instrução "if...else"
   if(x>y)max=x;
   else
      max=y;
A pré-condição mais forte correspondente à pós-condição
                (x > y \land max = x) \lor (x \leq y \land max = y)é "V" (verdade), isto é, esta instrução coloca em m o maior dos
valores x e y (independentemente dos valores iniciais).
```
30

Programação Imperativa – DCC, FCUP, versão provisória

```
A instrução "if" e os testes
Operadores relacionais: funções \mathbb{N} \times \mathbb{N} \to \{F, V\}. São
                           \langle \cdot \rangle \langle = \rangle \langle = \rangle \langle = \rangle \langle = \rangle \langle = \rangleConectivos lógicos
                                        ! && ||
Instrução "if"
     if(teste) instrução;
ou
     if(teste) {instrução;...;instrução};
                    Programação Imperativa – DCC, FCUP, versão
```

```
A instrução "if" e os testes
Instrução "if...else"
   if(teste) instrução else instrução
Em vez de "instrução" pode sempre colocar-se um grupo de
instruções entre chavetas:
                  {instrução;...;instrução}
```
32

 $Imperativa - DCC, FCUP,$ 

```
Exemplos de instruções "if"
```

```
if(!(x==0) && y>0)
 x=x/y; // divisão inteira
else
 print("Erro nos dados!\n");
```
if(x%2==0) print("x  $\acute{e}$  par $\ln$ "); else  $print("x \in import\n$ ");

33

Programação Imperativa – DCC, FCUP, versão provisór

```
Ciclos – instrução while
\mbox{Relembra-se} que em vez de "instrução" pode sempre colocar-se um
grupo de instruções entre chavetas
   while(teste) instrução
Semântica.
Qual o valor impresso por (exercício)
   scanf("%d",&x);
   y=0;
   while(x!=0){
      y+=x;x--;
   }
   printf("%d\n",y);
                          \frac{1}{\text{mperativa}} - \text{DCC}, FCUP
```
 $Ciclos - instrução while - exemple$ 

Problema. Escreva um programa que lê sucessivamente inteiros até ser lido um inteiro negativo (que serve como indicação de terminação; esse programa deve imprimir o maior dos inteiros lidos.

35

Programação Imperativa – DCC, FCUP, versão provisóri

```
Ciclos – instrução while – exemplo
Uma solução:
/* x é o inteiro lido; max o maior dos
   inteiros já lidos */main(){
  int x, max;
  scanf("%d",&x);
 max=x;
  while(x)=0){
    scanf("%d",&x);
    if(x>max) max=x;
  }
  printf("%d\n",max);
}
            Programação Imperativa – DCC, FCUP
```

```
processamento de dados – while
Quando o programa termina com um valor especial lido...
  .......
  <ler n>
  .......
  while(...n...){
    <processa n>
  }
  <finalmentes>
               Programação Imperativa – DCC, FCUP, versão provisória
```
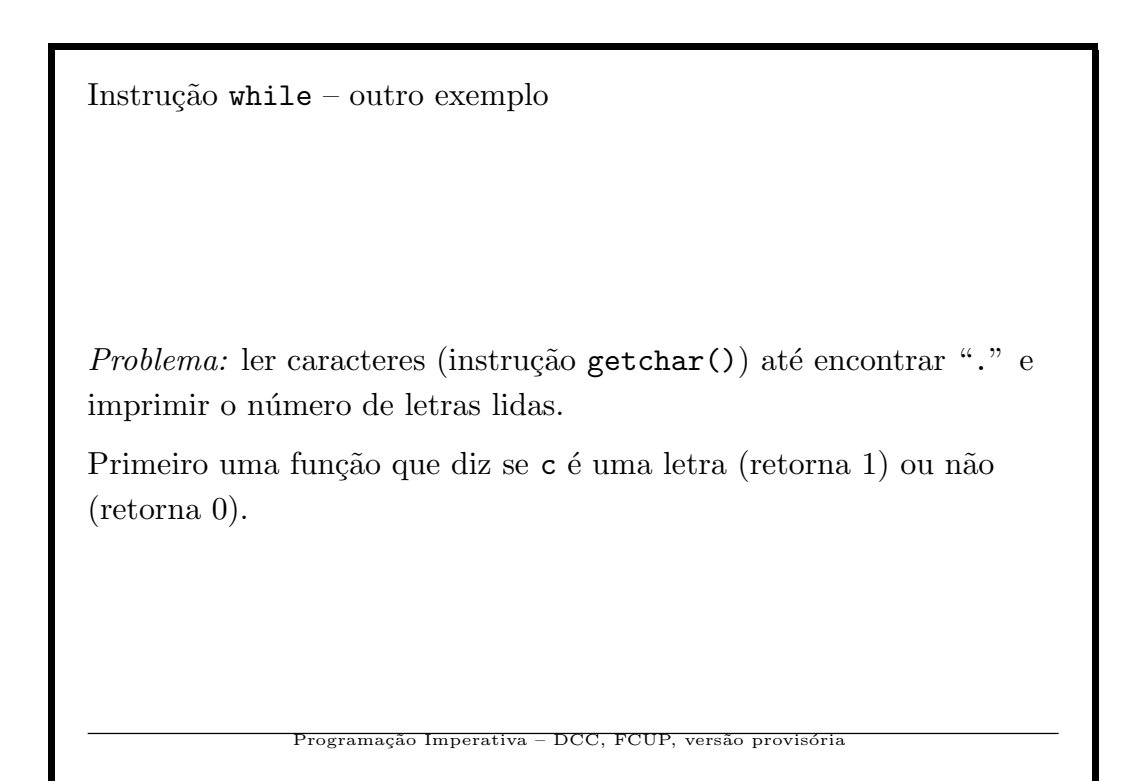

```
Instrução while – outro exemplo
  int letra(int c){ //-- c é inteiro
    if(c>='a'&&c<='z' || c>='A'&&c<='Z')
       return(1);
    else
      return(0);
  }
Outra alternativa:
  int letra(int c){
    return(c>='a'&&c<='z' || c>='A'&&c<='Z');
  }
             Programação Imperativa – DCC, FCUP, versão provisória
```

```
Outro exemplo – continuação
Recordar: ler caracteres (instrução getchar()) até encontrar "." e
imprimir o número de letras lidas.
main(){
  int c,soma;
  soma=0;
  c=getchar();
  while(c != '.''){
    if(letra(c))
      soma=soma+1;
    c=getchar();
  }
  printf("Tem %d letras\n",soma);
}
              Programação Imperativa – DCC, FCUP, versão provi
```
 $Ciclos - outra solução do...while(...)$ 

Problema: Determinar o maior valor de uma sequência de valores não negativos. O primeiro valor negativo termina a sequência.

41

Programação Imperativa – DCC, FCUP, versão provisória

```
Ciclos – outra solução do...while(\ldots)main(){
  int x, max=-1;
  do{
    scanf("%d",&x);
    if(x<0)
      break;
    if(x>max)
      max=x;
  }
  while(1); //-- má programação...
  printf("%d\n",max);
}
                         erativa – DCC, FCUP,
```
 $Ciclos - outra  
  $solução do...while(...)$$ 

Temas: teste 1 instrução do...while(); instrução break;

43

Programação Imperativa – DCC, FCUP, versão provisória

```
\operatorname{Ciclos}-\operatorname{outra}solução:\operatorname{\textbf{for}}main(){
  int x, max=-1;
  for(max=-1;scanf("%d",&x),x>=0;)
      if(x>max)
        max=x;
  printf("%d\n",max);
}
```
44

erativa – DCC, FCUP, ve

```
Ciclos - outra solução: for
Forma:
  for(exp1;exp2;exp3)
    instrução
exp1,exp2,exp3
  exp1: executada no início (1 vez)
  exp2: teste de fim
  exp3: executada sempre após "instrução''
              Programação Imperativa – DCC, FCUP, versão provisória
```
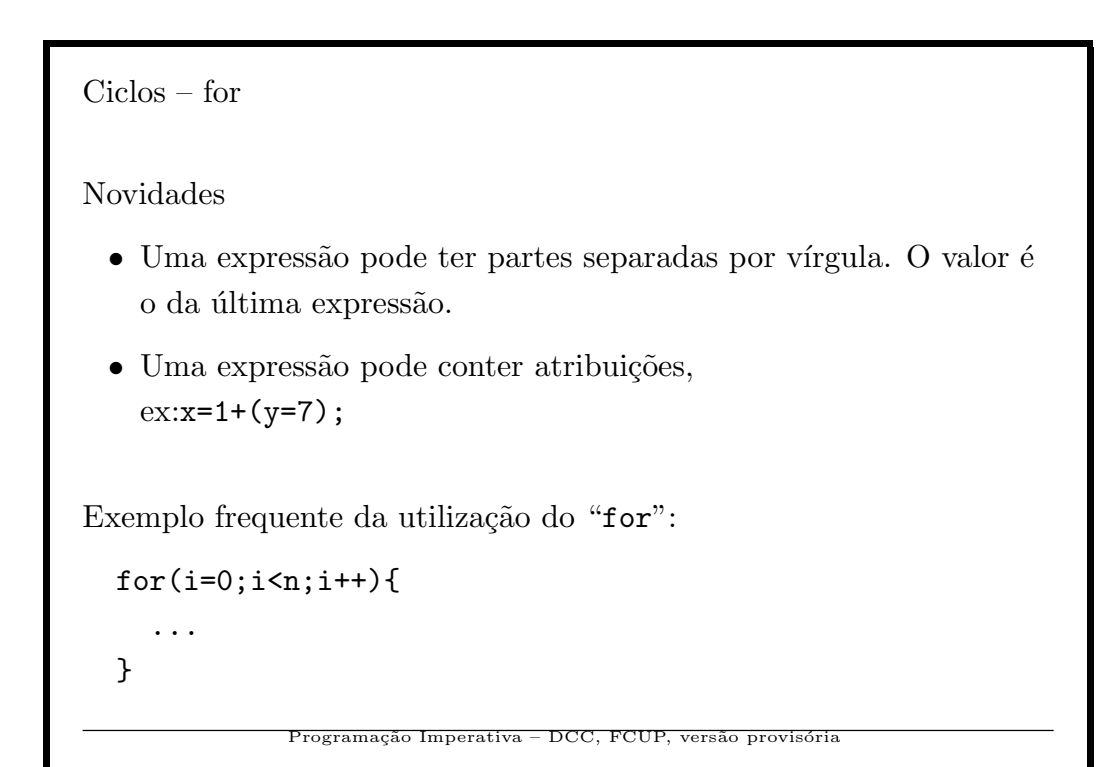

```
Processamento de dados: for
  .......
  scanf("%d",&n);
  .......
  for(i=0; i \le n; i++){
    //-- n vezes!
    <processa n>
  }
  <finalmentes>
               Programação Imperativa – DCC, FCUP, versão provisória
```
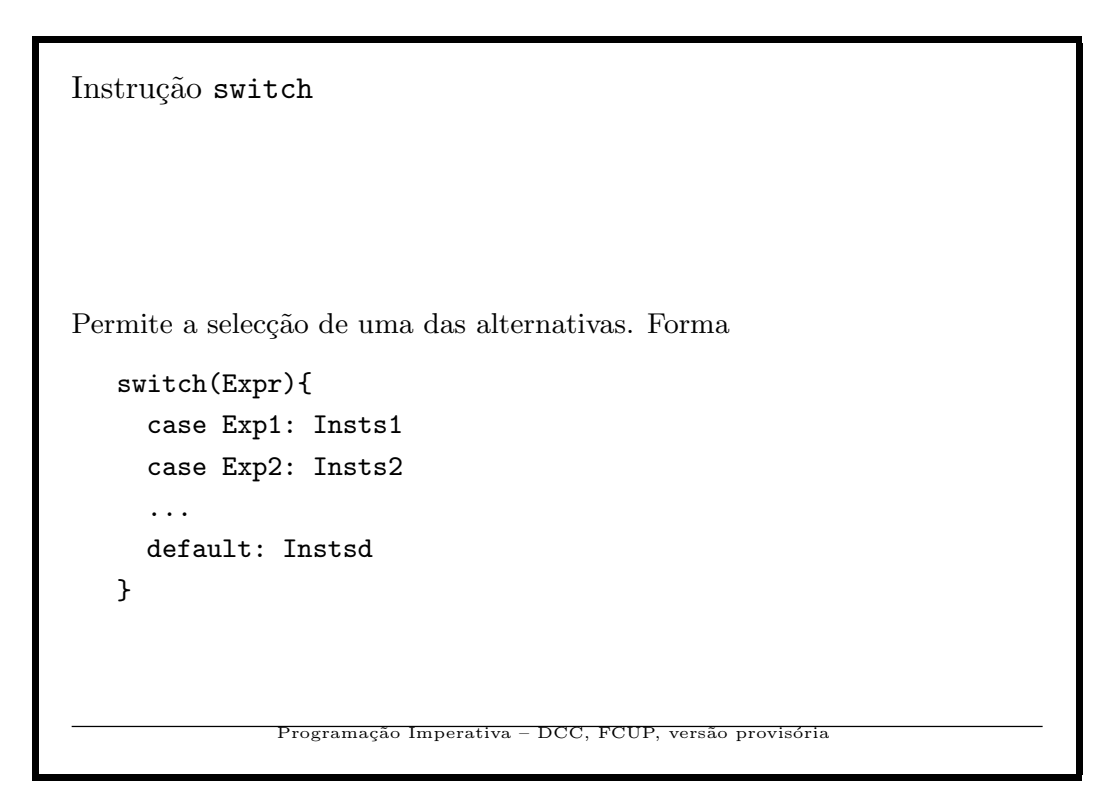

Instrução switch

Funcionamento: A Expr é calculada. Se for igual a Exp1, o grupo de instruções Insts1 é executado,..., etc.

Se não for igual a nenhuma das expressões, é executado Instsd.

- As expressões  $erb + Exp1 +$ ,  $erb + Exp2 +$ ,... devem ser constantes.
- $\bullet~$  Cada grupo de instruções Inst<br/>s<br/>1, Inst<br/>s<br/>2 é normalmente terminado com a instrução break. Se não for a execução continua com as instruções à frente.
- A parte de default é opcional.

49

Programação Imperativa – DCC, FCUP, versão provisóri

```
Instrução switch - continuação
       switch(c){
       case 'a':
         calcula();
         break;
       case 'q':
         termina();
         break;
       default:
         printf("Erro no comando\n");
       }
                     cão Imperativa – DCC, FCUP
```
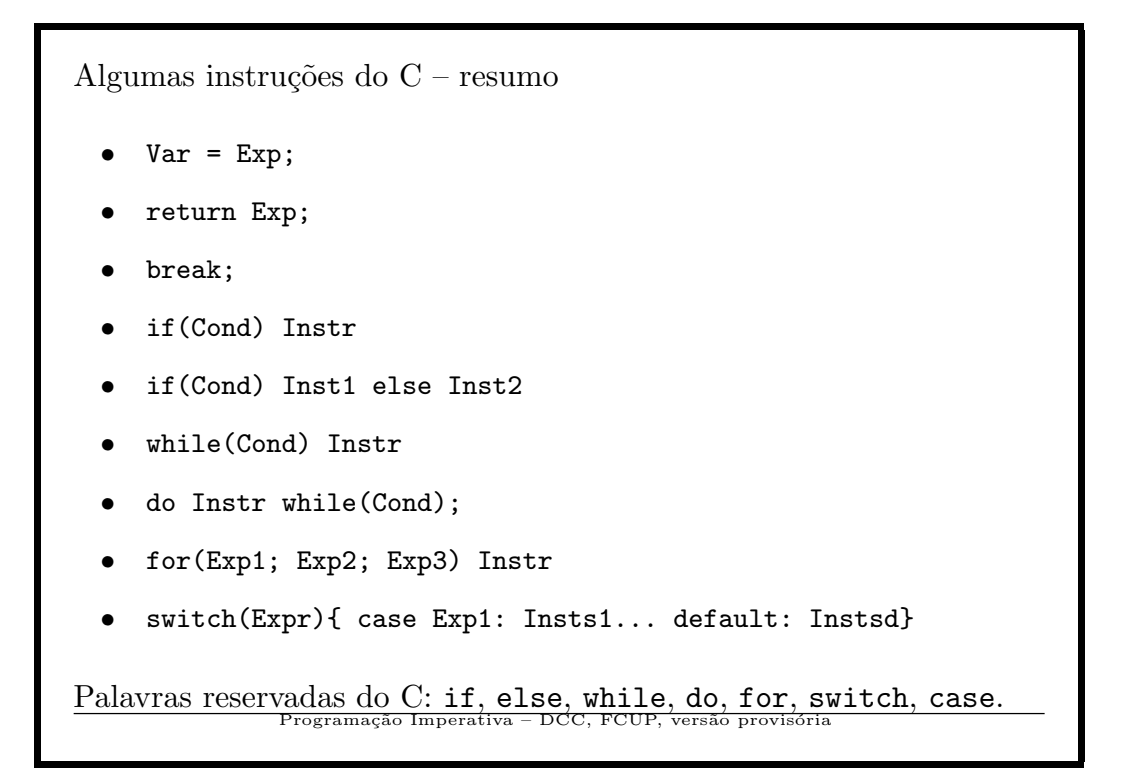

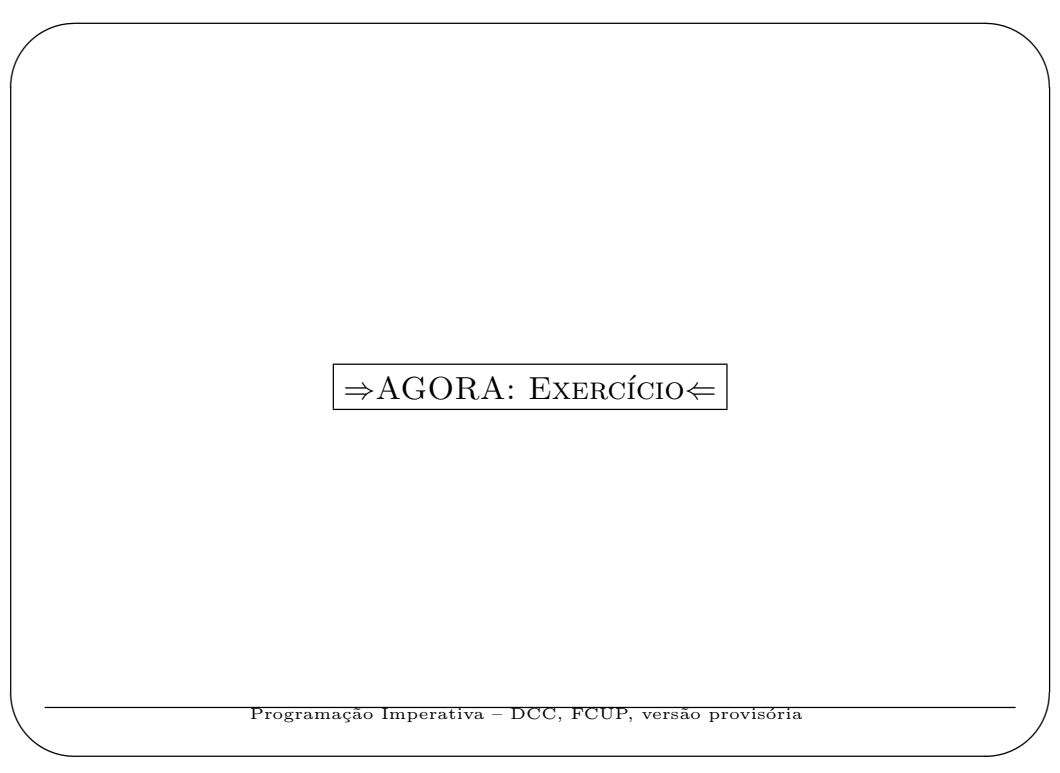

Exercício 1: Escreva um programa que leia o inteiro  $n e n$  inteiros e imprima a soma dos  $n$  inteiros. Exemplo: Dados: 3 4 -1 2, Resultado: 5.

✬

✫

✬

 $\underbrace{\phantom{aaaa}}$ 

Exercício 2: Escreva um programa que leia o inteiro  $n$  e imprima o resultado de  $1 + 2 + \cdots + n$ . Exemplo: Dados: 4, Resultado: 10. Nota: pode usar um ciclo ou directamente uma expressão dessa soma.

53

Programação Imperativa – DCC, FCUP, versão provisória

O segundo maior. . . Exercício Escreva um programa que leia o inteiro  $n$  e  $n$  inteiros positivos e imprima o segundo maior desses $\boldsymbol{n}$  inteiros. Exemplo: Dados: 8 3 4 3 5 5 4 1 2, Resultado: 4.

54

Programação Imperativa – DCC, FCUP, versão provisória

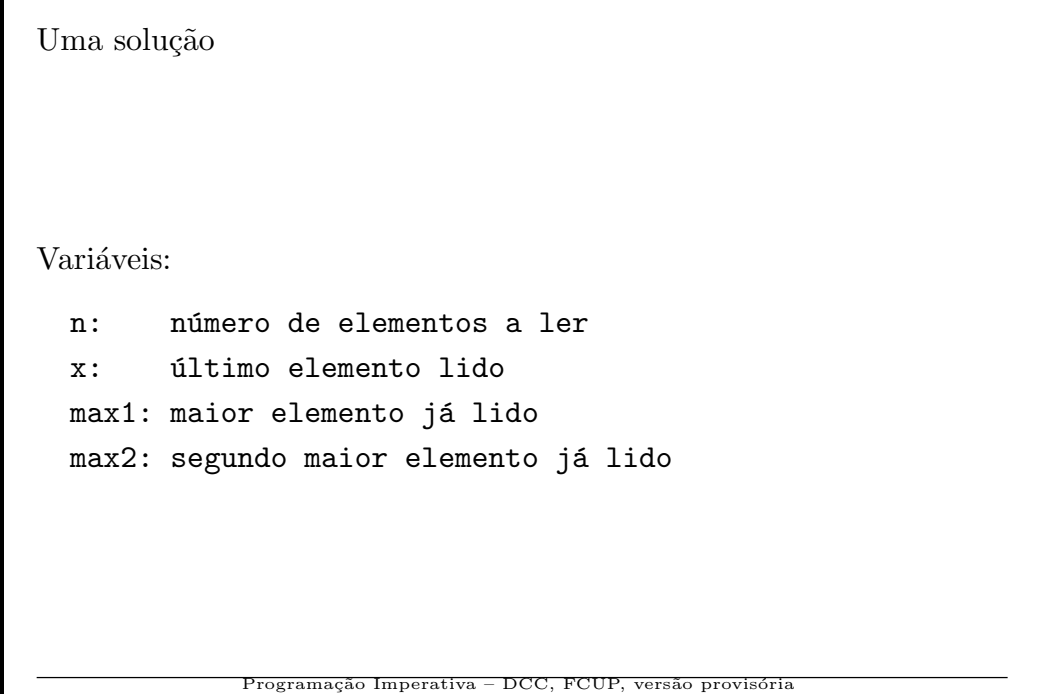

```
Uma solução – exercício3\operatorname{Estrat\'egia:}ler n; ler o primeiro elemento -> max1
  fazer n-1 vezes:
     ler x
     em função de x, corrigir (eventualmente) max1 e max2
  imprimir max2
}
                 \mathbf{P}_{\text{rogramação Imperativa}} - \text{DCC, FCUP, versão provi}
```

```
Uma solução – exercício3main(){
  int x, max1, max2=-1,i,n;
  // x: lido, max1: maior, max2: 2o maior
  scanf("%d",&n); scanf("%d",&max1);
  for(i=2; i<=n; i++){
    scanf("%d",&x);
    // Ver se e' o maior de todos:
1. if(x>max1){max2=max1;max1=x;}
    else // Ver se e' so' maior que max2:
2. if(x < max1 & x > max2) max2=x;
    // Nos outros casos nada se faz;
  }
  printf("%d\n",max2);
}
             Programação Imperativa – DCC, FCUP, versão provisória
```
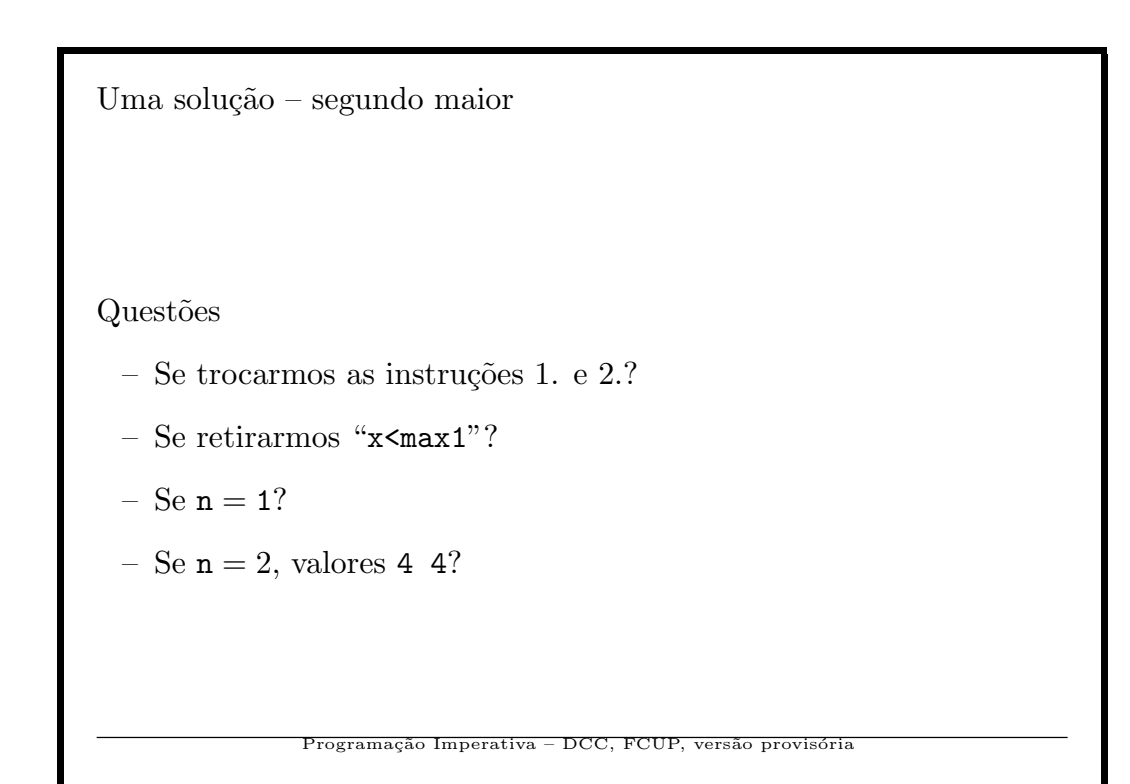

– Exercício - combinações I –

Escreva um programa que leia sucessivamente pares de inteiros n˜ao negativos m e n e escreva m  $\binom{m}{n}$ , o número de combinações de m objectos tomados n a n. O programa termina quando for dado um valor negativo para m.

O cálculo de  $\binom{m}{n}$  $\binom{m}{n}$  deve ser efectuado por uma função int comb(int m,int n);.

59

Programação Imperativa – DCC, FCUP, versão provisóri

– Exercício - combinações I – Nota. Esse número de combinações está na linha m, coluna n do triânculo de Pascal. 0 1 2 3 4 5 ------------------- 0 | 1 0 0 0 0 0 1 | 1 1 0 0 0 0 2 | 1 2 1 0 0 0 3 | 1 3 3 1 0 0 4 | 1 4 6 4 1 0 5 | 1 5 10 10 5 1

60

gramação Imperativa – DCC, FCUP

 $-$  Combinações II  $-$ 

Primeiro vamos supor que a função comb já está feita e vamos escrever a função main().

61

Programação Imperativa – DCC, FCUP, versão provisória

```
– Combinações II –
main(){
  int m,n;
  printf("m? "); scanf("%d", &m);
  printf("n? "); scanf("%d",&n);
  while(m>=0){
     printf("(\sqrt[6]{d}, \sqrt[6]{d}) = \sqrt[6]{d} \in \mathbb{R}, m,n,comb(m, n));
     printf("m? "); scanf("%d", &m);
     printf("n? "); scanf("%d", &n);
  }
}
                Programação Imperativa – DCC, FCUP, versão provisória
```

```
- Combinações III -comb, vers˜ao I. Usa a conhecida igualdade
                        \left( m\right)\overline{n}\setminus=
                                  \left(m-1\right)n
                                           \setminus+\left(m-1\right)n-1\setminus//-- Combinacoes (a,b)
int comb(int a, int b){
  if(b==0)
     return(1);
  if(a==0)
     return(0);
  return comb(a-1,b)+comb(a-1,b-1);
}
Função recursiva.<br>Programação Imperativa
                                       DCC, FCUP, versão provisóri
```
– Combinações IV – comb, vers˜ao I. Usa a conhecida igualdade  $\left( m\right)$  $\overline{n}$  $\setminus$ =  $m!$  $n!(m-n)!$ Programação Imperativa – DCC, FCUP, versão provisória

```
- Combinações IV -//-- Factorial de n
int fact(int n){
  int i,p=1;
  for(i=2; i<=n; i++)p=p*i;
  return(p);
}
//-- Combinacoes (a,b)
int comb(int a, int b){
  return(fact(a)/(fact(b)*fact(a-b)));
}
 (20,10)=11 Porquê???
                             DCC, FCUP, versão
```

```
– Combinações V –
Usa a igualdade
                \left( m\right)n
                     \setminus=
                          m \times (m-1) \times \ldots \times (m-n+1)n!e aumenta a eficiência usando \binom{a}{b}\binom{a}{b} = \binom{a}{a}\binom{a}{a-b}.
//-- Combinacoes (a,b)
int comb(int a,int b){
  int i,num=1,den=1;
  if(a-b<b></b>) b=a-b;for(i=a;i>=a-b+1;i--) num*=i;for(i=2; i<=b; i++) den*=i;
  return(num/den);
}
                      mação Imperativa – DCC, FCUP
```
– Combinações VI –

## Notas

- $\bullet\,$  Nomes dos parâmentros
- $\bullet$  Parâmentros: passados por valor, vars. locais
- $b = b \times a b?b : a b;$
- $\bullet\,$  Espaços no texto do programa.  $\ldots$

67

Programação Imperativa – DCC, FCUP, versão provisóri

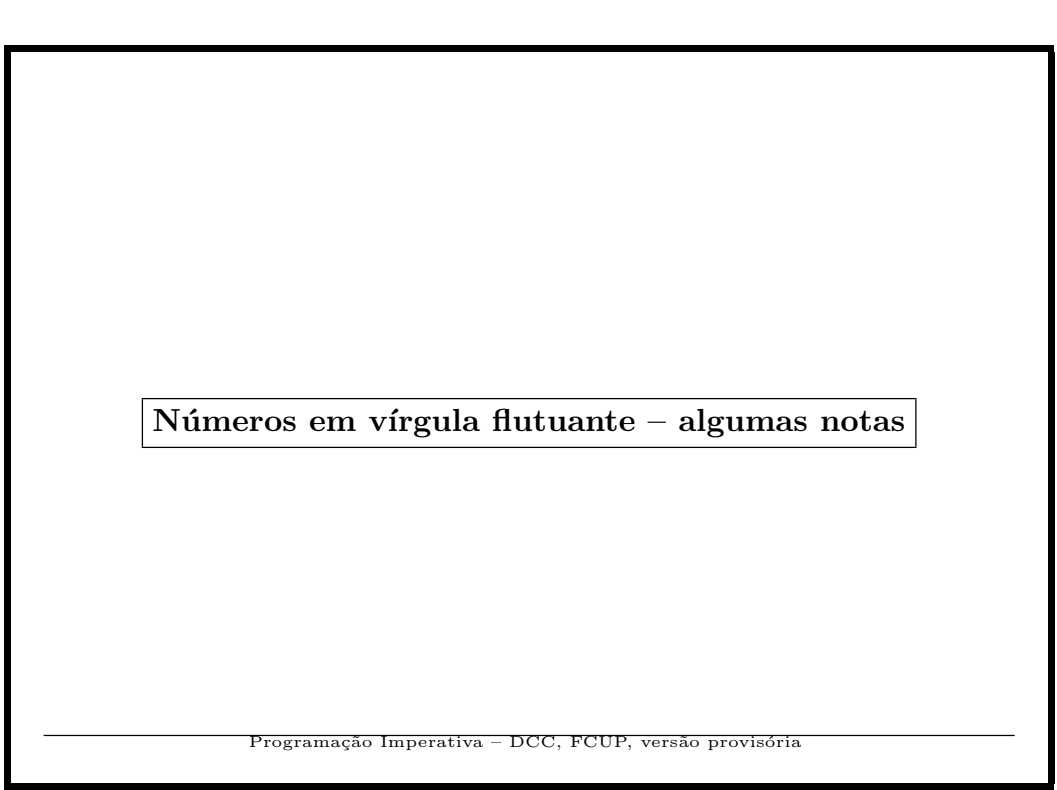

Números em vírgula flutuante – algumas notas

## Notas

- $\bullet~$  Usar preferencialmente o tipo double. Nas instruções de leitura e de escrita usar o formato  $\lambda If$  (número "floating point" longo).
- $\bullet~$  Se usar funções matemáticas da biblioteca, colocar no início do programa "#include <math.h>" (ver por exemplo man sin).
- Compilar com "gcc -lm teste.c"; -lm "chama" a biblioteca de funções matemáticas (teste.c é o programa a compilar).

69

Programação Imperativa – DCC, FCUP, versão provisória

```
Números em vírgula flutuante – exemplo I
Ler um número e imprimir o seu seno.
#include <stdio.h>
#include <math.h>
#define PI 3.14159264
main(){
  double u,ur;
  scanf("%lf",&u);
  ur=u*PI/180.0;
  printf("%lf graus, seno=%lf\n",u,sin(ur));
}
                    <u>, cão Imperativa – DCC, FCUP, ve</u>
```
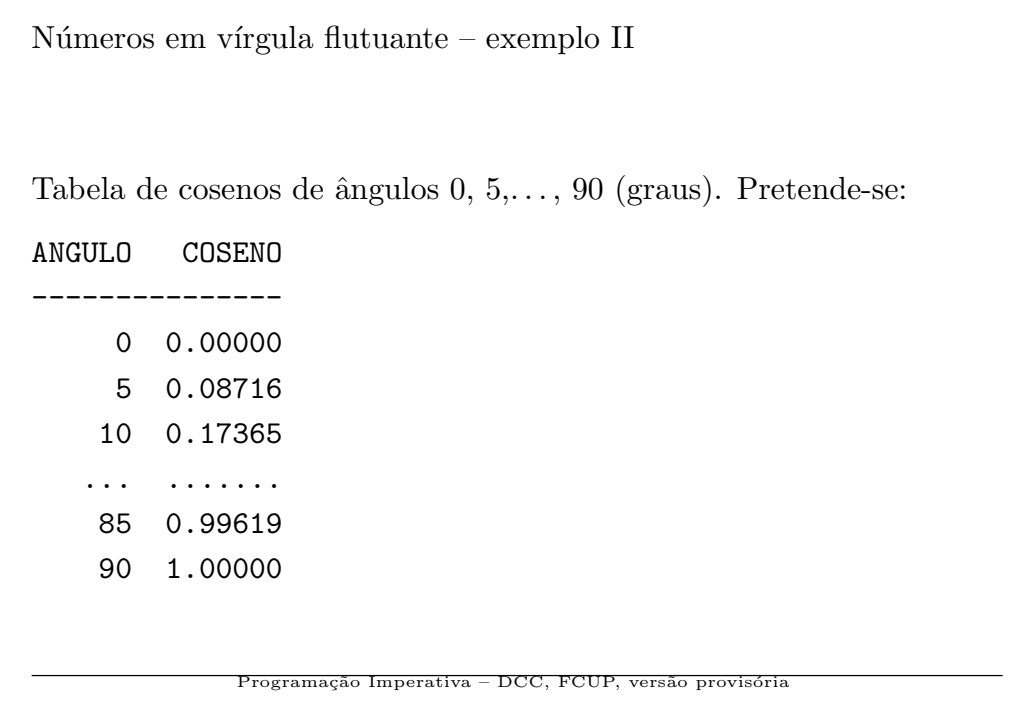

```
Números em vírgula flutuante – exemplo II (cont)
#include <stdio.h>
#include <math.h>
#define PI 3.14159264
main(){
  int ang; double ar;
  printf("ANGULO COSENO\n");
  printf("-----------------\n");
  for(ang=0;ang<=90;ang+=5){
    ar=ang*PI/180.0;
    printf("%6d %8.51f\n",ang,sin(ar));
  }
}
             Programação Imperativa – DCC, FCUP, versão provisória
```
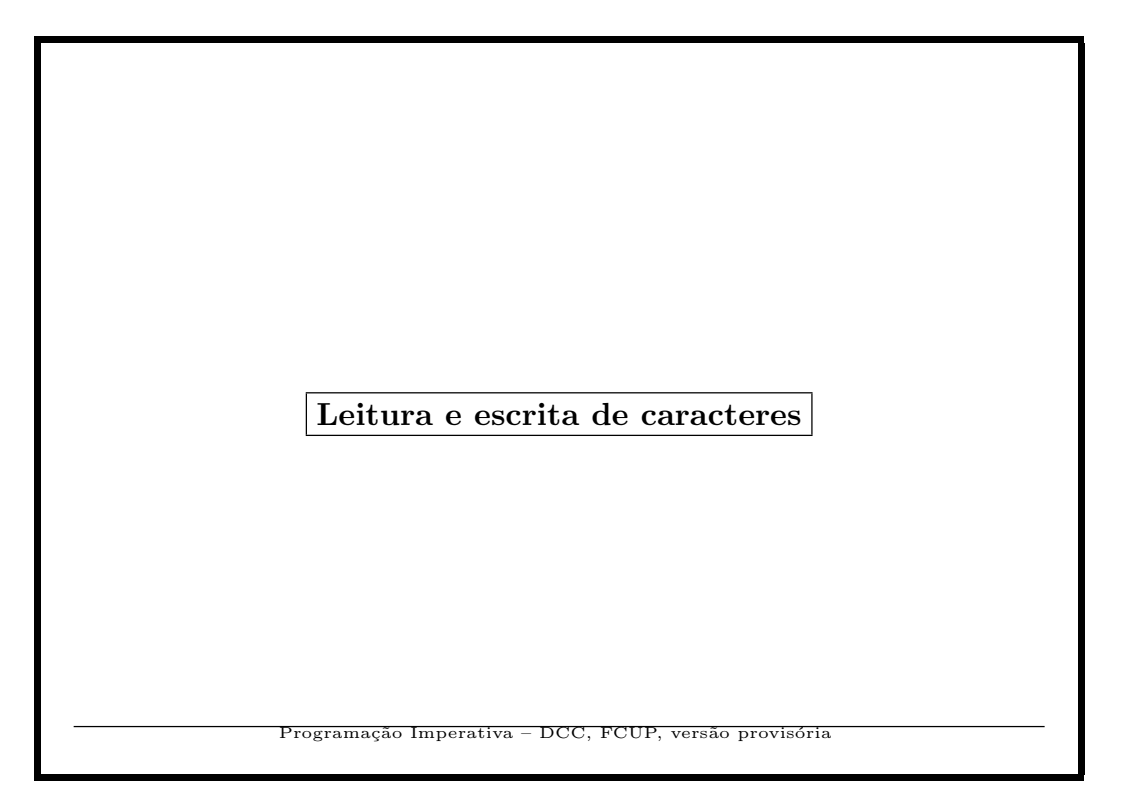

Leitura e escrita de caracteres

 $J\acute{a}$  sabemos que podemos ler caracteres com uma instrução do tipo scanf("%c",&c)}.

Mas uma forma mais simples e primitiva é com a função  $getchar()$ . Por exemplo com

 $c = getchar($ ;

o código do caracter lido é colocado no inteiro  ${\tt c}.$ 

Note-se que getchar() dá um resultado inteiro. Isso permite reconhecer o fim de um ficheiro – quando o valor retornado é $\texttt{-1}$  $(\mbox{também representation por EOF}).$ 

Programação Imperativa – DCC, FCUP

```
Leitura e escrita de caracteres
Com o comando a.out < fich1 > fich2, o que faz o seguinte
programa?
main(){
  int ch;
  ch=getchar();
  while(ch!=EOF){
    ch = (ch+1)\%256;
    putchar(ch);
    ch=getchar();
  }
}
Experimente!
              Programação Imperativa – DCC, FCUP, versão provisóri
```

```
Leitura e escrita de caracteres
Forma mais compacta (relembremos: as expressões podem incluir
atribuições):
main(){
  int ch;
  while((ch=getchar())!=EOF){
    ch = (ch+1)\%256;putchar(ch);
  }
}
Experimente!
                ogramação Imperativa – DCC, FCUP, ve
```
Ficheiros - veremos mais tarde. . .

Nos sistemas Unix h´a sempre 3 ficheiros "stream" abertos (o utilizador pode abrir outros – veremos como):

- $\bullet\,$ stdin, a entrada padrão ("standard input"), normalmente o teclado.
- stdout, a sa´ıda padr˜ao ("standard output"), normalmente o monitor.
- stderr, a sa´ıda de erro padr˜ao ("standard error"), normalmente o monitor.

Sinónimos

```
car = getchar(); \equiv car = getc(stati);
putchar(car); \equiv putc(car, stdin);Programação Imperativa – DCC, FCUP, versão provisória
```
77

```
Processando caracteres. . .
main(){
  int c=getchar();
  while(c!=EOF){
     ...
     c=getchar();
  }
   ...
}
                      ção Imperativa – DCC, FCUP, ve
```

```
Processando caracteres. . .
main(){
  int c;
  \texttt{while}((\texttt{c=getchar}())\texttt{!=EOF})...
   }
   ...
}
                   Programação Imperativa – DCC, FCUP, versão provisória
```
Exercícios com caracteres Exercício: Escreva um programa que leia os caracteres de um ficheiro (redireccionando a entrada padrão) e imprima em linhas separadas: o número total de caracteres, o número de letras e o  $n$ úmero de dígitos.  $Imperativa - DCC, FCUP, ve$ 

```
Uma solução – número de caracteres, letras e dígitos
#include <stdio.h>
int letra(int c){
  return((c>='a' && c<='z') ||
          (c>='A' && c<='Z');
}
int digito(int c){
  return(c>='0' && c<='9');
}
              Programação Imperativa – DCC, FCUP, versão provisória
```
↓

```
✬
                     Exercício: completar!
 main(){
   int c,...
   while((c=getchar())!=EOF){
      .....
     if(letra(c))
        .....
     else
       if(digito(c))
          .....
   }
   printf("%d carac., %d letras, %d digitos\n",...,...,...);
 }
                          rativa – DCC, FCUP, v
```
82

 $\underbrace{\phantom{aaaa}}$ 

Exercícios com caracteres

Exercício: Escreva um programa que imprima uma tabela dos códigos "ascii" e dos correspondentes caracteres no seguinte formato e entre os limites indicados:

Código Caracter 32 33 ! 34 " ..... 127

83

Programação Imperativa – DCC, FCUP, versão provisória

```
Uma solução – tabela ASCII
#include <stdio.h>
main(){
  int i;
  for(i=32;i<128;i++)
    printf("%4d %1c\n",i,i);
}
                    ção Imperativa – DCC, FCUP, versão pr
```
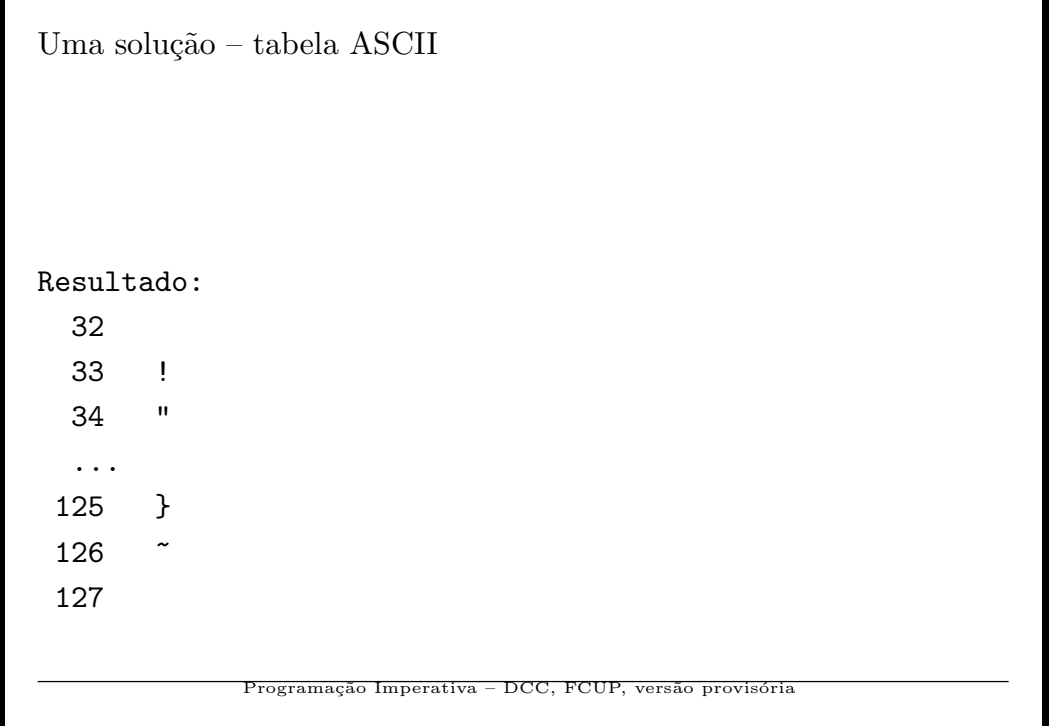

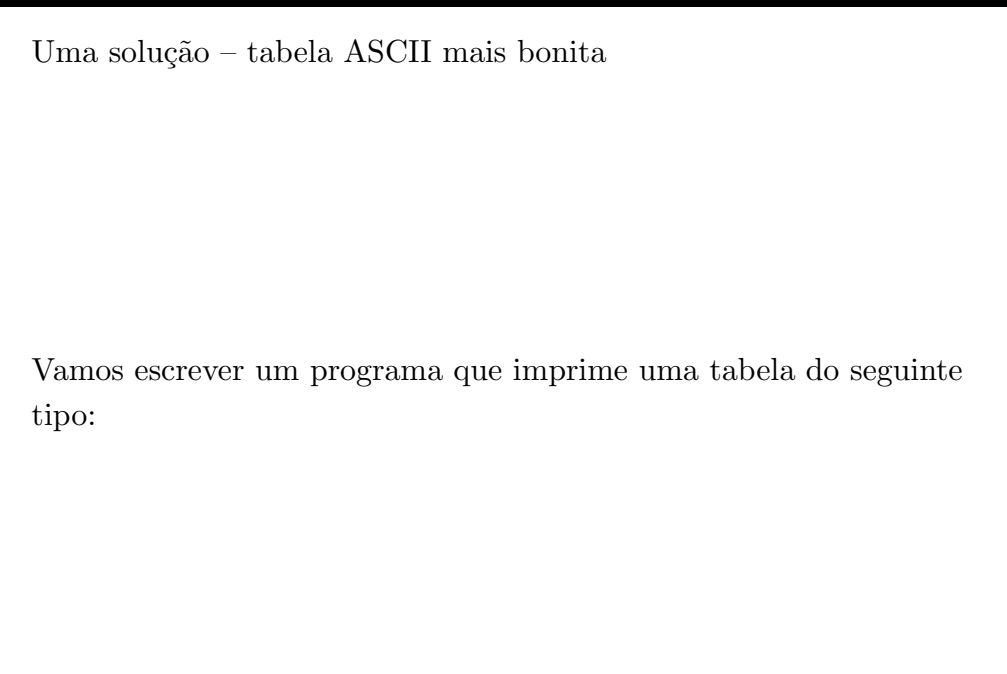

86

Programação Imperativa – DCC, FCUP, versão provisória

```
Uma solução – tabela ASCII mais bonita
       2 3 4 5 6 7 8 9 0 1
        ---------------------
  30 | ! " # $ % & ' ( )
 40 | * + , - . / 0 1 2 3
 50 | 4 5 6 7 8 9 : ; < =
 60 | > ? @ A B C D E F G
 70 | H I J K L M N O P Q
 80 | R S T U V W X Y Z [
 90 | \ ] ^ _ ' a b c d e
 100 | f g h i j k l m n o
 110 | p q r s t u v w x y
 120 | z { | } ~
             Programação Imperativa – DCC, FCUP, versão provisória
```

```
Uma solução – tabela ASCII – continuação
#include <stdio.h>
main(){
  int i;
  printf(" 2 3 4 5 6 7 8 9 0 1\n");
  printf(" --------------------- ");
  for(i=32;i<128;i++){
    if(i%10==2)
      printf("\n %3d | ",(i/10)*10);
    printf("%1c ",i);
  }
}
               ogramação Imperativa – DCC, FCUP, versão provis
```
Exercícios com caracteres

Exercício: Escreva um programa que leia os caracteres de um ficheiro "source" de uma página html e imprima os nomes dos comandos que encontrar; cada comando deve aparecer numa linha separada. Entende-se por *comando* a sequência de letras que se segue a um sinal " $\checkmark$ ".

89

.<br>Programação Imperativa – DCC, FCUP, versão provisóri

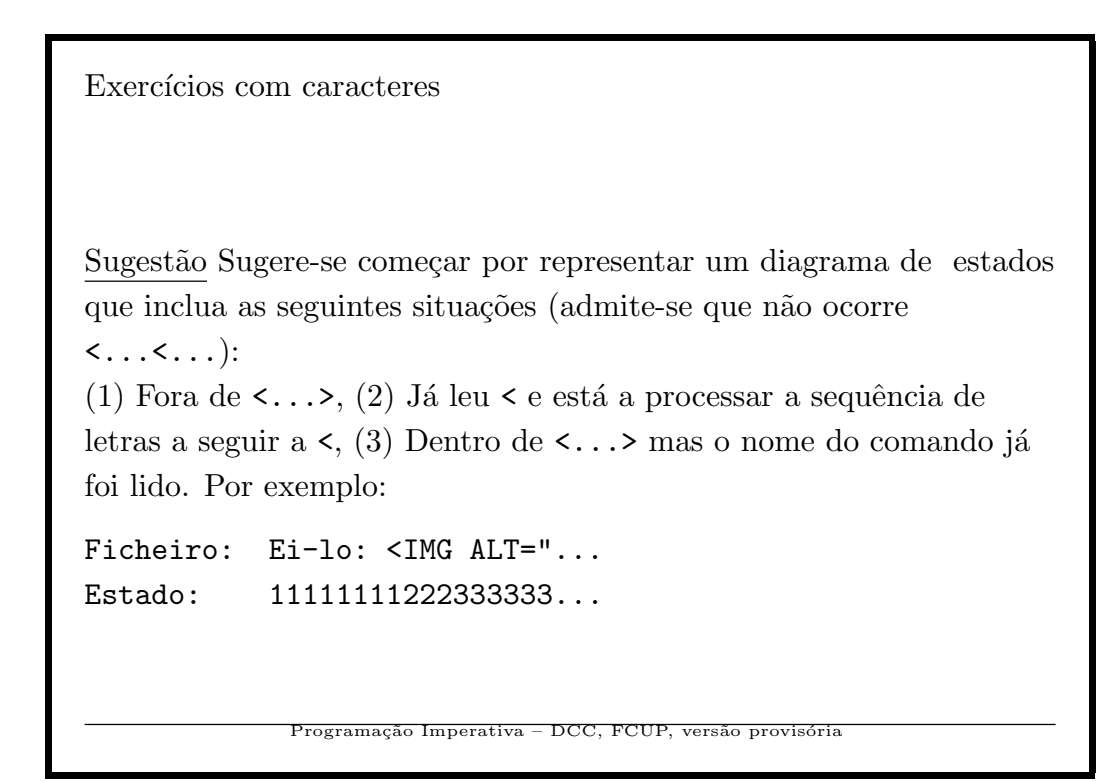

```
main(){ int c,fora=1,palavra;
 while((c=getchar())!=EOF){
    if(c=='<'){fora=0; palavra=1;}
    else
      if(!fora && palavra && letra(c)) // letra do comando
        putchar(c);
      else
        if(!fora && palavra && !letra(c)){
          //-- acabou um comando
          putchar('\n'); palavra=0; if(c=='>') fora=1;
        }
        else
         if(!fora && c=='>') fora=1;
  }
}
```
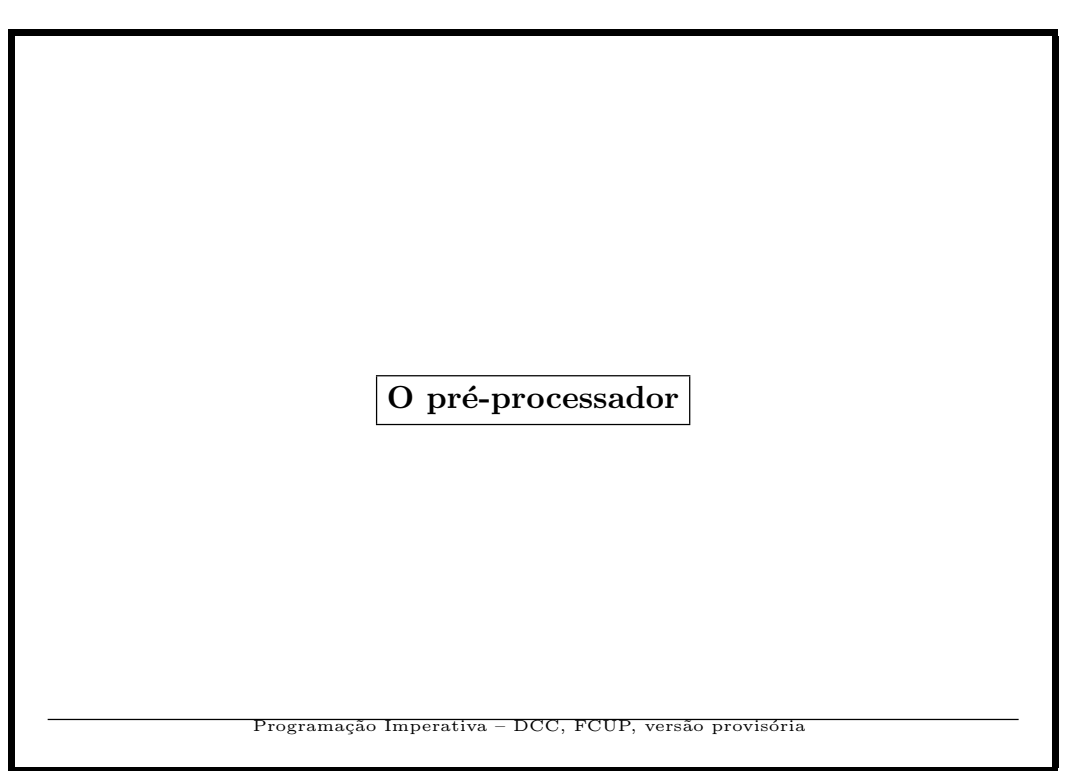

```
\Pré-processador
Linhas começadas por "\#".
#define Aa 100
Substitui todas as ocorrências de "Aa" por "100".
#define MAX 1000
#define ITERS 2*MAX
main(){
  int vec[MAX],i,k;
  for(i=0;i<MAX;i++)if(vec[k]>ITERS)...
}
              Programação Imperativa – DCC, FCUP, versão provisória
```
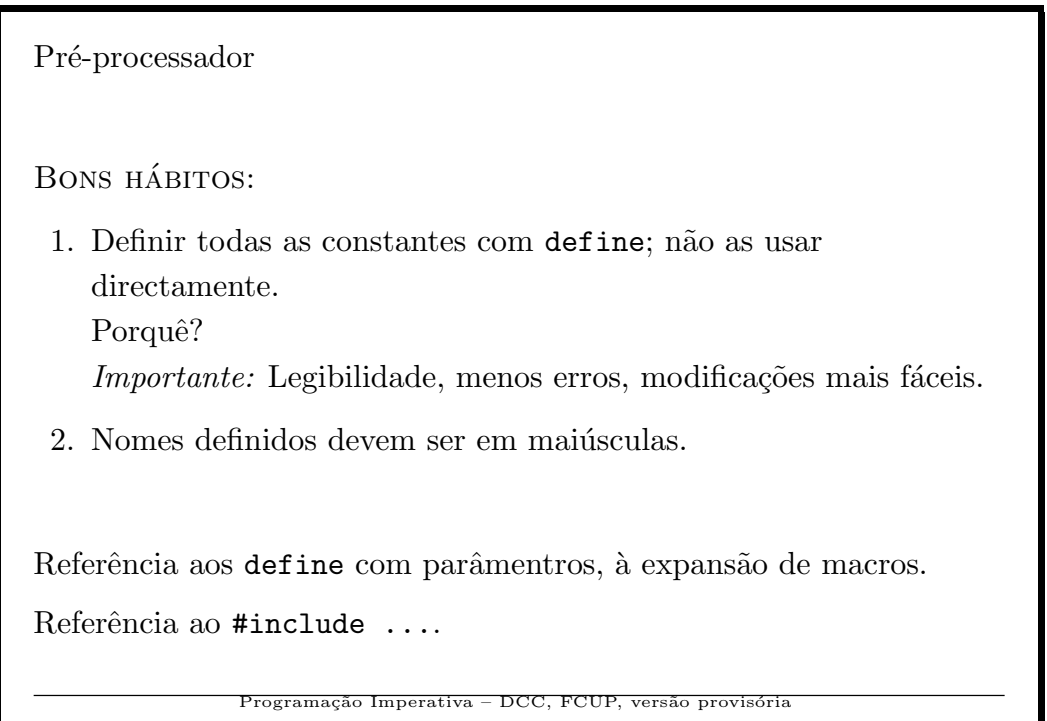

94

```
Pré-processador - experi\^encia...Um programa (com erros!) em expand.c
#define MAX 10;
int x[MAX];
main(){
  MAX = 20;x += MAX+1;
}
              Programação Imperativa – DCC, FCUP, versão provisória
```

```
\Pré-processador – experiência. . .
Um programa (com erros!) em expand.c
#define maior(a,b) a>=b?a:b
int calcula(int i){
  int x=4+maior(i,5);
  return(x);
}
#include "batatas"
              Programação Imperativa – DCC, FCUP, versão pi
```

```
Pré-processador - experi\^encia...O ficheiro batatas
int k(int n){
 return(n);
}
               Programação Imperativa – DCC, FCUP, versão provisória
```

```
. . . O resultado de gcc -E expand.c
# 1 "expand.c"
int x[10; ];
main(){
  10; = 20;x += 10; +1;
}
int calcula(int i){
  int x=4+ i > = 5 ? i : 5 ;return(x);
}
               rogramação Imperativa – DCC, FCUP, versão provi
```
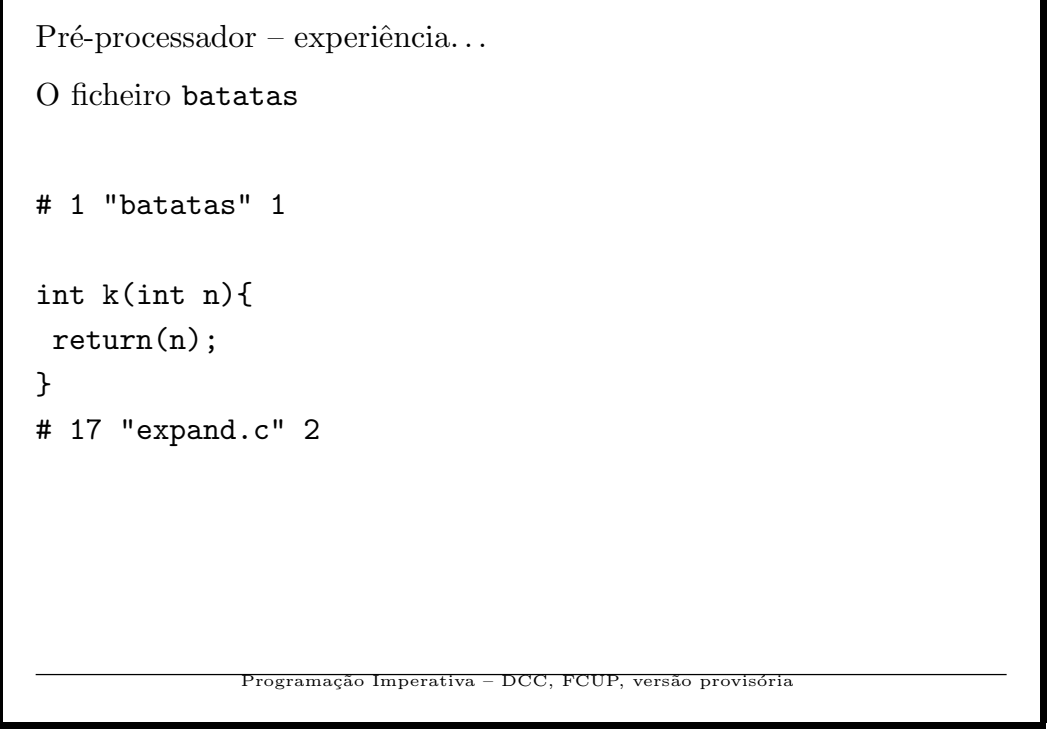

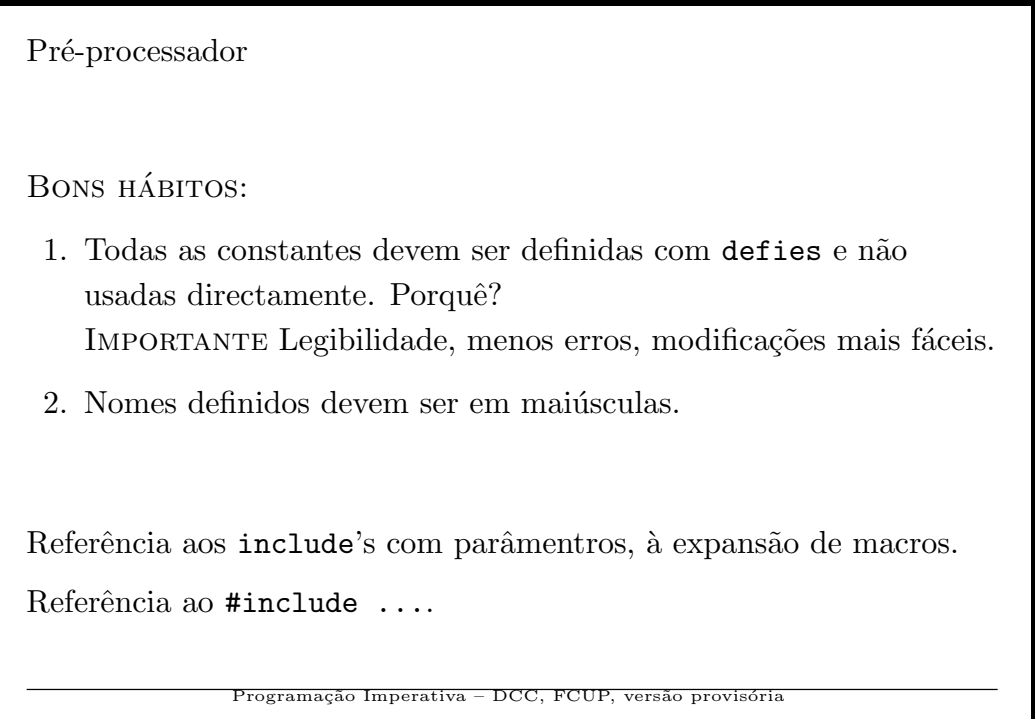

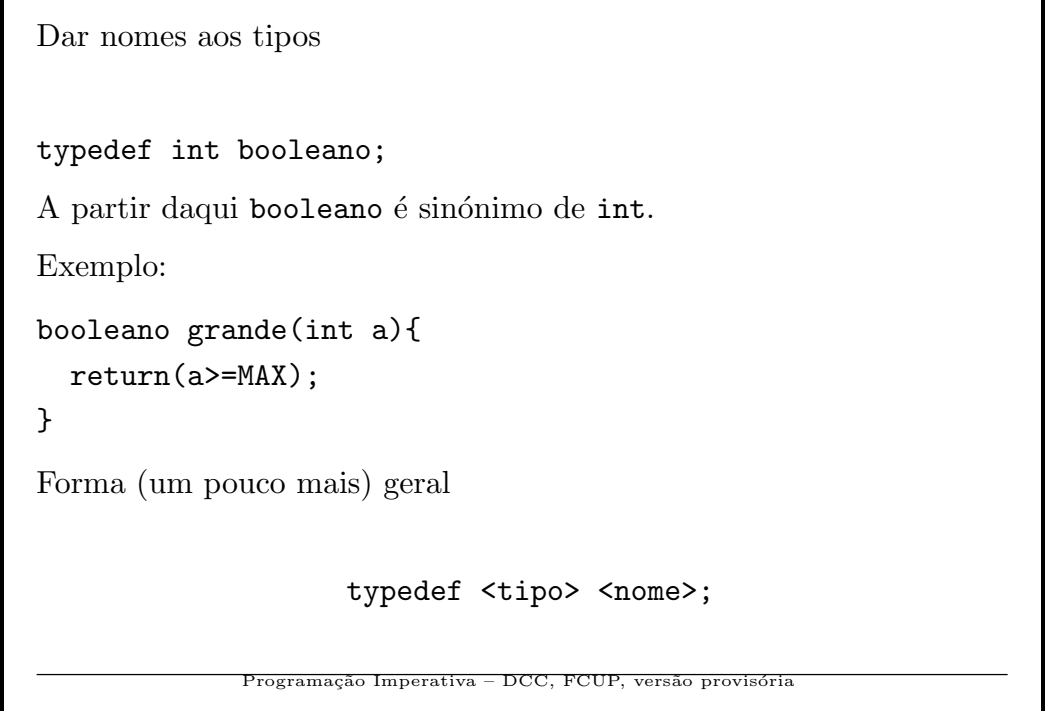

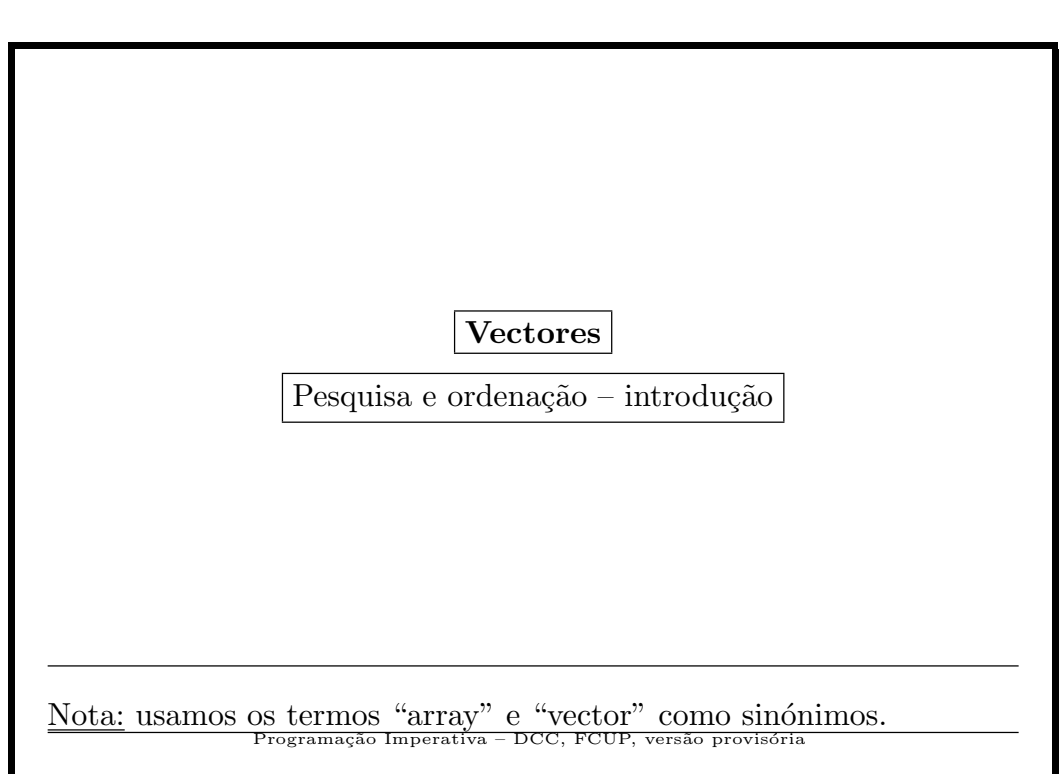

```
Sobre o uso de "arrays"
  #include<stdio.h>
  #define MAXIMO 100
  main(){
    int i;
   int a[MAXIMO]; // indice de 0 a 99; limites nao testados!
   for(i=0; i<MAXIMO;i++) a[i]=i/2;a[10]=5; i=11; a[i+1]=i+3;
    for(i=0; i \le 14; i++) print("a[\frac{9}{2d}] = \frac{9}{2d} ", i, a[i]);}
/* Resultado:
a[ 0] = 0 a[ 1] = 0 a[ 2] = 1 a[ 3] = 1 a[ 4] = 2
a[ 5] = 2 a[ 6] = 3 a[ 7] = 3 a[ 8] = 4 a[ 9] = 4
a[10]= 5 a[11]= 5 a[12]=14 a[13]= 6 a[14]= 7*/
```

```
103
```

```
Vectores e apontadores
main(){
  int i=10, v[10] = {1,2};
  printf("i = \sqrt[n]{d} \in ];
  printf("v[1] = %d\n",v[1]);
  printf("v[3] = %d\n",v[3]);
  printf("&i = \lambda u \nightharpoonup u", &i);
  printf("v = %u \n\rangle n", v);
  printf("\&v[0] = \frac{\%u}{n}, \&v[0]);
  printf("\&v[1] = \frac{\%u}{n}, \&v[1];
}
              ------------------------------------
i = 10 v[1] = 2v[3] = 0 &i = 3221224152
v = 3221224112 kv[0] = 3221224112 kv[1] = 3221224116
```

```
104
```
#### Pesquisa sequencial

Problema: Procurar se um valor dado x existe num vector  $a[0], \ldots$ , a[n-1]. A resposta pode ser

1. Um índice i tal que  $x = a[i]$ .

2.  $-1$  se não houver nenhum i nessas condições.

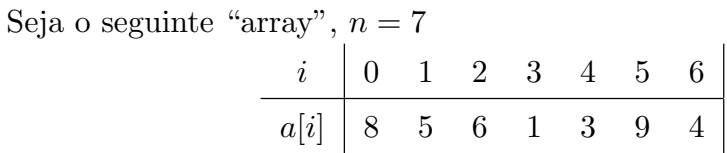

Se  $x = 9$  a resposta deve ser 5 pois  $a[5] = 9$ .

Exercício 1 Quais deveriam ser as respostas para os seguintes valores de x: 0, 8 e 1?  $\circ$ ogramação Imperativa – DCC, FCUP, versão provisória

105

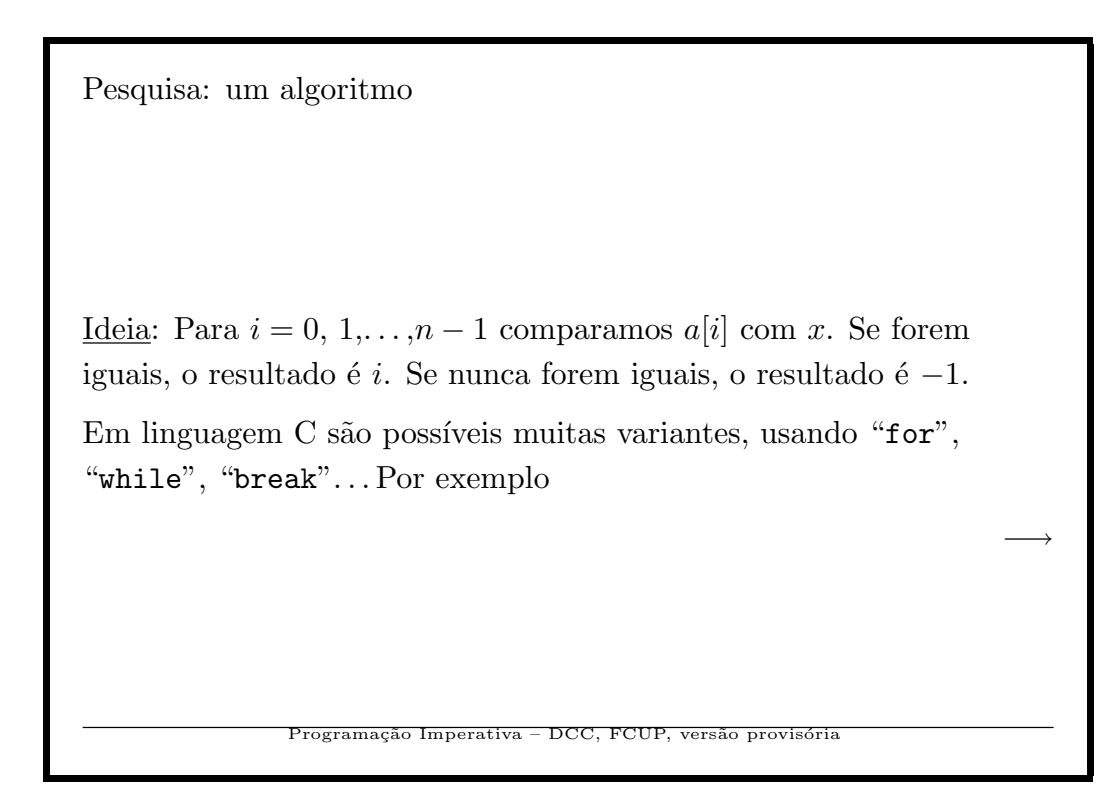

```
\operatorname{Peguisa.} \ldots continuação
  int pesquisa(int, int [], int);
  main(){
    int a[]={8,5,6,1,3,9,4}, n=7,
         x, pos;
    scanf("%d",&x);
    pos=pesquisa(x,a,n);
    if(pos>=0)
      printf("Posicao = %2d\n",pos);
    else
      printf("Nao ocorre em a[ ]\n");
  }
              Programação Imperativa – DCC, FCUP, versão provisória
```

```
Pesquisa. . . continuação
  int pesquisa(int x,int v[], int m){
    int i;
    for(i=0;i\leq m;i++)if(v[i]=x) return(i);return (-1);}
                 gramação Imperativa – DCC, FCUP, versão provi
```
Pesquisa. . .

 $\Diamond$ 

Exercício 2 Escreva funções de pesquisa nas seguintes condições. Teste os seus programas!

Usando a instrução de ciclo "while" sem utilizar "break". Uma solução (parte da função).

i=0; while( $i$  <n &  $a[i]$ !=x) i++; /\* Pela semantica do "&&" a comparacao a[n]!=x nunca se faz \*/

109

Programação Imperativa – DCC, FCUP, versão provisória

```
Pesquisa. . .
Exercício 3 Simplifique e melhore a eficiência do programa
anterior, criando uma "sentinela", isto é, começando por colocar xem a[n], supondo-se que esta posição está livre.
Uma solução (parte da função).
  i=1; a[n]=x;
  while(a[i]!=x) /* termina sempre! */
    i++;
  return(i < n? i: -1);
\Diamondção Imperativa – DCC, FCUP, ve
```
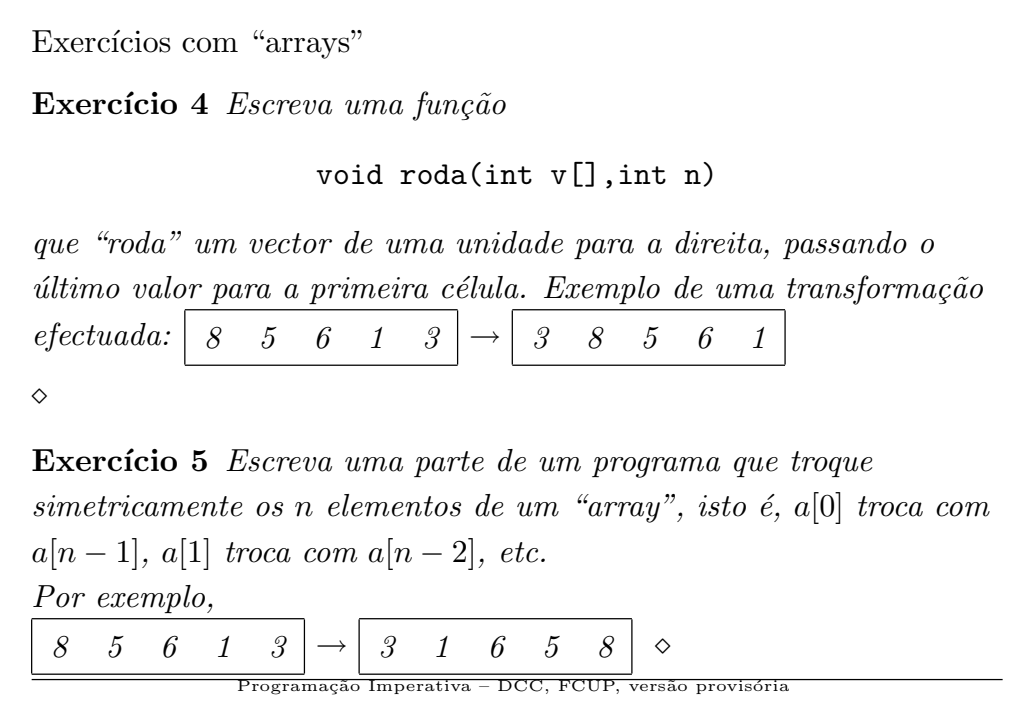

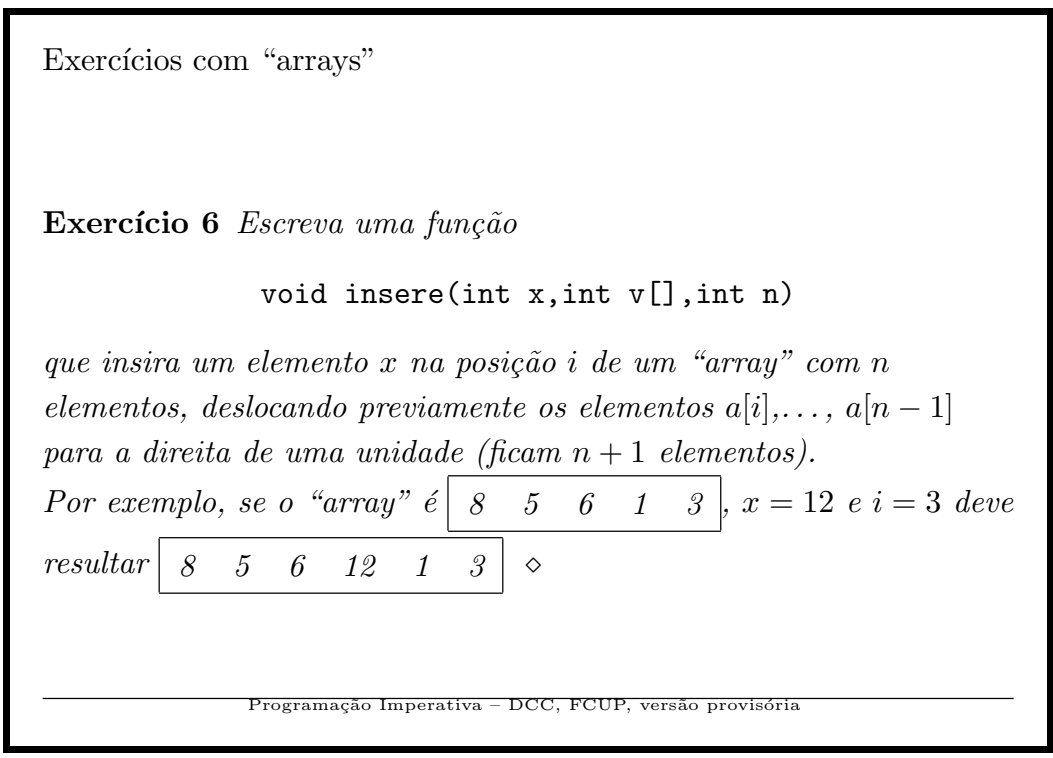

Exercícios com "arrays"

**Exercício 7** São dados 2 "arrays" a[] e b[] com respectivamente m  $e$ n elementos. Pretende-se imprimir os elementos que pertencem à intersecção dos conjuntos representados pelos 2 "arrays". Por exemplo, se os "arrays" são  $8 \ 6 \ 5 \ 1 \ 3 \ 1 \ 2 \ 1 \ 4 \ 6$ deve ser impresso 6 e 1.

Sugestão: utilizando uma função de pesquisa, procure cada um dos  $elements \ de \ a[] \ em \ b[]$ ,

int pesquisa(int x,int v[],int n)

 $\Diamond$ 

113

Programação Imperativa – DCC, FCUP, versão provisória

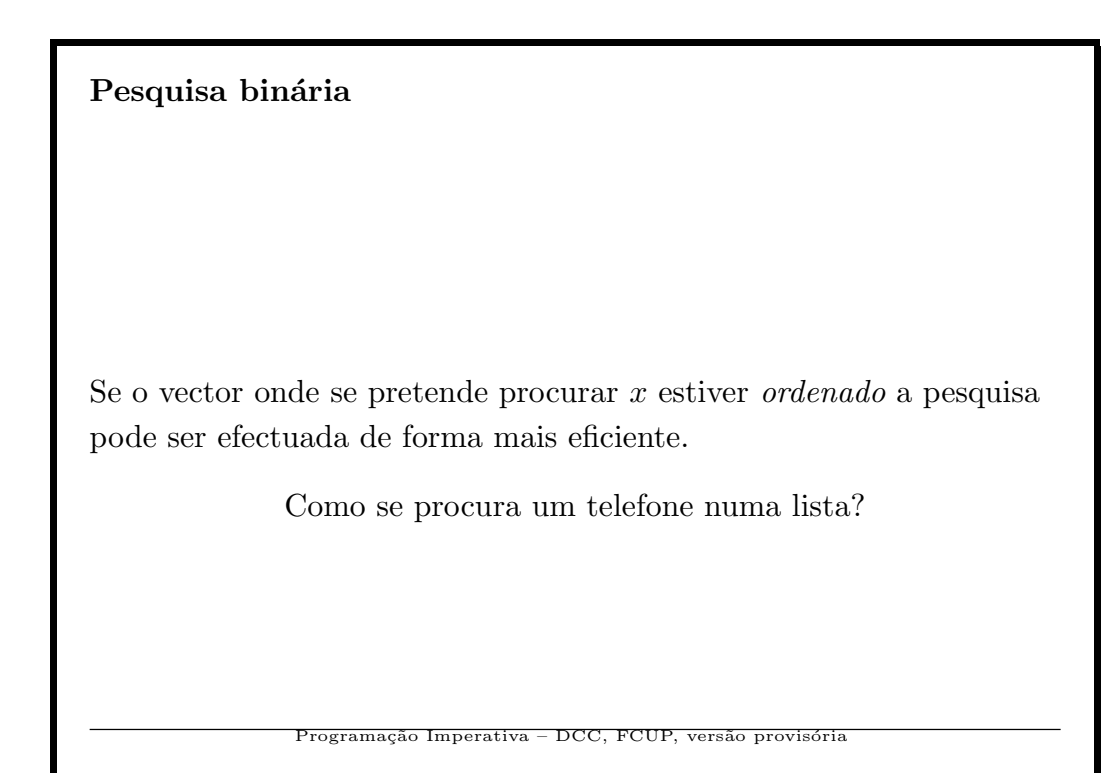

# Pesquisa binária

Seja m o índice  $i/2$  (mais ou menos a meio). Comparemos x com  $a[m]$ .

– Se  $x = v[m]$ , eureka, a resposta é m.

– Se  $x < v[m]$ , o valor x só pode estar nos índices compreendidos entre 0 e  $m - 1$  (inclusivé).

– Se  $x > v[m]$ , o valor x só pode estar nos índices compreendidos entre  $m + 1$  e  $n - 1$  (inclusivé).

Só com uma comparação ou encontramos  $x$  ou eliminamos cerca de  $n/2$  elementos!

.<br>Programação Imperativa – DCC, FCUP, versão pr

115

### Pesquisa binária – um passo da iteração

Sejam em cada passo  $a e b$  os índices entre os quais pode estar  $x$ . Isto  $\acute{e}$ , pode ser  $x = v[a]$  ou... ou  $x = v[b]$  (não sabemos!)

- Inicialmente  $a = 0, b = n 1$ .
- Se for  $a > b$  o intervalo é vazio, x não está em v[]!
- Seja  $m = (a + b)/2$  (divisão inteira). Comparemos x com  $a[m]$ 
	- 1. Se  $x = v[m]$ , retorna m
	- 2. Se  $x < v[m]$ , b passa a ser  $m-1$
	- 3. Se  $x > v[m]$ , a passa a ser  $m + 1$

116

Imperativa – DCC, FCUP

```
Pesquisa binária – algoritmo iterativo
  int pb(int x,int v[], int n){
    a=0; b=n-1;
    while(a < b){
      m=(a+b)/2;if(x == v[m])return(m);
      if(x < v[m])b=m-1;else
         a=m+1; /* quando x > v[m] */
    }
    return(-1);}
              Programação Imperativa – DCC, FCUP, versão provisória
```

```
Pesquisa binária – algoritmo recursivo
Versão recursiva,
(chamada de "fora": pb(x,0,n-1,v,n)):
  int pb(int x, int a, int b,int v[], int n){
    if(a>b)return (-1);m=(a+b)/2;if(x == v[m])return(m);
    if(x < v[m])pb(x,a,m-1,v,n);
    else
      pb(x,m+1,b,v,n);
}
              Programação Imperativa – DCC, FCUP, ver
```
Pesquisa: nota sobre a eficiência

- Pesquisa sequêncial: no máximo n comparações (de x com  $v[i]$ ). Porquê?
- $\bullet\,$  Pesquisa binária: no máximo cerca de log $n$  comparações (de  $x$ com  $v[m]$ ). Porquê?

Compare a eficiência dos  $2$ métodos – número de comparações – para

 $n = 10, 1000, 1000, 000, 1000, 000, 000$ Programação Imperativa – DCC, FCUP, versão provisóri

119

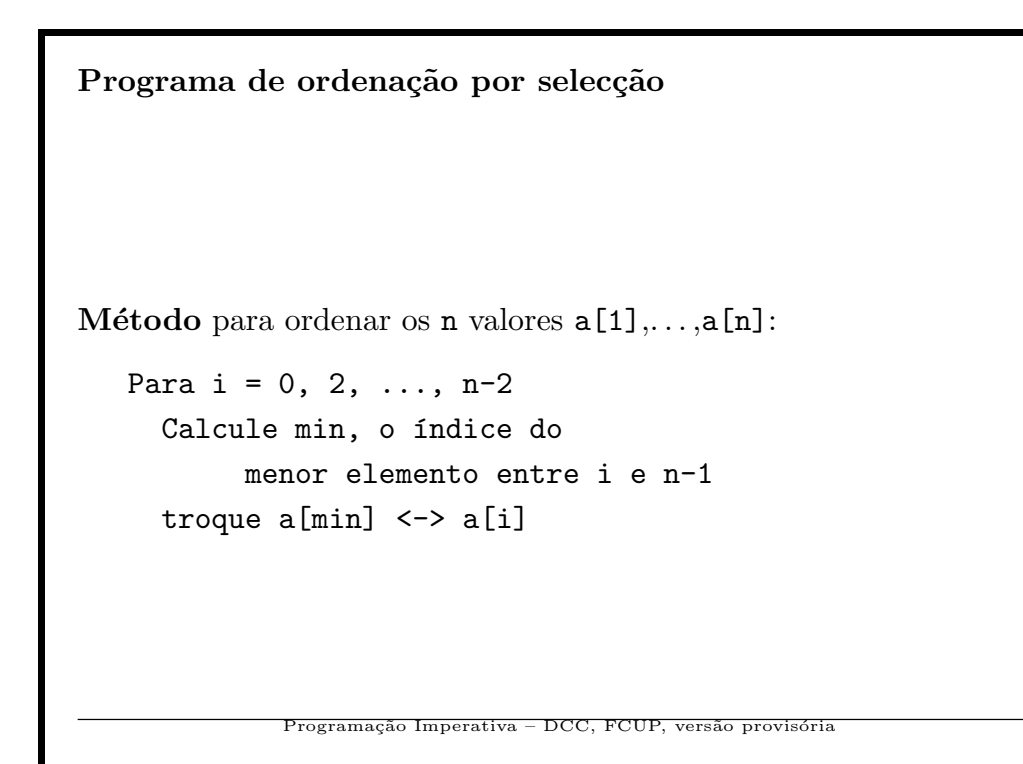

```
Programa de ordenação por selecção Programa:
#include<stdio.h>
main(){
  int i,n=9;
  int a[9] = \{0, 2, 9, 15, -1, 7, 9, 4, 6\};/* indice de 0 a 8 */
  for(i=0; i \leq n-1; i++){
    int j, min=i, t;
    /* min: indice do menor entre i+1 e n */
    for(j=i+1;j < n;j++)if(a[j]<a[min]) min=j;
    /* Agora trocamos a[i] <-> a[min] */
    t=a[i]; a[i]=a[min]; a[\min]=t;
  }
             Programação Imperativa – DCC, FCUP, versão provisória
```

```
Programa de ordenação por selecção
Programa:
  for(i=1; i<=n; i++)printf("%2d ",a[i]);
}
/* Resultado: -1 0 2 4 6 7 9 9 15 */
              Programação Imperativa – DCC, FCUP, versão pro
```
Exercício 8 Reorganize o programa anterior dividindo-o nas  $sequences$  funções:

```
void \text{ler(int v[]}, \text{int } kn) - \text{lê o vector}int minimo(int v[],int n,int k) -
         índice do mínimo v[k], \ldots, v[n-1]void ordena(int v[],int n) -
         ordena v[]; utiliza minimo(...)
  main() - utiliza ler() e ordena()
\Diamond
```
123

Programação Imperativa – DCC, FCUP, versão provisória

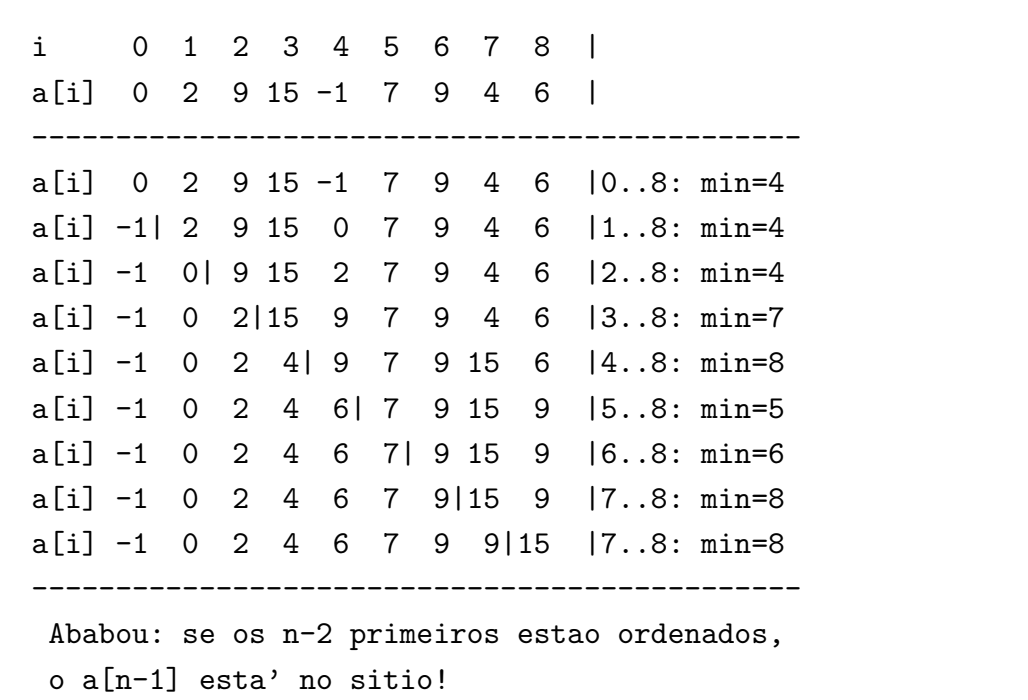

# Explicação

Para estimar a eficiência, podemos contar o número  $c(n)$  de vezes que a comparação da instrução (uma das que é mais vezes efectuada...)  $\verb|if(a[j] \emph{e}\rm{f}\rm{e}\rm{c}\rm{u}\rm{a}$ 

 $c(n) = (n-1) + (n-2) + \cdots + 1 = n(n-1)/2$ 

Dizemos que se trata de um algoritmo de ordem  $O(n^2)$ . A análise de algoritmos pode ser estudada noutra disciplina do curso.

Nota: Há muitos outros métodos de ordenação, alguns mais eficientes que este!

125

Programação Imperativa – DCC, FCUP, versão

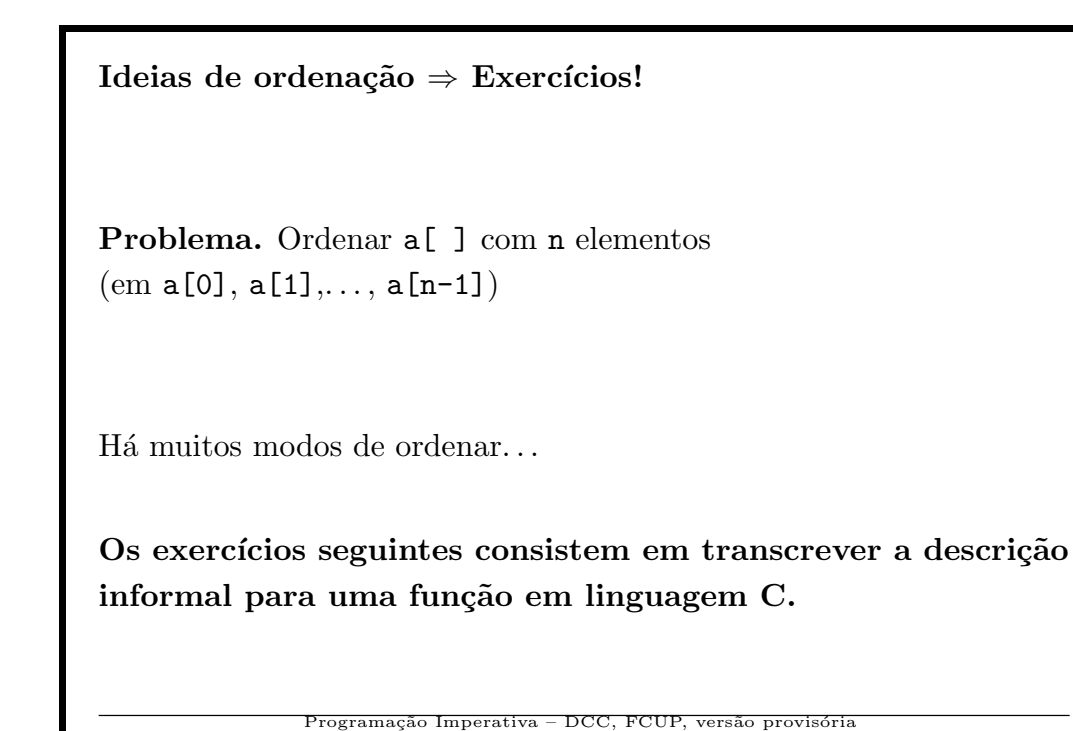

Ideia 1: Contar os menores que ele

Exercício 9 Usamos um vector auxiliar b[] onde vai ficar o resultado. Para cada elemento a[i] contamos quantos elementos de a[] são menores que ele; sejam m.

 $Colocamos$  a[i]  $em$  b[m].

Implemente este método de ordenação

– Supondo que todos os  $b[m]$  são distintos.

 $-$  No caso geral (pode supor que os  $a[i]$  não são negativos).

 $\Diamond$ 

127

Programação Imperativa – DCC, FCUP, versão provisória

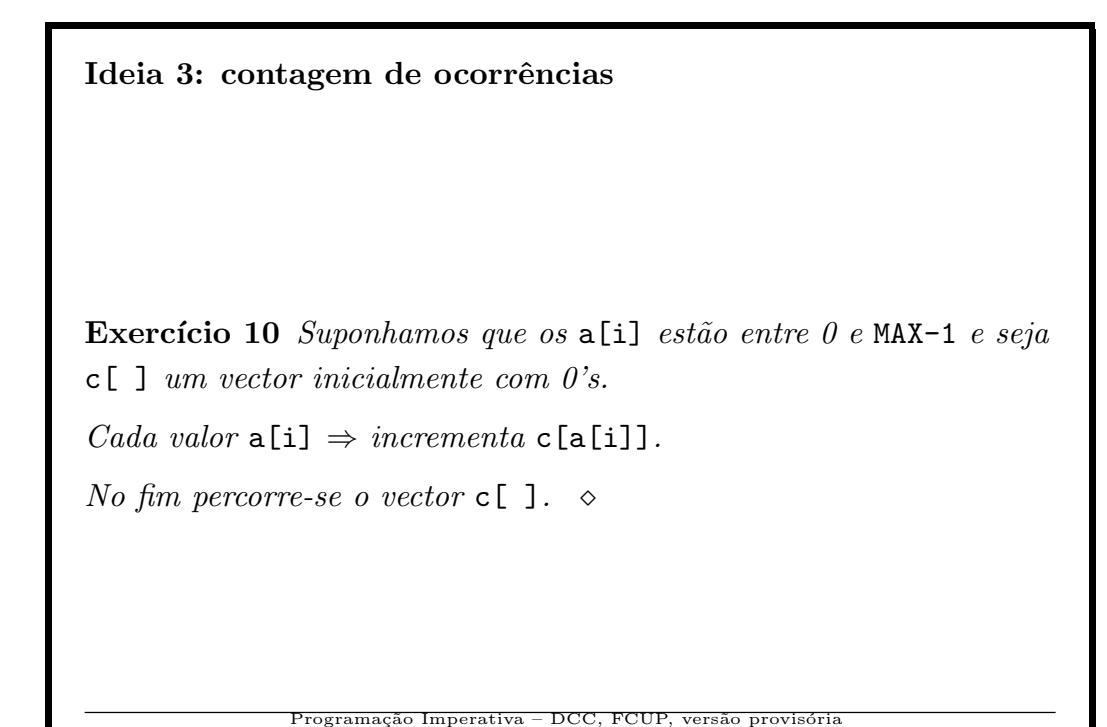

Ideia 3: troca de vizinhos  $Mé todo da bo lha, "bubblesort"$ Exercício 11 – Comparamos a<br/>[0] com a[1]; trocamos se a[0]>a[1]  $-$  . . . – Comparamos a<br/>  $\verb|[n-2] |$ com a $\verb|[n-1] |;$ trocamos se a $\verb|[n-2] >$ a<br/> $\verb|[n-1]$ Repetimos este processo (analisando  $a[1..n-2]$ ,  $a[2..n-2]...$ ), até que não haja necessidade de trocar nenhum par de valores.  $\Diamond$ Programação Imperativa – DCC, FCUP, versão provisória

129

```
Ordenação não determinística I
Método para ordenar os n valores a[1],...,a[n]:
   Dados: a[] com elementos a[0]...a[n-1]
   Resultado:
      a[] ordenado por ordem não decrescente
   enquanto houver a[i]>a[i+1]
     seleccione um desses i
     troque a[i] <-> a[i+1]Nota. O método da bolha ("bubblesort") é deste tipo.
```
130

Programação Imperativa – DCC, FCUP, versão provi

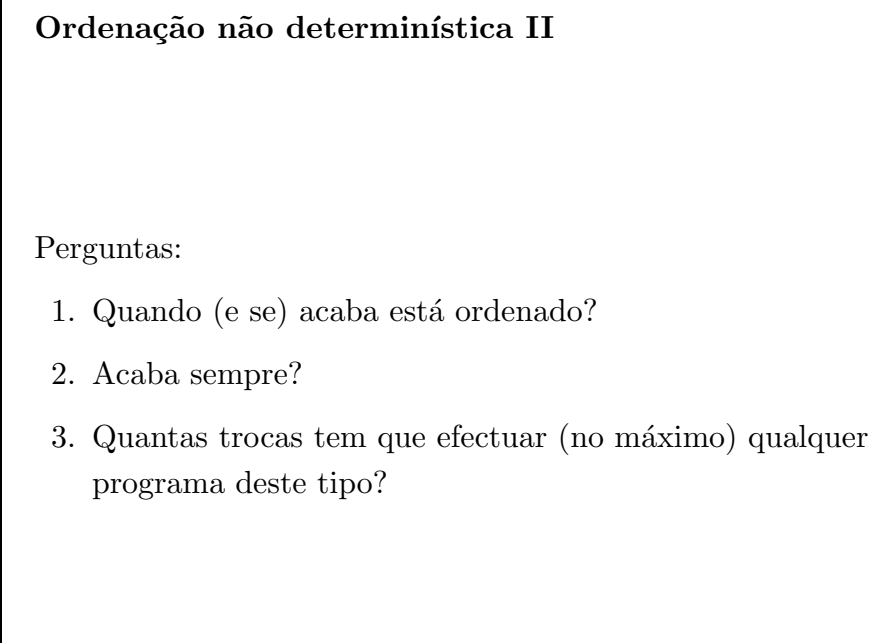

Programação Imperativa – DCC, FCUP, versão provisória

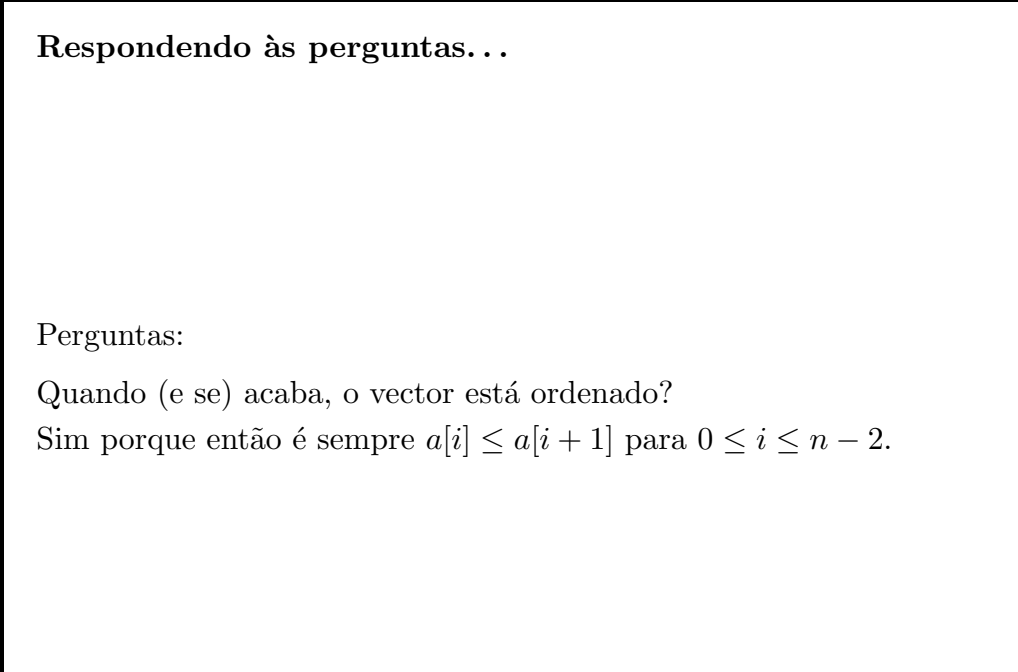

132

pgramação Imperativa – DCC, FCUP, versão pro

### Respondendo às perguntas...

Acaba sempre?

Representemos por  $N(i)$ ,  $0 \leq i < n$ , o número de índices j tais que  $j < i$  e  $a[j] > a[i]$  ("inversões"). Por exemplo:

Pos: 0 1 2 3 4 ------------- Valor: | 5 2 3 6 1 | -------------

N(i): 0 1 1 0 4

e seja N a soma de todos os  $N(i)$  ( $N = 6$  no exemplo); N é pois o número de pares  $(j, i)$  com  $j < i$  e  $a[j] > a[i]$ 

133

Programação Imperativa – DCC, FCUP, versão provisória

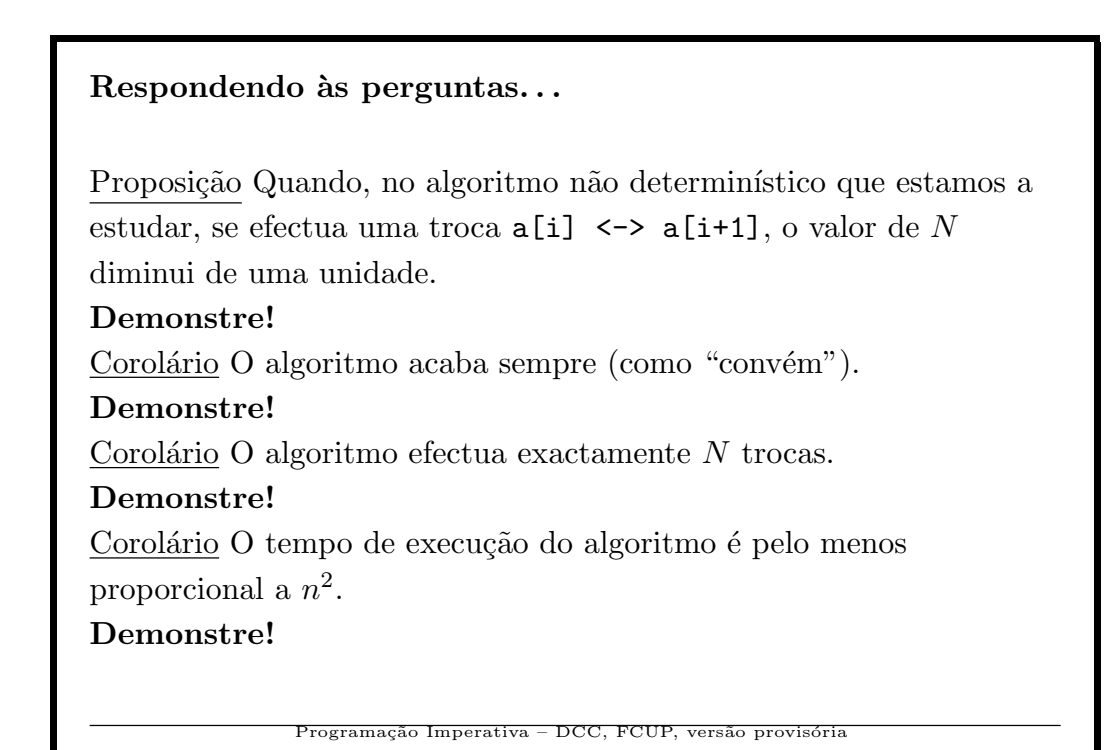

```
Uma implementação do "bubblesort"
void bs(int a[],int n){
  int i,t,acabou=0;
  while(!acabou){
      acabou=1;
      for(i=0; i<=n-2; i++)if(a[i]>a[i+1]){
           t=a[i];a[i]=a[i+1];a[i+1]=t;acabou=0;
        }
  }
}
Variações e melhorias.\ldotsProgramação Imperativa – DCC, FCUP, versão provisór
```
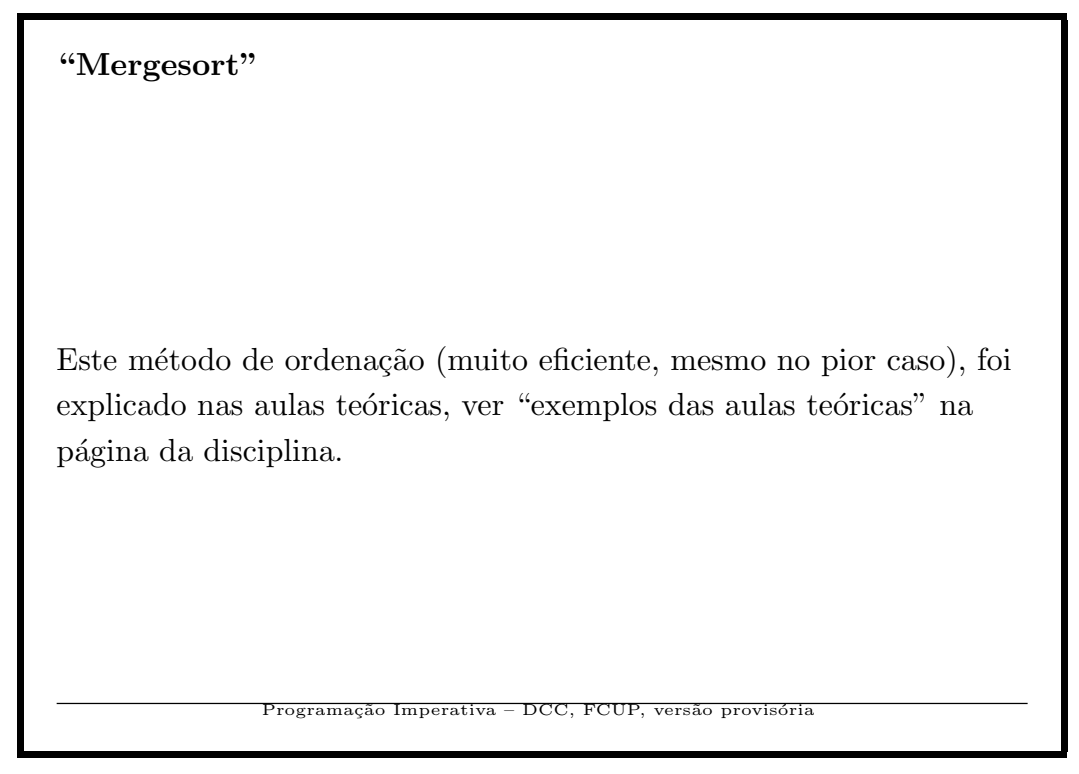

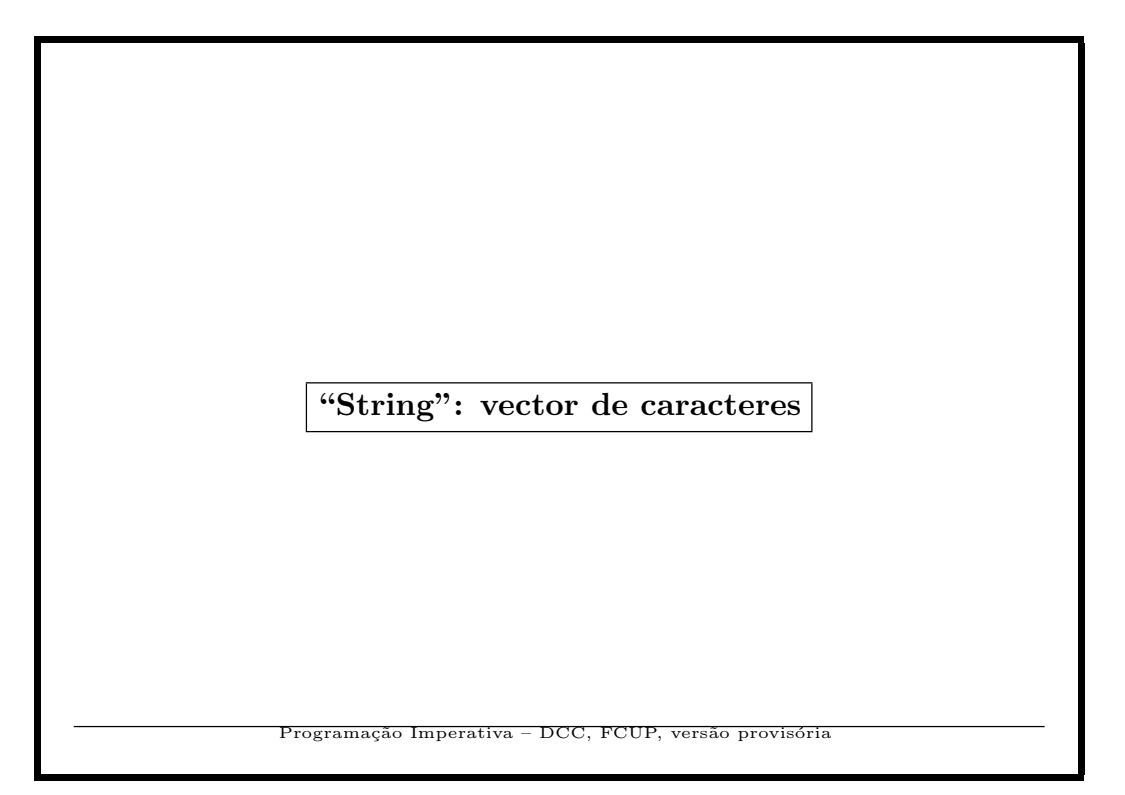

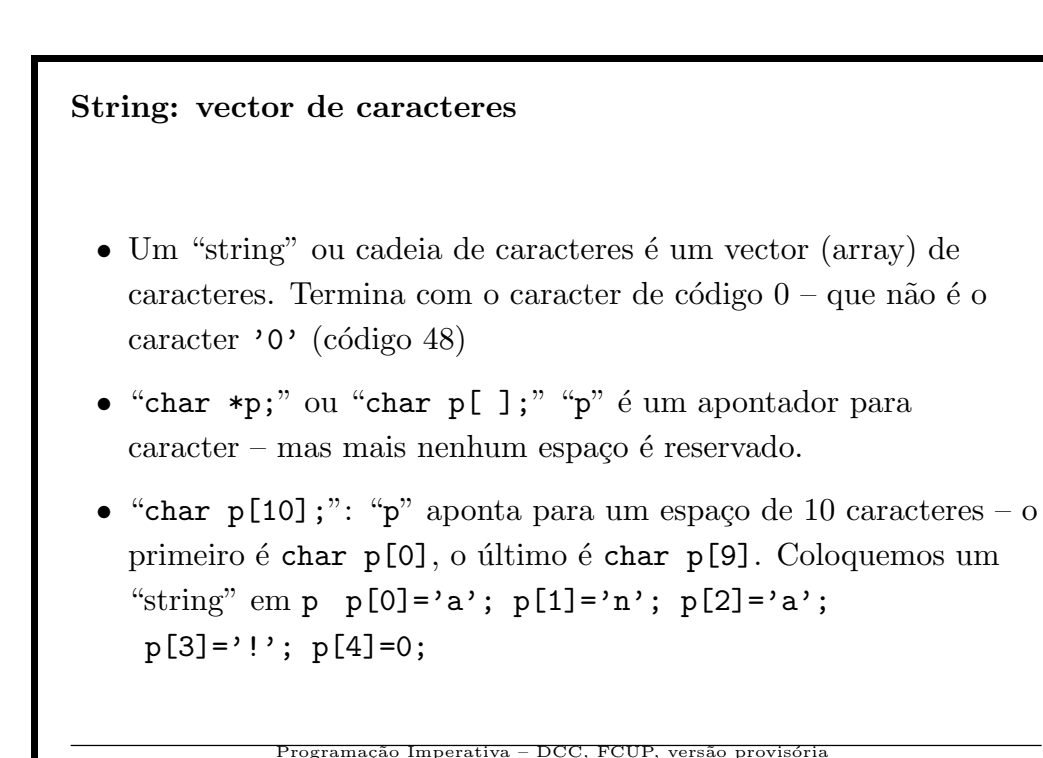

String: vector de caracteres

- "char \*p; p="batatas e couves";": p passa a apontar para (o início) de uma cadeia de caracteres.
- "char  $*a[10]$ ;": vector de 10 posições, cada uma das quais é um apontador para caracteres = vector de "stringues". a[2]="vou!!!"
- "char  $a[5][10]$ ;": vector de "stringues" com espaço reservado. Cada $\mathtt{a[i]}$ é uma "linha" de 10 caracteres.  $a[2][0]='v'; a[2][1]='o';... a[2][6] = 0;$

139

Programação Imperativa – DCC, FCUP, versão provisória

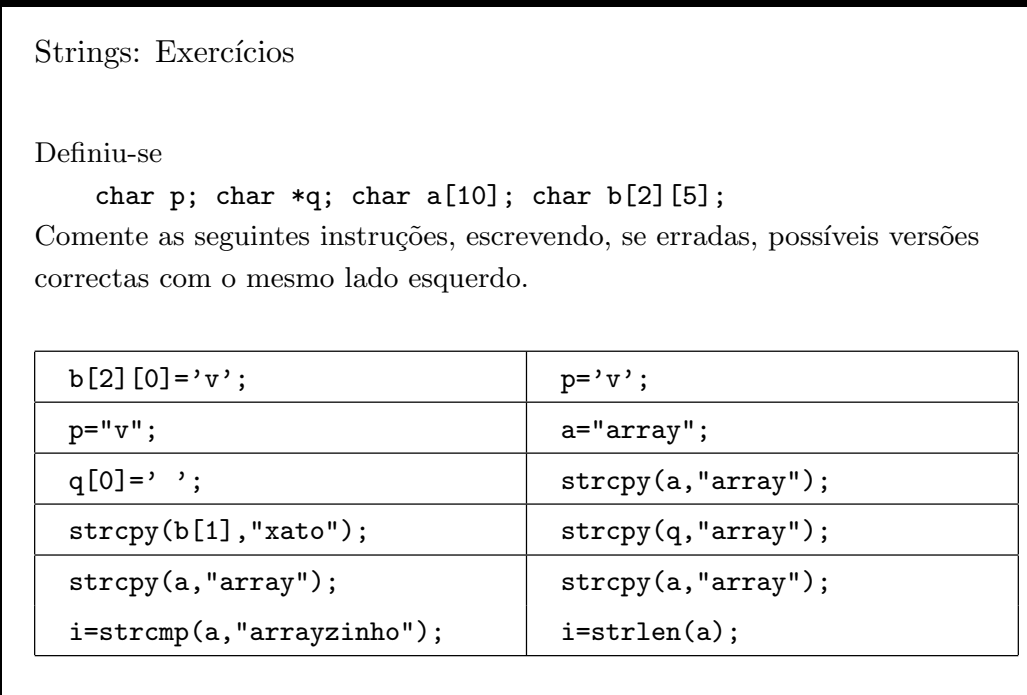

Strings: Exercícios

Exercício 12 São lidos 2 "strings". O programa deve imprimir "menor" "maior" ou "igual" quando o primeiro "string" seja respectivamente maior, menor ou igual que o segundo (por ordem  $lexicográfica$ ).

Exemplo:

? abra ? abracadabra menor

 $\Diamond$ 

141

```
Possível resolução (compara)
//-- Retorma -1, 0 ou 1 conforme s1<s2, s1=s2 ou s1>s2
int compara(char s1[],char s2[]){
  int i=0;
  while(s1[i]!=0 && s2[i]!=0){
    if(s1[i] < s2[i]) return(-1);
    if(s1[i]>s2[i]) return(1);i++;
  }
  if(s1[i] == 0 \& s2[i] == 0) return(0);if(s1[i]=0) return(-1);return(1);
}
```

```
Possível resolução (main)
main(){
  char s1[MAX], s2[MAX];
  int t;
 printf("? "); scanf("%s",s1);
 printf("? "); scanf("%s",s2);
  t=compara(s1,s2);
  if(t == -1)printf("menor\n");
  else
    if(t==1)
      printf("maior\n");
    else
      printf("igual\n");
}
```

```
Outra possível resolução (compara)
//-- Retorma -1, 0 ou 1 conforme seja
// s1<s2, s1=s2 ou s1>s2
int compara(char *s1,char *s2){
 while(*s1!=0 || *s2!=0){
    if(*s1<*s2)
      return(-1);if(*s1>*s2)
      return(1);
    s1++; s2++;
  }
 return(0);
}
```
Strings: Exercícios

Exercício 13 São lidos 2 "strings". O programa deve imprimir todas as ocorrências do primeiro no segundo.

Exemplo:

```
? aa
? aaabaa
Posicao 0
Posicao 1
Posicao 4
  --- Explicação, ocorrências de 'aa' em 'aaaba' ---
aaabaa | .aa.abaa a.aa.baa aaab.aa
012345 0 2 4
\Diamond
```
145

```
Possível resolução (prefixo)
//-- 1 ou 0 conforme s1 seja ou nao
// prefixo de s2
int prefixo(char s1[],char s2[],int m){
  int i=0;
 while(s1[i]!=0 && s2[m+i]!=0){
    if(s1[i] != s2[m+i])return(0);
    i++;
 }
  if(s1[i]==0)
    return(1);
  return(0);
}
```
Possível resolução (main)

```
main(){
  char s1[MAX], s2[MAX];
  int n;
 printf("? "); scanf("%s",s1);
 printf("? "); scanf("%s",s2);
 for(n=0; s2[n] != 0; n++){
    if(prefixo(s1,s2,n))
      printf("Posicao %d\n",n);
  }
}
```
147

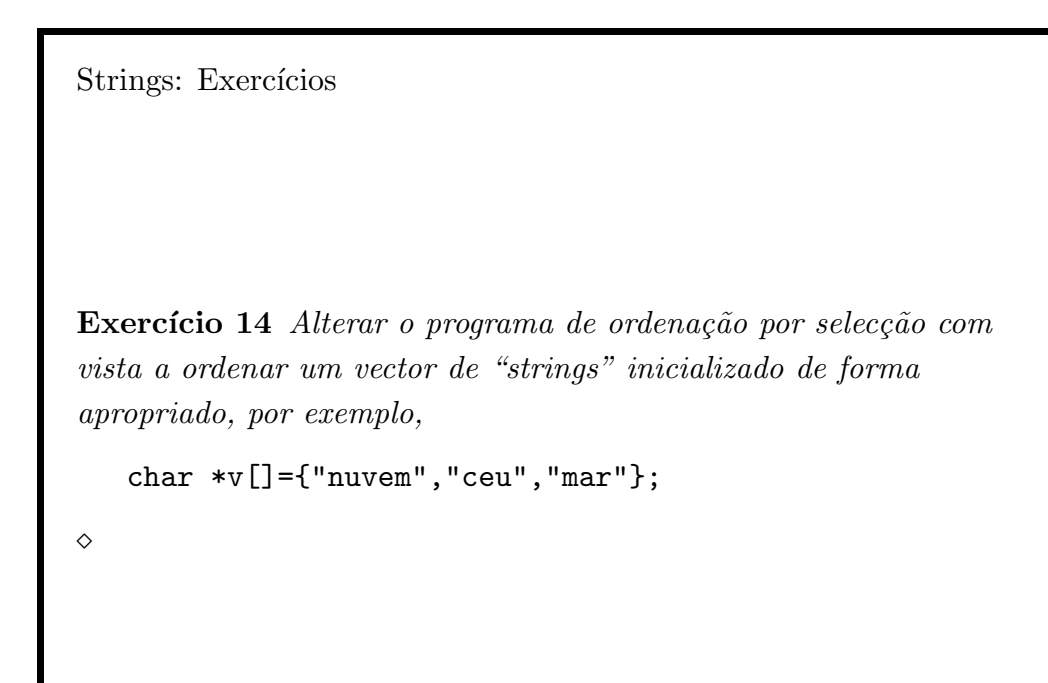

```
Strings: Exercícios
```
Exercício 15 Indicar todas as linhas (número) de um ficheiro em que ocorre um "string" dado. O "string" está na primeira linha do ficheiro. Exemplo:

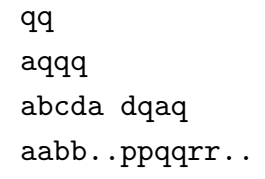

Resultado:

qq ocorre nas linhas: 1 3

 $\Diamond$ 

149

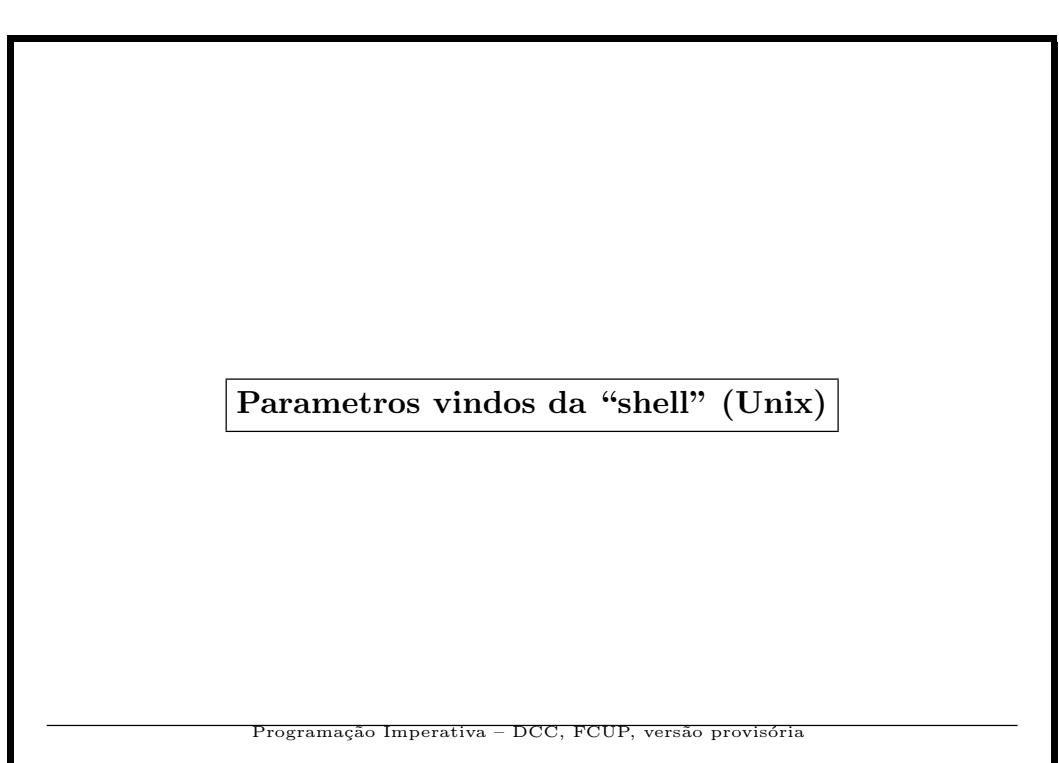

```
O "main" com parametros!
main(int n, char *v[]){
  int i;
  for(i=0;i\leq n;i++)printf("Par %d: %s\n",i,v[i]);
}
-------------
Resultado:
$ a.out bife estrelado
Par 0: a.out
Par 1: bife
Par 2: estrelado
             Programação Imperativa – DCC, FCUP, versão provisória
```
O "main" com parametros! Experimente: \$ a.out "bife estrelado" \$ a.out \*  $\rm{P}$ rogramação Imperativa – DCC, FCUP, versão provisór

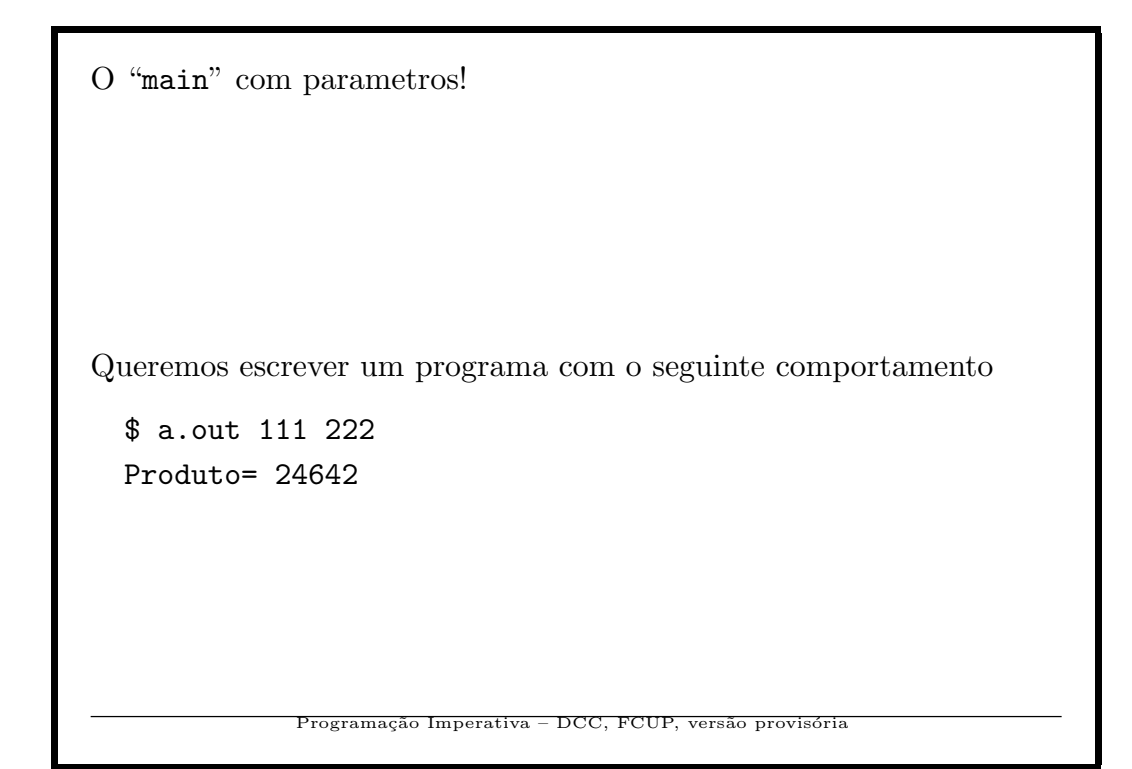

```
O "main" com parametros!
//- programa que multiplica 2 inteiros
main(int npars, char *par[]){
  int a,b;
  if(npars!=3){
    printf("Erro!\n"); exit(1);
  }
  sscanf(par[1],"%d",&a);
  sscanf(par[2],"%d",&b);
  printf("Produto= %d\n",a*b);
}
Como detectar erros? Por exemplo, "$ a.out ab xx".
             Programação Imperativa – DCC, FCUP, versão provisóri
```
O "main" com parametros!

Exercício 16 Experimentar o comando Unix echo. Implementar um comando idêntico ao echo chamado lista.  $\diamond$ 

Nota importante. Os comandos do Unis – echo, cat, ls. . . – foram todos feitos como neste exercício: programas escritos em linguagem C (ou C++)!

155

Programação Imperativa – DCC, FCUP, versão provisóri

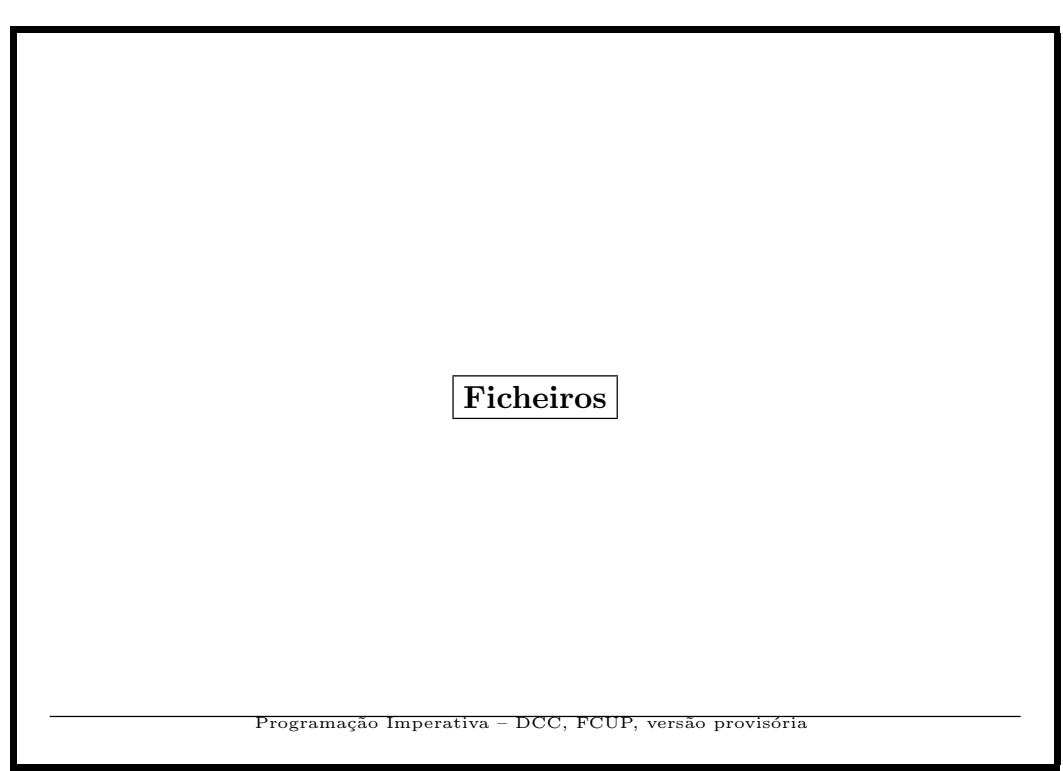

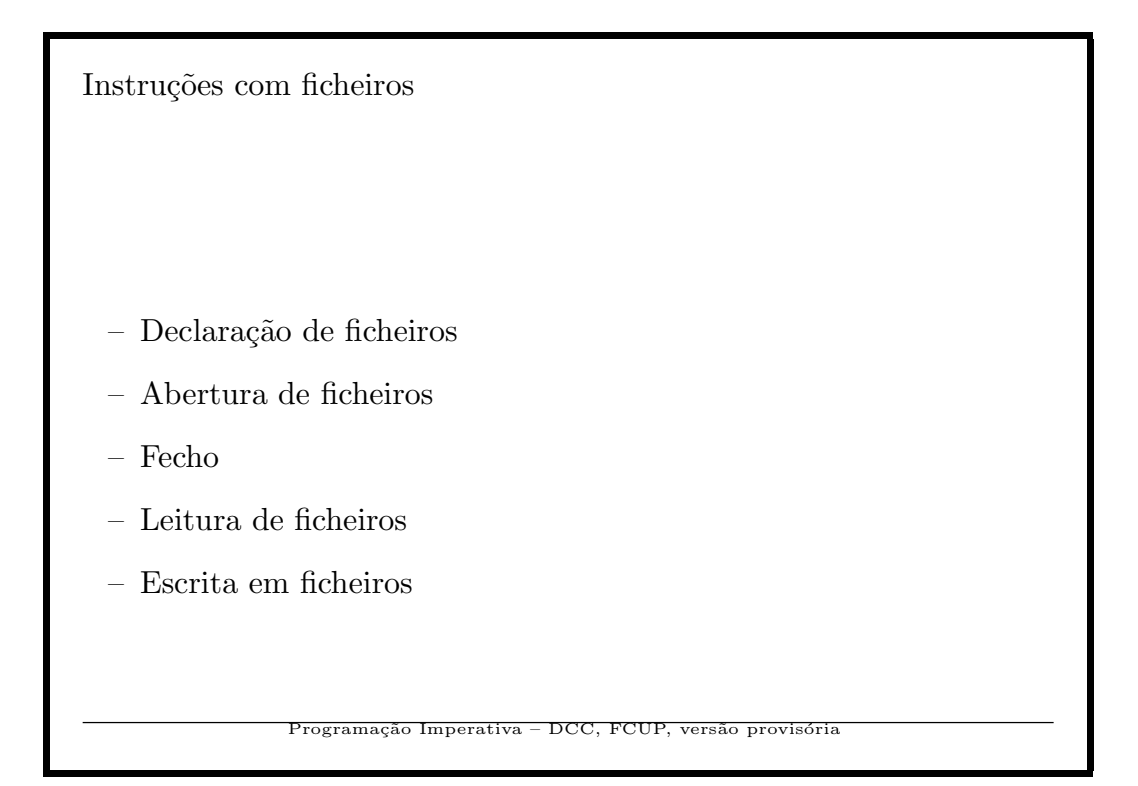

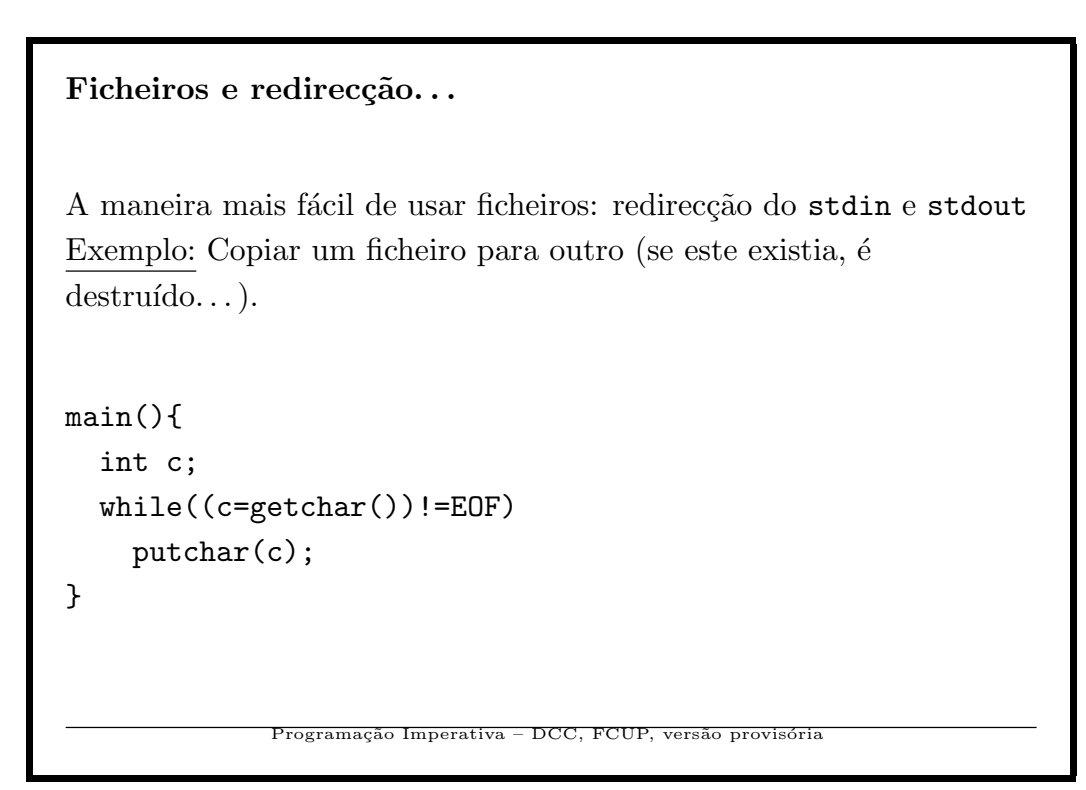

Ficheiros e redirecção.<br> . .

Uso:

\$ gcc teste.c -o copy \$ copy < aaa.tex > lixo

O redireccionamento tanbém funciona com as instruções de I/O  $\verb|scanf|, \verb|printf|, \ldots$ 

159

Programação Imperativa – DCC, FCUP, versão provisória

Nomes de ficheiros fixos. . .

Exemplo: Copiar o ficheiro "aaa" para o ficheiro "lixo".

160

Imperativa – DCC, FCUP, versão pr

```
Ficheiros: Uso explícito...
main(){
  FILE *f1, *f2;
  int c;
  f1=fopen("aaa","r");
  f2=fopen("lixo","w");
  if(f1==NULL || f2==NULL){
    printf("Erro de ficheiros\n");
    exit(1);}
  while((c=getc(f1))!=EOF)
    putc(c,f2);
  fclose(f2); /* nao e' preciso... */
}
              Programação Imperativa – DCC, FCUP, versão provisória
```
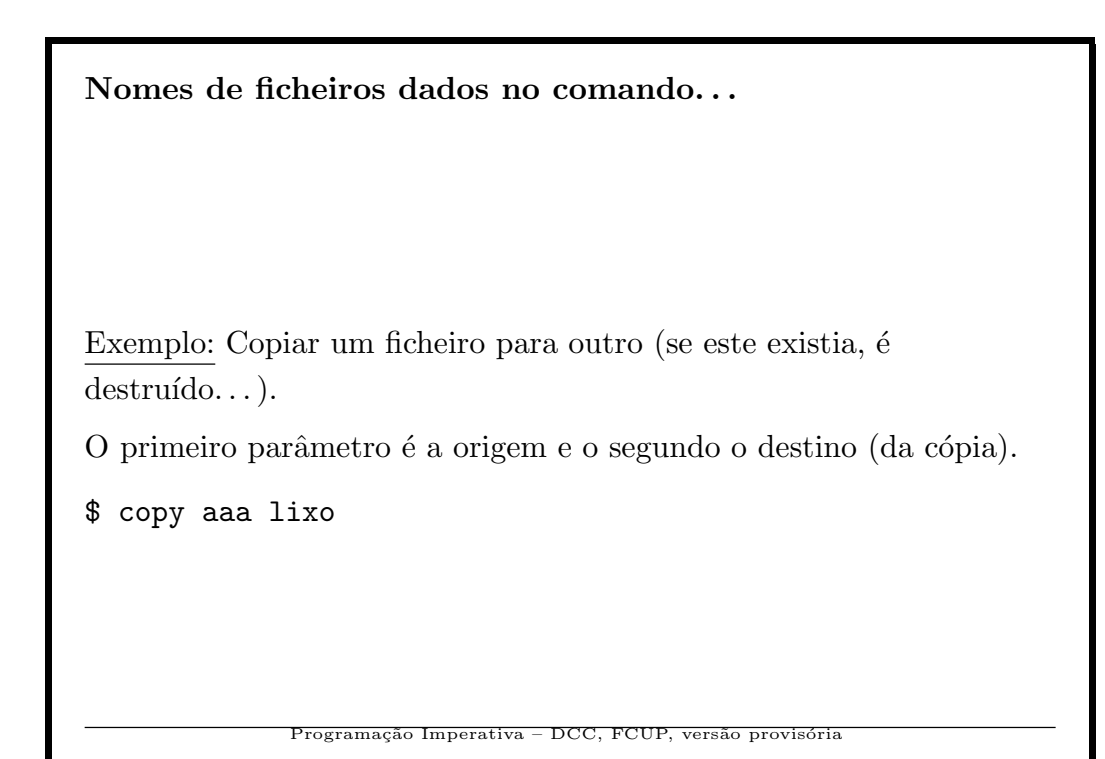

```
main(int argc, char *argv[]){
  FILE *f1, *f2;
  int c;
  if(argc!=3){
    printf("copy: uso: copy <de> <para>\n");
    exit(1);f1=fopen(argv[1], "r"); f2=fopen(argv[2], "w");
  if(f1 == NULL || f2 == NULL)printf("Erro de ficheiros\n");exit(1);}
  while((c=getc(f1))!=E0F) putc(c,f2);}
```
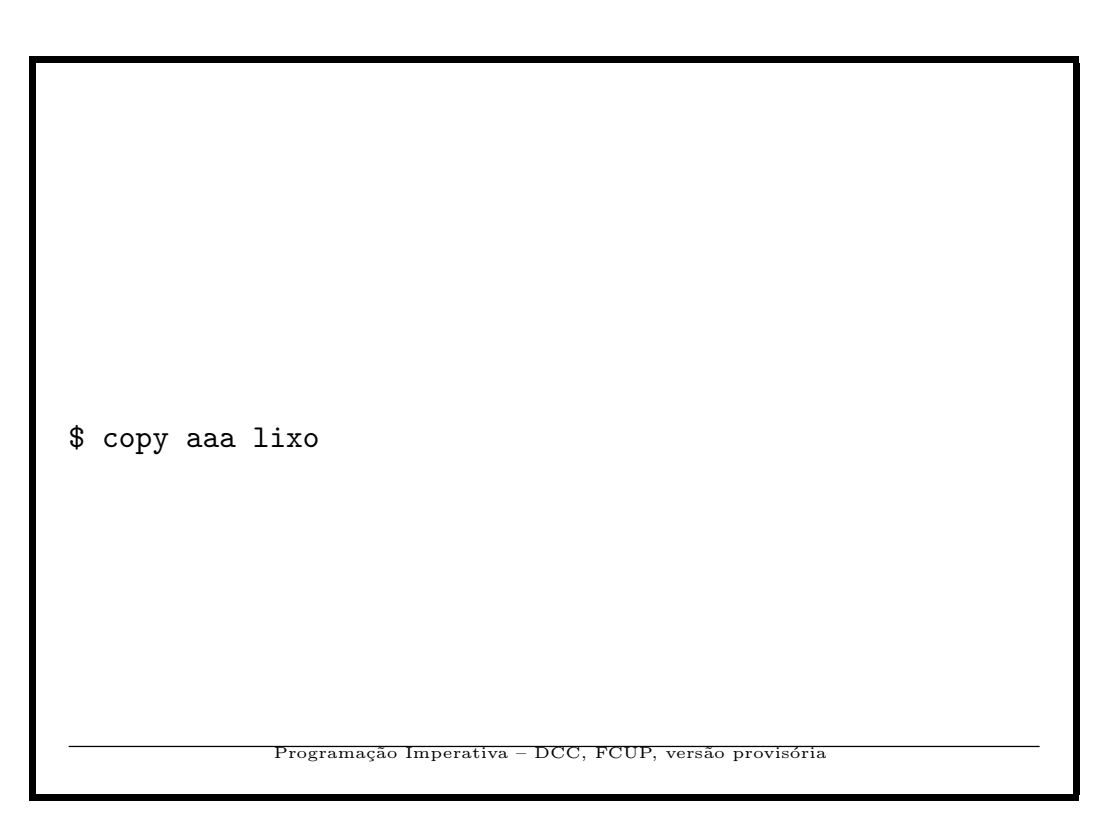

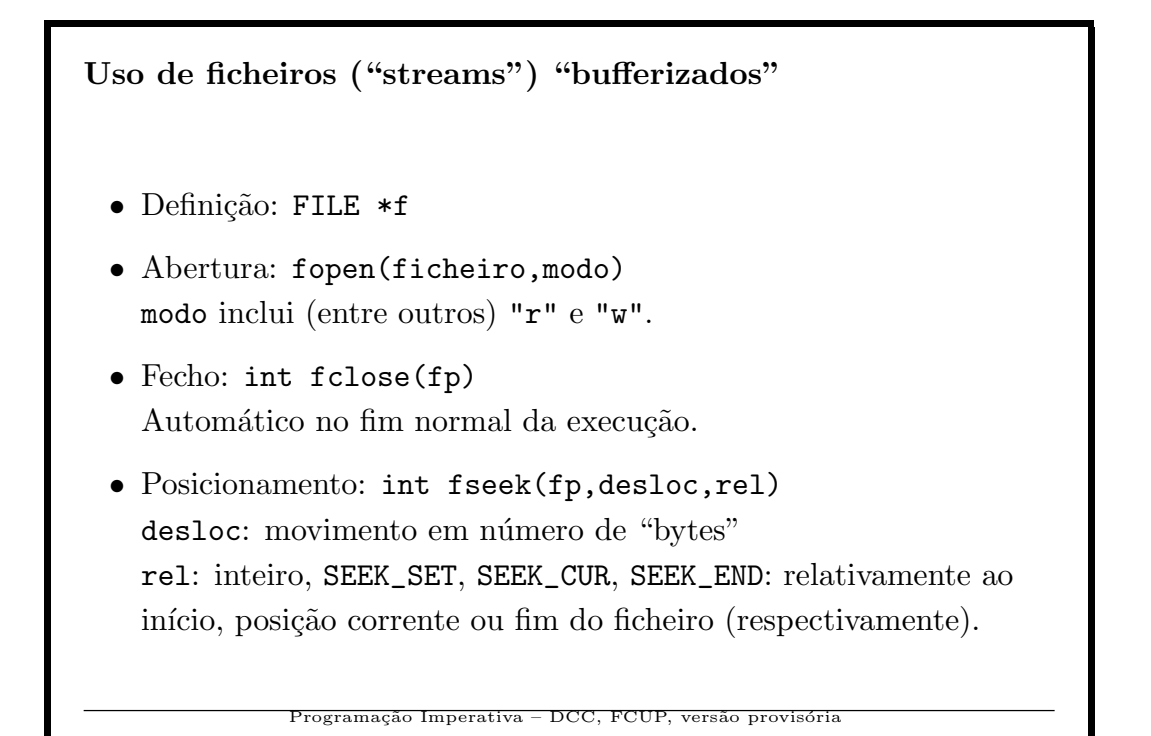

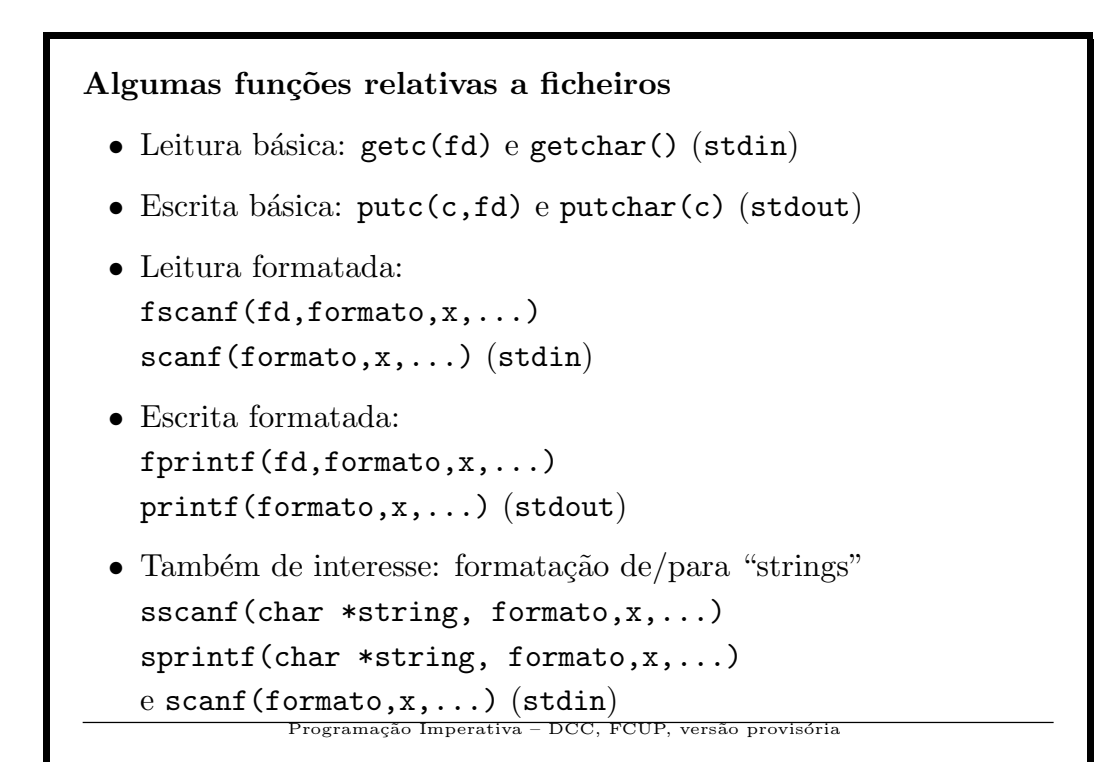

```
Programa: Números num ficheiro...
#include<stdio.h>
#define NAO 0
#define SIM 1
char digito(int);
main(int argc, char *argv[]){
  FILE *f;
  int c;
  char escrevendo;
  if(argc!=2){printf("Uso: nums ficheiro\n"); exit(1);}
  f=fopen(argv[1],"r");
  if(f==NULL){printf("Erro de ficheiros\n"); exit(1);}
}
             Programação Imperativa – DCC, FCUP, versão provisória
```

```
Programa: Números num ficheiro - cont.
  escrevendo=NAO;
  while((c=getc(f))!=EOF){
    if(digito(c)){
      if(!escrevendo){escrevendo=SIM; putchar('\n');}
      putchar(c);
    }
    else escrevendo=NAO;
  }
}
char digito(int c){
  return(c>='0' && c<='9');
}
             Programação Imperativa – DCC, FCUP, versão provi
```
Programa: Número num "string"...

Exercício 17 Escreva uma função int get\_num(char \*a)

que dê como resultado o primeiro número presente no "string" a. Um número (inteiro) é uma sequência de 1 ou mais dígitos possivelmente precedida do sinal + ou -. Se n˜ao existir nenhum número em a, a variável global erro deverá tomar o valor 1. Por exemplo, se  $a =$  "batman-33a222", o resultado deverá ser -33  $(inteiro). \quad \diamond$ 

169

Programação Imperativa – DCC, FCUP, versão provisóri

```
Uma solução...
BOOLEAN digito(int);
BOOLEAN sinal(int);
int get_num(char *a){
 int res=0, i=0, factor=1, soma=0;
 while(a[i]!=0 && !digito(a[i]) && !sinaol(a[i])) i++;
 if(a[i]=0) {erro=1; return(0);} // Nao tem digitos?
 if(a[i]=='-'){factor=-1; i++;} // Sinal -?
 if(a[i]=='+) i++; // Sinal +?if(!digito(a[i])){erro=1; return(0);} // erro!
 while(a[i]!=0 && digito(a[i])){
   soma = soma*10+(a[i]-'0'); i++;}
 return(factor*soma);
}
```

```
Uma solução...
BOOLEAN digito(int c){
  return(c>='0' && c<='9');
}
BOOLEAN sinal(int c){
  return(c=='+' || c=='-');
}
              Programação Imperativa – DCC, FCUP, versão provisóri
```
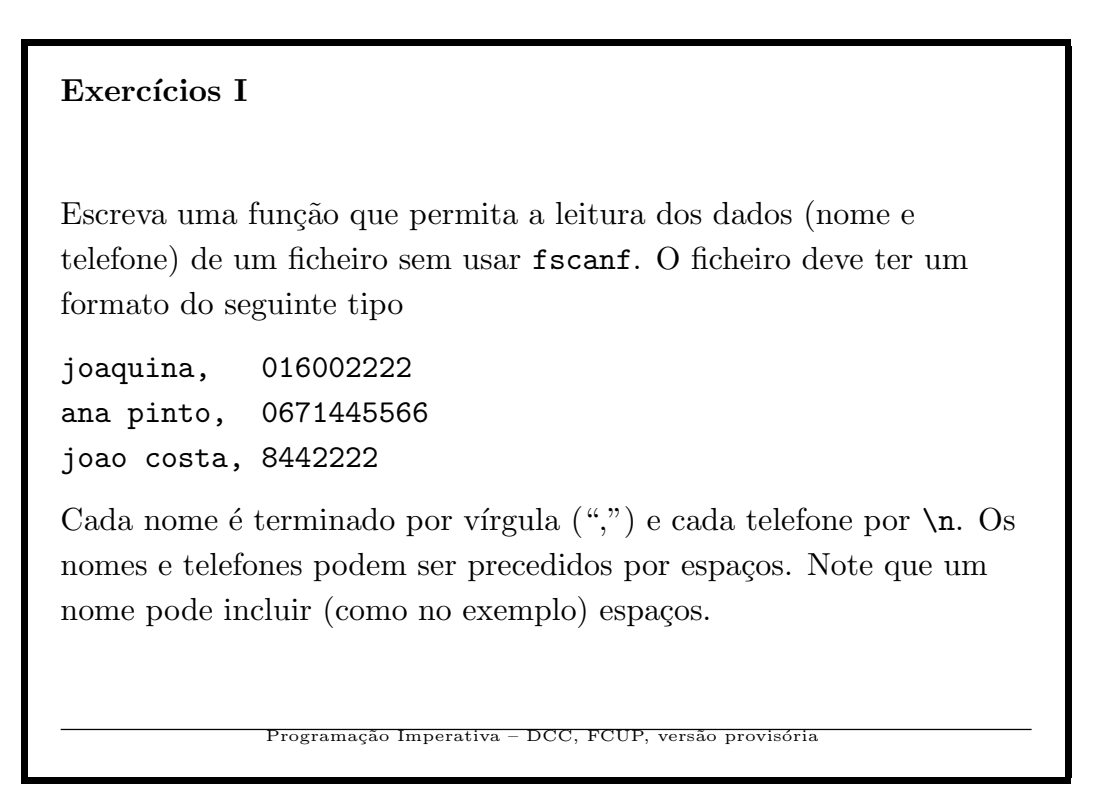

A seguinte organização em funções pode ser útil.  $\ldots$ int  $nao_ch(ch)$  --proximo caracter (int) que nao e' ch (ch pode ser espaco...) char \*palavra(ch,cht) --o resultado e' a palavra formada por ch seguido dos proximas caracteres lidos ate' cht (exclusive'). Na função palavra o "string" resultado deve corresponder a um "array"de caracteres interno declarado como static, por exemplo

static temp[MAX]

173

Programação Imperativa – DCC, FCUP, versão provisória

Exercício 172: Uma solução

#include <stdio.h> int nao\_ch(int); char \*palavra(int,int); FILE \*f;

#define MAX 100

174

Imperativa – DCC, FCUP,

```
main(){
  int ch; char buf1[MAX], buf2[MAX];
  f=fopen("lista","r"); if(f==NULL) exit(1);
  while(ch!=EOF){
    ch = nao_ch(' ');
    if(ch!=EOF){
      strcpy(buf1,palavra(ch,','));
      if(ch!=EOF){
        ch = nao_{ch}('');
        strcpy(buf2,palavra(ch,'\n'));
        if(ch!=EOF)
          printf("Nome: %20s Tel: %10s\n",buf1,buf2);
      }
    }
  }
}
```

```
Uma solução
int nao_ch(int ch){
  int c;
 while((c=getc(f)) == ch \&c \text{ ch}!=E0F);return(c);
}
char *palavra(int ch, int cht){
 int i=1; static char a[MAX];
 a[0]=ch;while((a[i]=getc(f))!=cht && a[i]:=E0F) i++;
 a[i]=0;return(a);
}
```
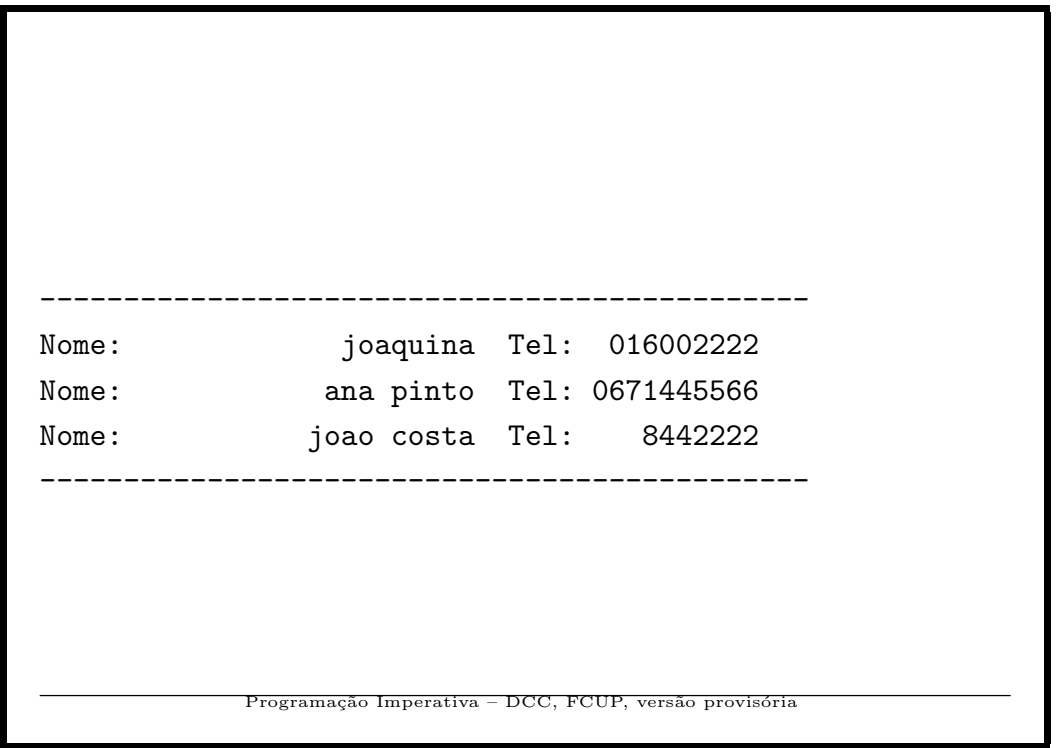

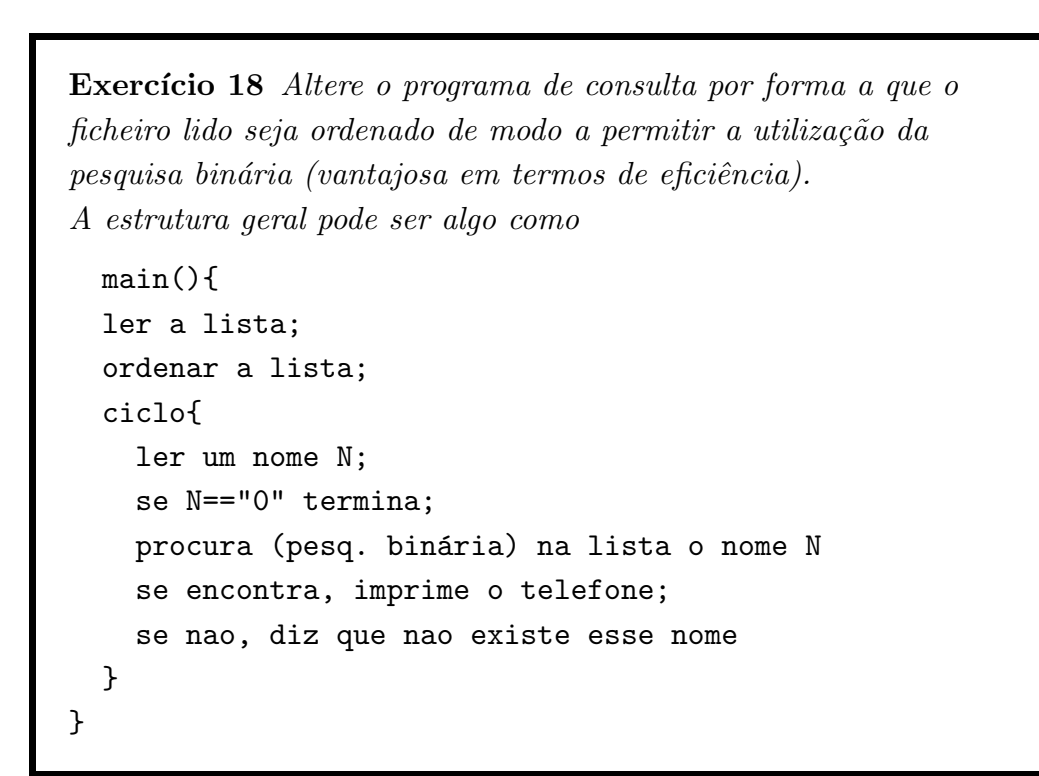

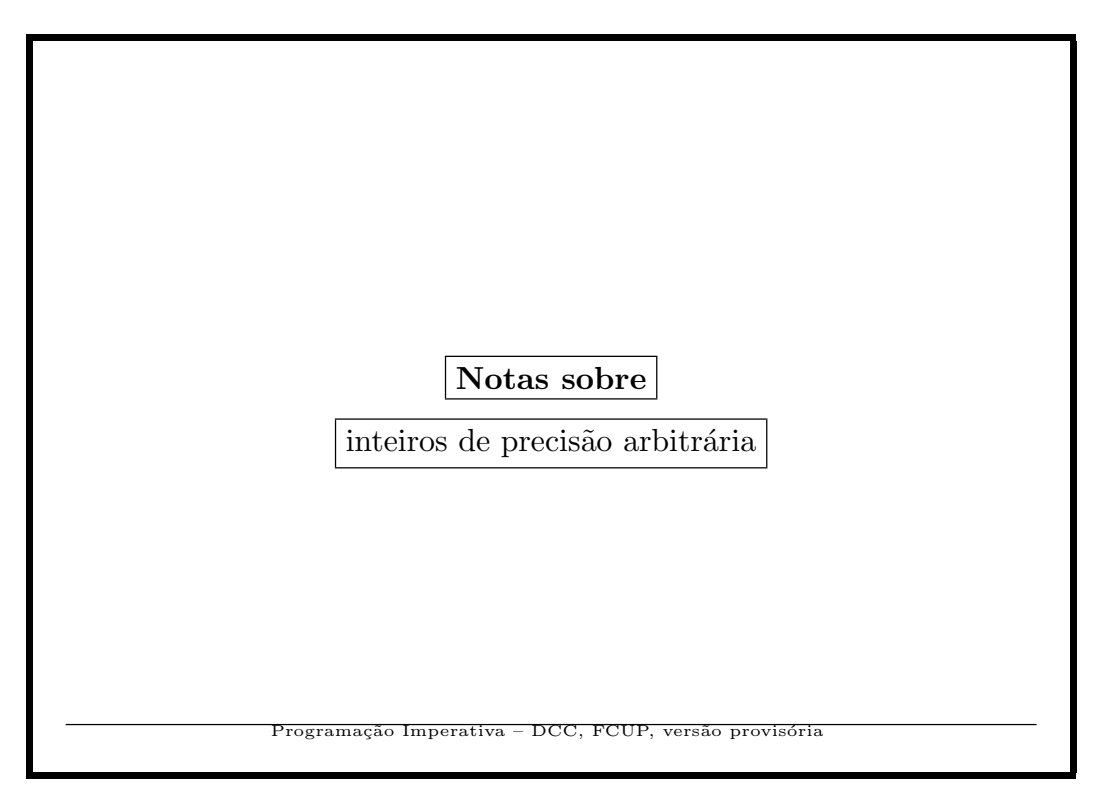

```
Factorial
int fact(int n){
   int p=1,f;
   for(f=2;f \leq=n;f + +)
     p^{*=f};
   return(p);
}
main(){
   int i;
   for(i=0; i<=20; i++)\texttt{print}('fact(\text{\%3d}) \; = \; \text{\%d}\ \texttt{\`n'}, i, \texttt{fact}(i)) \, ;}
                   Programação Imperativa – DCC, FCUP, versão provisóri
```

```
Resultados – o problema
fact( 0) = 1fact(1) = 1fact(2) = 2...
fact( 12) = 479001600fact( 13) = 1932053504fact( 14) = 1278945280fact( 15) = 2004310016fact( 16) = 2004189184
fact(17) = -288522240
...
\frac{\text{fact}}{\text{20}} = \frac{-2102132736}{\text{Programação Imperativa} - \text{DCC, FCUP, versão provisória}}
```
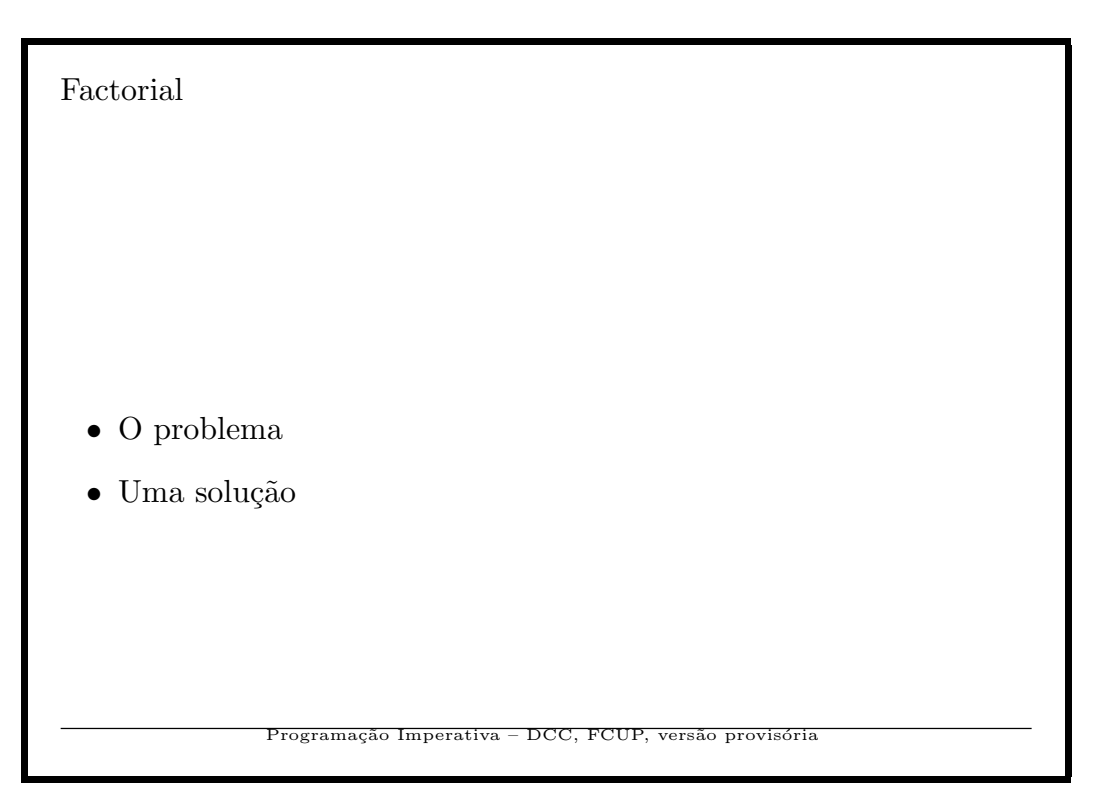

Factoriais grandes Representamos o inteiro num vector de modo que: – Cada elemento do vector contem um dígito numa base que é uma potência de  $10 -$ porquê? – O dígito menos significativo está na posição de índice  $0$  – porquê? 1 307 674 368 000 => dig[] = [0, 368, 674, 307, 1], nd=5 pos 0 1 2 3 4 Programação Imperativa – DCC, FCUP, versão provisóri

183

```
Impressão
A impressão exige cuidados. 1012 não deve ficar 1 12!
Vamos aproveitar as potencialidades do printf.
void imprime(int dig[],int nd){
  int i;
  printf("%4d",dig[nd-1]);
  for(i=nd-2;i>=0;i--)printf(" %03d",dig[i]);
  printf("\n");
}
                    cão Imperativa – DCC, FCUP
```

```
Factorial em precisão (quase) arbitrária
main(){
  int n,i,
   dig[MAX]={0}, nd;
  scanf("%d",&n);
  nd=1;
  dig[0]=1;
  for(i=2; i<=n; i++) \text{ mult}(i, dig, \&nd);imprime(dig,nd);
}
              Programação Imperativa – DCC, FCUP, versão provisória
```

```
Continuação – Multiplicar grande por pequeno
void mult(int m,int dig[],int *nd){
  int i=0,c=0,valor;
  do{
    valor=dig[i]*m+c;
    dig[i]=valor%BASE;
    c=valor/BASE;
    i++;
  } while(i<*nd || c>0);
  if(i>*nd)
    *nd=i;
}
              Programação Imperativa – DCC, FCUP, versão pro
```
200!, correndo o programa. . . # fact 200 (dados) 788 657 867 364 790 503 552 363 213 932 185 062 295 135 977 687 173 263 294 742 533 244 359 449 963 403 342 920 304 284 011 984 623 904 177 212 138 919 638 830 257 642 790 242 637 105 061 926 624 952 829 931 113 462 857 270 763 317 237 396 988 943 922 445 621 451 664 240 254 033 291 864 131 227 428 294 853 277 524 242 407 573 903 240 321 257 405 579 568 660 226 031 904 170 324 062 351 700 858 796 178 922 222 789 623 703 897 374 720 000 000 000 000 000 000 000 000 000 000 000 000 000 000 000 000 Programação Imperativa – DCC, FCUP, versão provisória

187

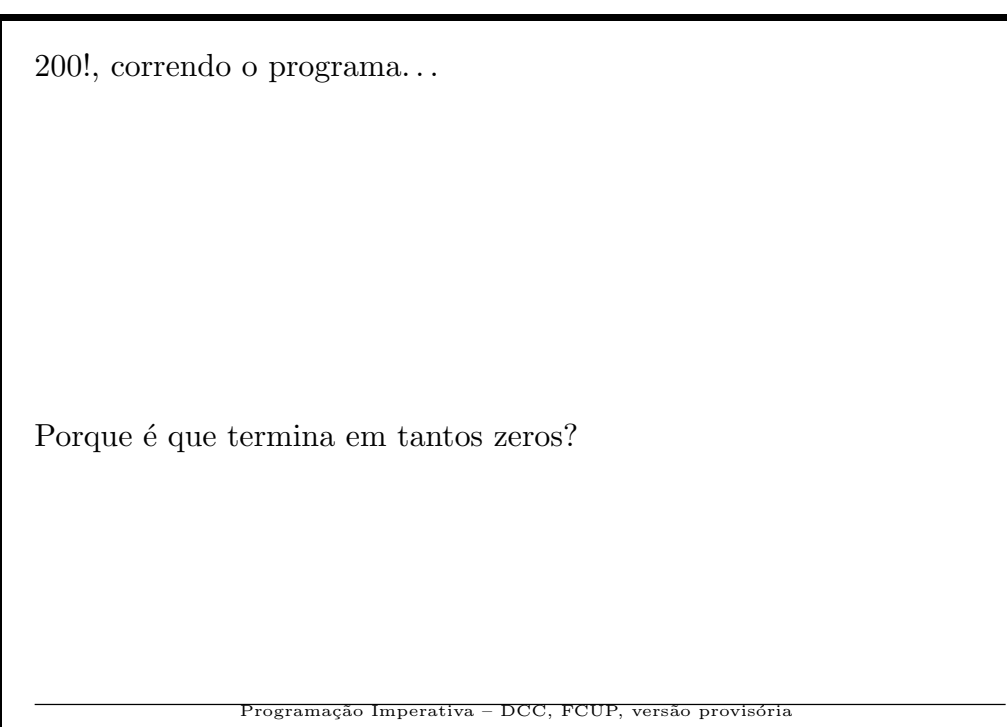

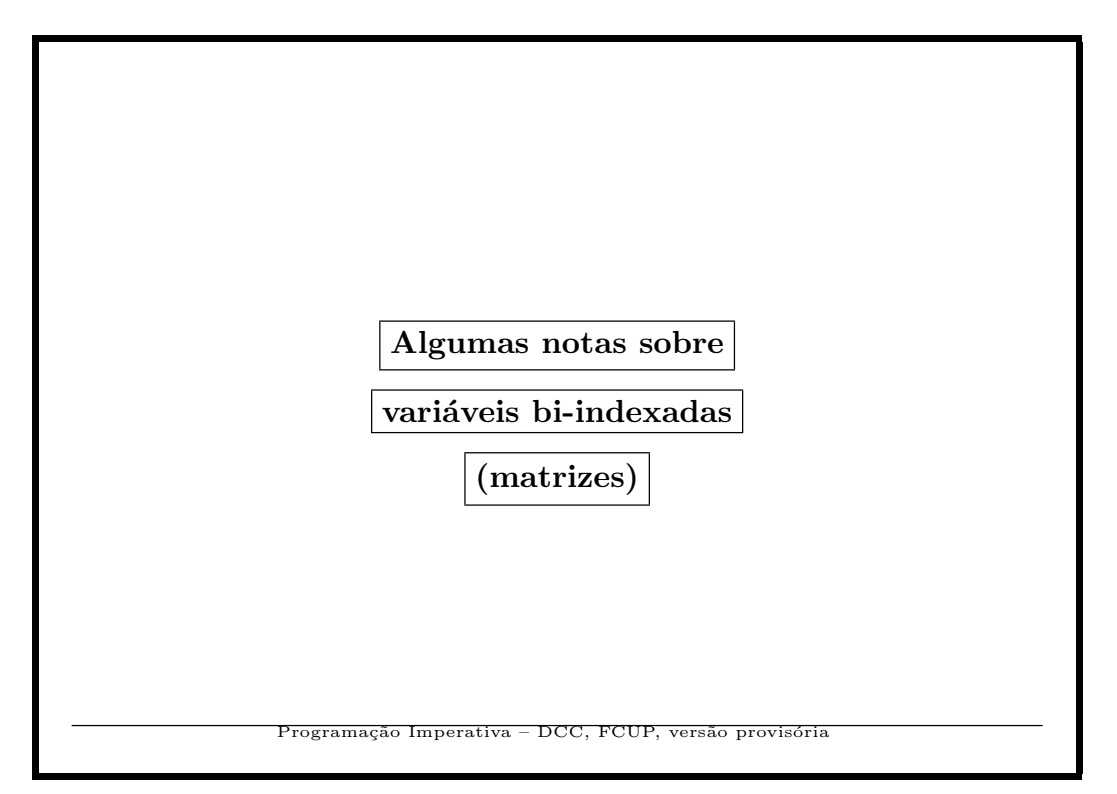

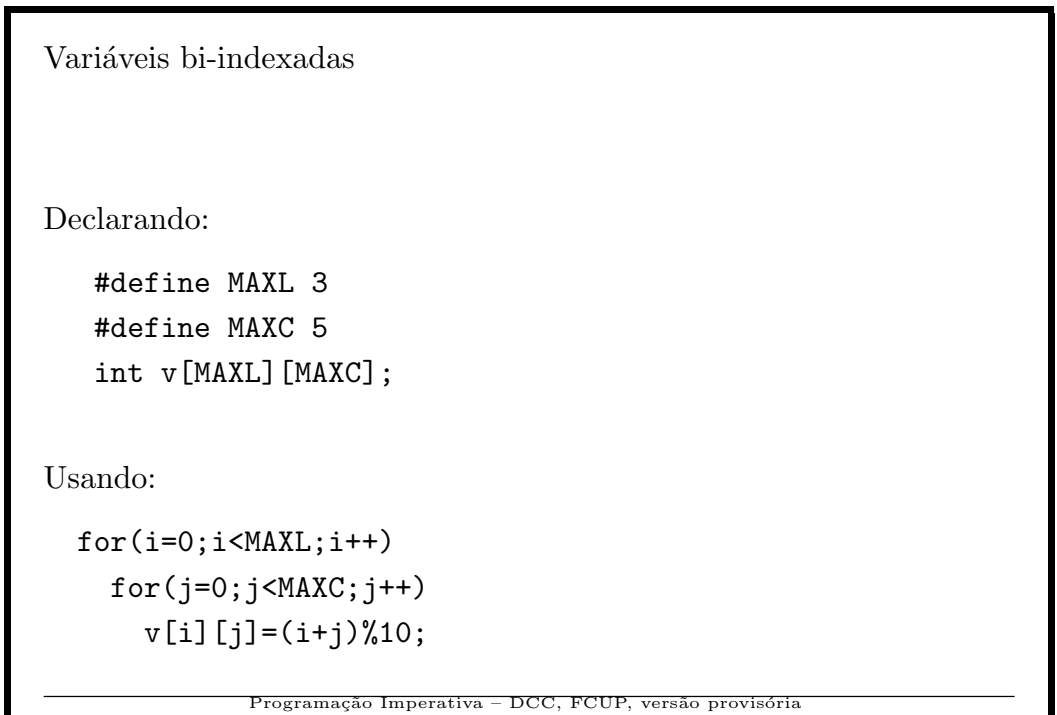

190

ı

```
Variáveis bi-indexadas
Imprimindo:
  for(i=0; i<MAXL; i++){
     for(j=0;j<MAXC;j++)printf("%3d", v[i][j]);
    \text{print}(''\n' );
  }
               Programação Imperativa – DCC, FCUP, versão provisória
```

```
Continuação: um pequeno programa
#define MAXL 3
#define MAXC 5
void inicia(int v[][MAXC],int nl, int nc){
  int i,j;
  for(i=0;i\leq n1;i++)for(j=0;j < nc;j++)v[i][j]=(i+j)%3;}
                 ramação Imperativa – DCC, FCUP, versão pr
```

```
Continuação: um pequeno programa
void imprime(int v[][MAXC],int nl, int nc){
  int i,j;
  for(i=0; i<MAXL; i++){
    for(j=0;j<MAXC;j++)printf("%3d",v[i][j]);
    printf("\ln");
  }
}
              Programação Imperativa – DCC, FCUP, versão provisória
```
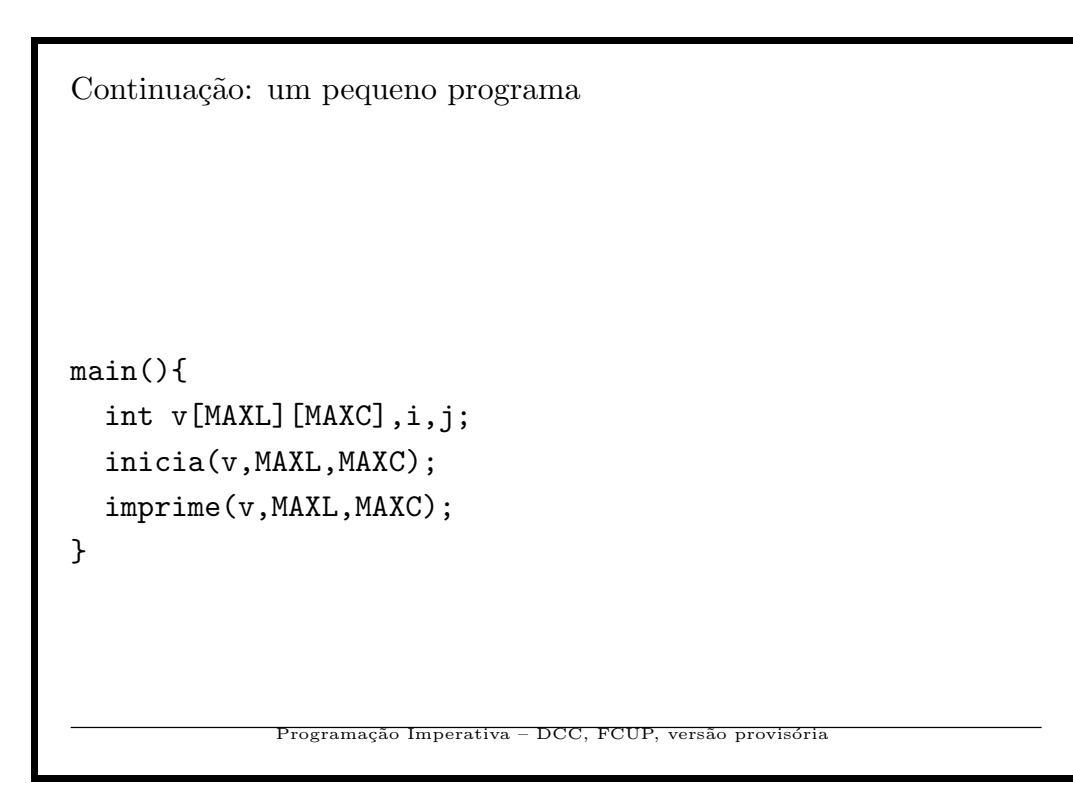

Continuação: um pequeno programa int v[2][3]={{4,5,6},{9,8,6}}; 0 1 2 3 4 5 Na memória: [4,5,6,9,8,6];  $Indice de v[i][j] \Rightarrow j*3+i$ Exemplo: v[1][2] (=6) <=> 1x3+2=5 Programação Imperativa – DCC, FCUP, versão provisór

195

Resolvendo uma equação diferencial...

Temperaturas fixadas numa parte de um rectângulo (aproximado por uma matriz):

9 9 9 . . . . 0 9 . . . . . . 0 8 8 8 8 8 . . 0 9 . . . . . . 0 8 8 8 . . . . 1

O problema: Determinar as temperaturas dos pontos marcados com "." quando se atingir uma situação de equilíbrio.

programação Imperativa – DCC, FCUP,

Resolvendo uma equação diferencial...

O problema podia ter sido formulado de outros modos: por exemplo, utilizando potenciais eléctricos em vez de temperaturas.

A equação diferencial satisfeita pela temperatura (ou pelo potencial eléctrico) quando aproximamos o espaço a 2 dimensões por uma matriz, pode formular-se do seguinte modo:

 $v[i][j] = \frac{v[i-1][j] + v[i][j-1] + v[i+1][j] + v[i][j+1]}{4}$ 

isto é, o valor em cada ponto deve ser igual à média dos valores nos 4 vizinhos indicados:

197

Resolvendo uma equação diferencial...

Vamos marcar numa matriz os pontos de temperatura fixa:

int  $t[]$   $[] =$ { int  $m[]$  [NC]={ {1, 1, 1, 0, 0, 0, 0, 1}, {1, 0, 0, 0, 0, 0, 0, 1}, {1, 1, 1, 1, 1, 0, 0, 1}, {1, 0, 0, 0, 0, 0, 0, 1}, {1, 1, 1, 0, 0, 0, 0, 1} };

198

Programação Imperativa – DCC, FCUP, versão provisória

 $\dots$  método...

Colocamos um valor inicial – por exemplo  $0$  – em cada célula de temperatura não fixa.

Em cada iteração o valor de cada célula é substituído pela média dos valores das 4 células vizinhas.

Quando a maior modificação não exceder um valor muito pequeno pr´e-fixado, por exemplo 0.001, consideramos o processo terminado.

199

ramação Imperativa – DCC, FCUP, versão provisóri

Programa: main – declarações main(){ double temp[][NC]={ {9, 9, 9, 0, 0, 0, 0, 0}, {9, 0, 0, 0, 0, 0, 0, 0}, {8, 8, 8, 8, 8, 0, 0, 0}, {9, 0, 0, 0, 0, 0, 0, 0}, {8, 8, 8, 0, 0, 0, 0, 1} }, delta=0.001,diff;

200

Programação Imperativa – DCC, FCUP, versão provisória

```
Programa: main – declarações
  int m[] [NC] = {
   {1, 1, 1, 0, 0, 0, 0, 1},
   {1, 0, 0, 0, 0, 0, 0, 1},
   {1, 1, 1, 1, 1, 0, 0, 1},
   {1, 0, 0, 0, 0, 0, 0, 1},
   {1, 1, 1, 0, 0, 0, 0, 1} },
   niter=0;
              Programação Imperativa – DCC, FCUP, versão provisóri
```

```
Programa: \mathtt{main}-\mathrm{declarações}inicia(m,temp,NL,NC);
  do{
    niter++;
    diff=iteracao(m,temp,NL,NC);
  } while(diff>delta);
  printf("Convergiu em %d iteracoes\n",niter);
  imprime(temp,NL,NC);
}
```
202

DCC, FCUP

```
Programa: inicia
#define NL 5
#define NC 8
void inicia(int m[][NC],double temp[][NC],int nl,int nc){
  int i,j;
  for(i=0;i<nl;i++)for(j=0;j <nc; j++)if(!m[i][j])
        temp[i][j]=0;
}
             Programação Imperativa – DCC, FCUP, versão provisória
```

```
Programa: imprime
void imprime(double t[][NC],int nl,int nc){
  int i,j;
  for(i=0;i<nl;i++){
     printf("\ln");
     for(j=0;j <nc; j++)printf(" %3.1f",t[i][j]);
  }
  \text{print}(\text{``}\texttt{\backslash} n\text{''});}
                  ogramação Imperativa – DCC, FCUP, versão pro
```

```
Programa: iteração
double iteracao(int m[][NC],double t[][NC],
               int nl,int nc){
 double diff=0,s,y; int i,j;
 for(i=0;i<nl;i++)for(j=0;j <nc; j++)if(!m[i][j]){
        s=0;
        if(i-1>=0) s+ = t[i-1][j]; if(j-1>=0) s+ = t[i][j-1];if(i+1 < n!) s++[1+1][j]; if(j+1 < nc) s++[1][j+1];s=s/4; y=fabs(s-t[i][j]); if(y>diff) diff=y;
        t[i][j]=s;}
 return(diff);
}
```

```
Resultados. Com delta=0.001, obtivemos o seguinte resultado
Convergiu em 15 iteracoes
 ---------------- -----
 |9.0 9.0 9.0 |4.5 2.8 1.6 0.7 |0.0|
 | ----------- | |
 |9.0 |8.5 8.0 6.4 5.0 3.0 1.4 |0.0|
 | --------------------- | |
 |8.0 8.0 8.0 8.0 8.0 |3.9 1.7 |0.0|
 | --------------------- | |
 |9.0 |8.1 7.6 6.2 5.0 3.0 1.4 |0.0|
 | ----------- | |
 |8.0 8.0 8.0 |4.2 2.7 1.7 1.0 |1.0|
 ---------------- -----
Programa¸c˜ao Imperativa – DCC, FCUP, vers˜ao provis´oria
```
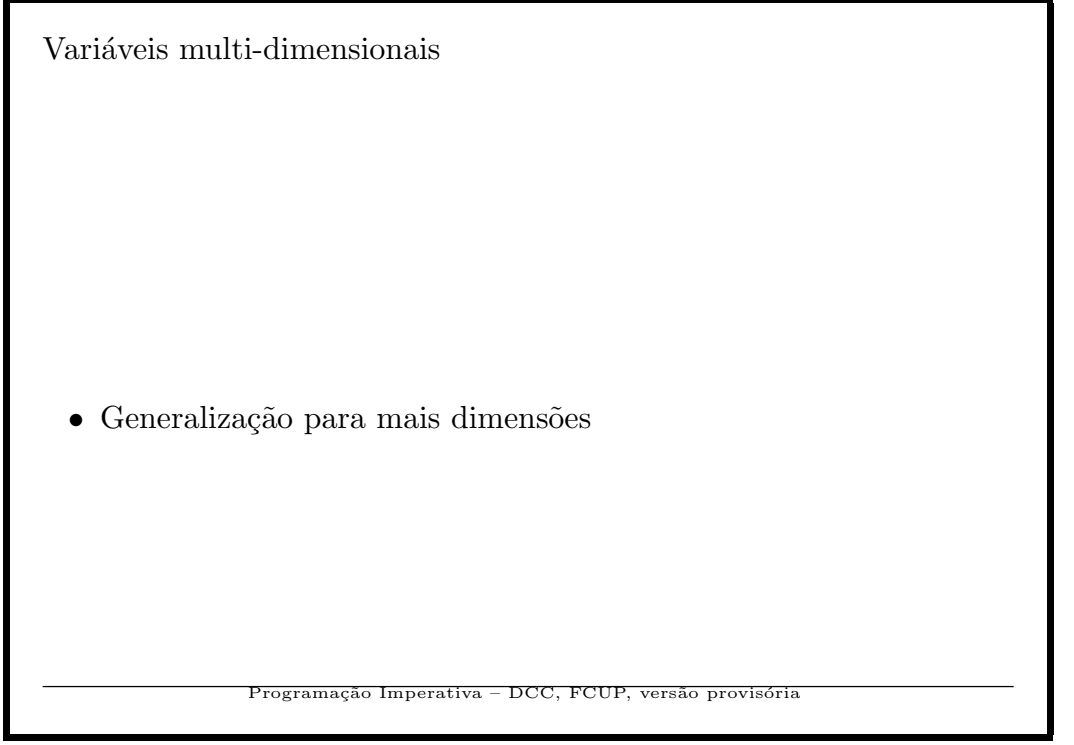

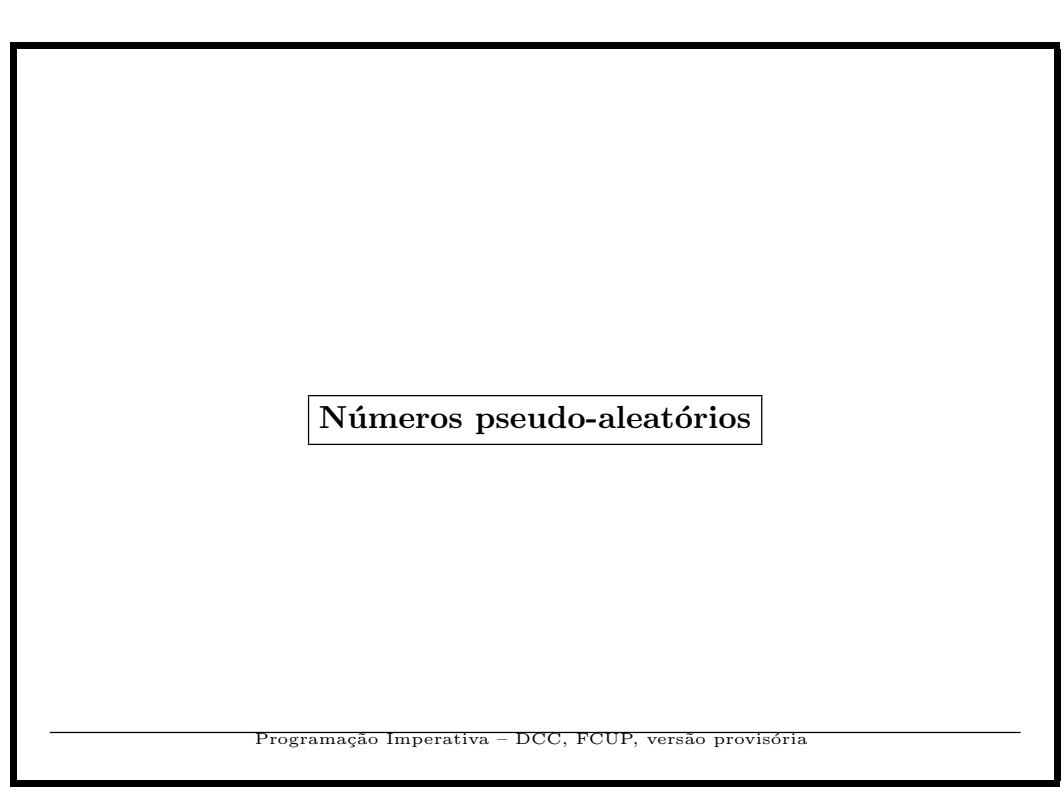

Relativamente a esta matéria dada nas aulas teóricas, ver "exemplos das aulas teóricas" na página da disciplina. Indicamos apenas um  $i$ ndice dos temas abordados.  $\;$ 

- 1. Números aleatórios em computadores determinísticos? Números pseudo-aleatórios.
- 2. Aplicações
	- (a) Estimação de probabilidades (jogo dos dados...)

ramação Imperativa – DCC, FCUP,

- (b) Integração definida: área entre o eixo dos  $x (x \in [a, b])$  e uma função não negativa  $f(x)$ .
- $(c)$  "Passeio alatório"
- (d) Simulação de um concurso

209

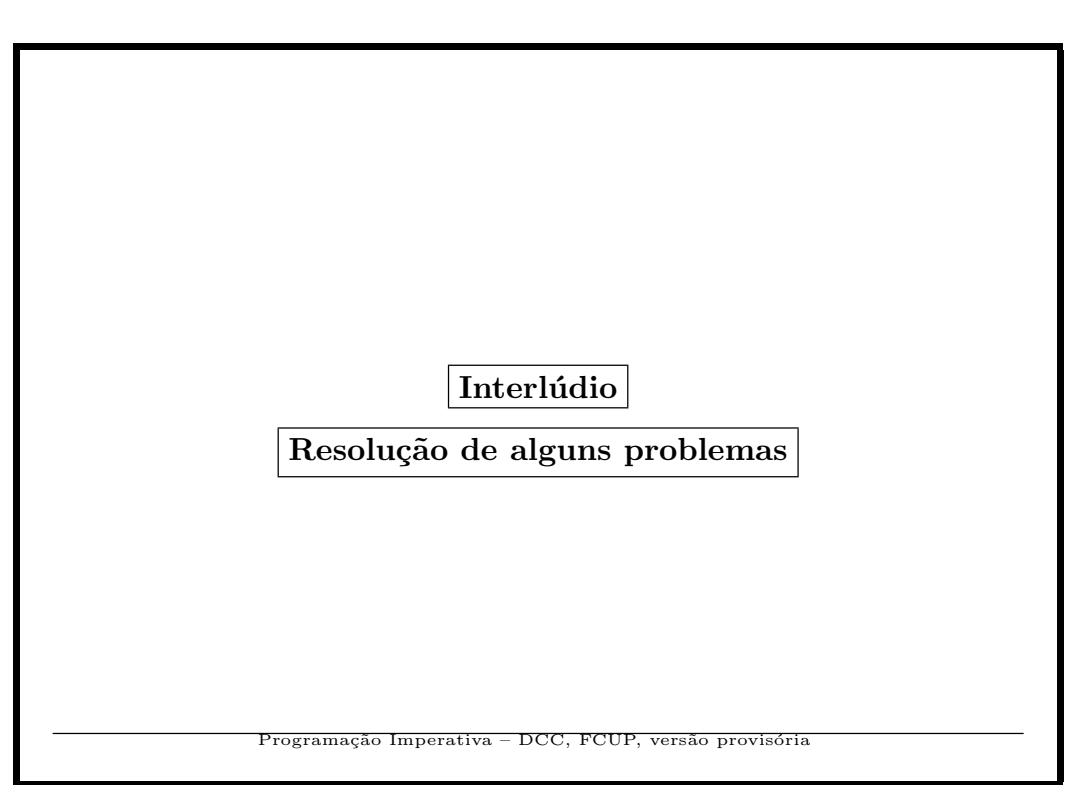

Problema: Soma de alguns dígitos

São dados 2 inteiros  $n \in b$ . Suponhamos que  $n$  escrito na base  $b \notin a$ :

 $d_m d_{m-1} ... d_3 d_2 d_1$ 

Escreve um programa que imprima a soma:

 $d_1 + d_3 + d_5 \cdots (d_m \notin \text{incluído se } m \text{ for } \text{impar})$ 

EXEMPLO:  $n = 2817$ ,  $b = 10$ . O resultado deve ser 15.

NOTA: Os dados devem ser lidos com as instruções:

" $scant("%d", \& n);" e "scant("%d", \& b";"$ 

O resultado deve ser impresso com uma instrução do tipo:

"printf("%d",s);", não devendo haver mais instruções de saída.

Programação Imperativa – DCC, FCUP, versão provisória

```
Uma solução
main(){
  int n,b,s=0;
  scanf("%d",&n);
  scanf("%d",&b);
  while(n>0){
    s+=n%b;n=n/(b*b);}
  printf("%d",s);
}
                    ção Imperativa – DCC, FCUP,
```
<sup>212</sup>

Problema: Valor do primeiro maior....

Considera a sequência  $X_0, X_1, \cdots$  definida por

$$
X_0 = X_1 = 1
$$
  

$$
X_n = X_{n-2} - X_{n-1} \quad \text{para } n > 1
$$

Escreve um programa que a partir de um valor  $n > 1$  dado, imprima o primeiro valor da sequência superior a  $n$ .

EXEMPLO: Para  $n = 30$  o resultado deve ser 34. NOTA: Os dados devem ser lidos com a instrução: scanf ("%d", &n);. O resultado deve ser impresso com uma instrução do tipo:  $\texttt{printf}(\texttt{"\%d",s})$ ; não devendo haver mais instruções de saída!

Programação Imperativa – DCC, FCUP, versão provisória

213

```
Uma solução
main(){
  int x=1,y=1,n,t;
  scanf("%d",&n);
  while(y<=n){
    t=x-y;x=y;y=t;
  }
  printf("%d",y);
}
               Programação Imperativa – DCC, FCUP, versão provisória
```
Menor que os vizinhos. . .

Lido $n \geq 3$ , determina numa sequência de $n$ inteiros, lidos um a um, o n´umero de valores que s˜ao menores do que os seus dois vizinhos. Por exemplo, para:

## 7 3 4 1 6 5 8 4

O resultado é 2, porque os números 1 e 5 da sequência verificam essa condição.

 $\rm Em$ todo o programa, deve apenas existir uma única chamada à função printf com o formato " $\%d$ ".

215

Programação Imperativa – DCC, FCUP, versão provisóri

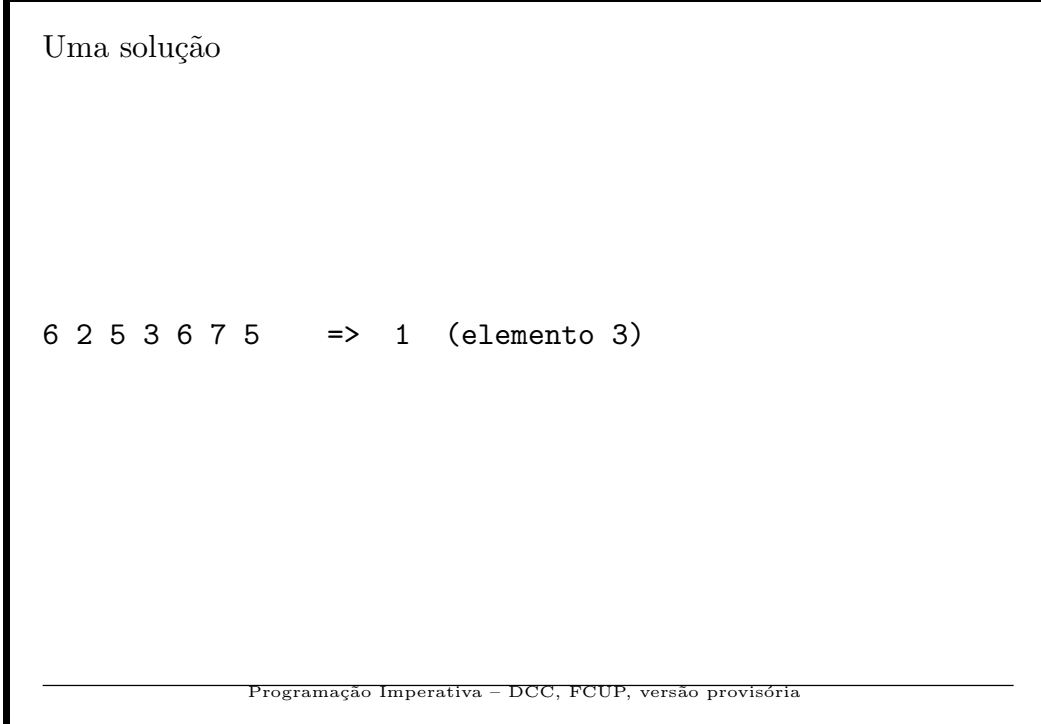
```
Uma solução
main()int n, a, b, c, i, soma=0;
  scan f("%d", \&n);scanf("%d",&a);scanf("%d",&b);for(i=3; i<=n; i++){
    \texttt{scanf} ("%d", &c);
    if(b < a \& b < c) soma++;
    a=b;b=c;\}\text{print}('"\text{%d", soma});\, }
```
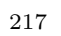